## UNIVERSIDADE FEDERAL DO RIO DE JANEIRO - UFRJ ESCOLA POLITÉCNICA DEPARTAMENTO DE ELETRÔNICA E DE COMPUTAÇÃO - DEL

## **CONTROLE DE POSIC¸ AO DE UM GERADOR DE ONDAS UTILIZANDO UM ˜ SERVO-MECANISMO HIDRAULICO ´**

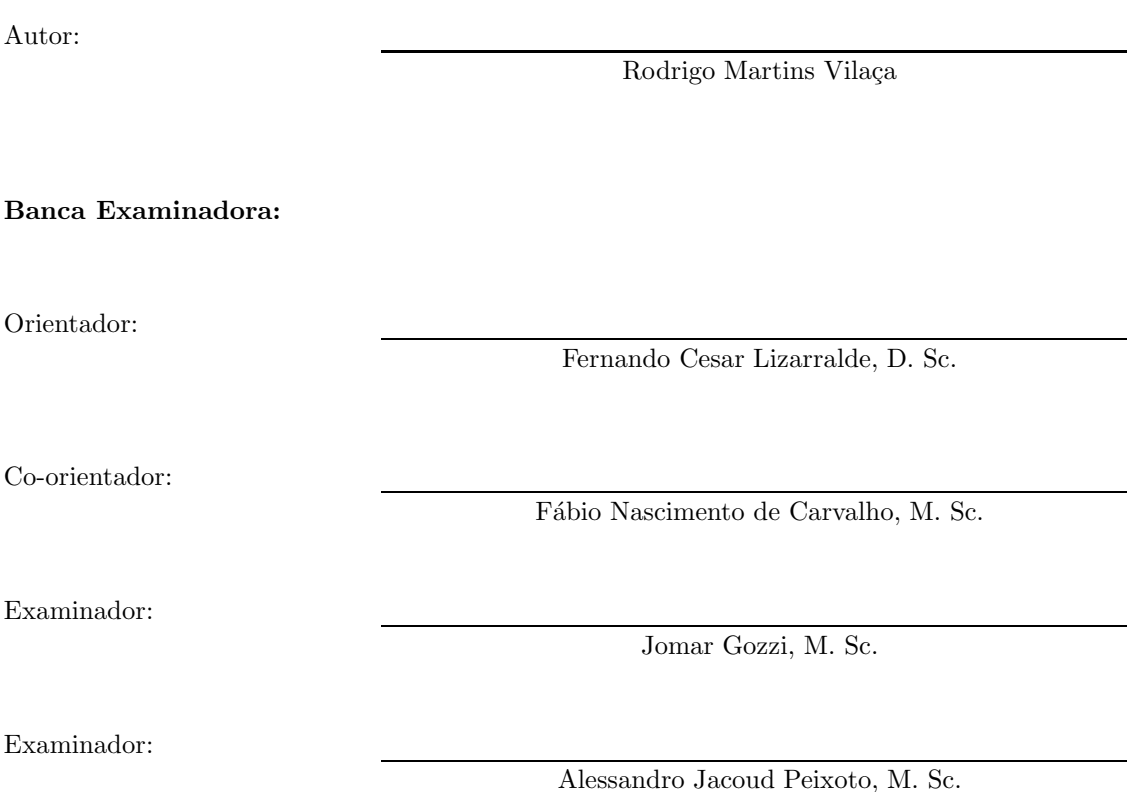

DEL Novembro de 2005 *Ao meu grande amor Nathalie.*

# **Agradecimentos**

Os seguintes agradecimentos devem ser feitos às pessoas que contribuíram de alguma forma com a realização deste projeto:

- aos meus pais, que n˜ao contribu´ıram de forma direta com este projeto, mas realizaram o trabalho mais importante de todos, que foi a minha formação;
- ao meu orientador Fernando Lizarralde, por ter tido toda a paciência necessária para agüentar os meus constantes sumiços e por ter fornecido dicas, conselhos e conhecimentos técnicos de grande importância;
- ao meu co-orientador e chefe Fábio Nascimento, também pela enorme paciência com que aguardou o fim do trabalho, mas principalmente pela confiança que teve em mim;
- ao funcionário do LIOc Luiz Antônio Ferreira, pela imensa ajuda durante as incontáveis montagens do equipamento do sistema de geração de ondas;
- a Gustavo Carvalho, pelas muitas e valiosas dicas de LATEX.

## **Resumo**

Este trabalho apresenta a descrição do projeto e da implementação de um sistema de controle em malha fechada para um sistema de geração de ondas de um canal de testes, onde o atuador é um servo-mecanismo hidráulico composto de uma servo-válvula e um cilindro hidráulico. A etapa de projeto iniciou-se com a modelagem matem´atica do servo-mecanismo hidr´aulico, descrito por equações não-lineares que foram posteriormente linearizadas visando a utilização de controle linear. Concomitantemente, foi aplicado ao sistema real um algoritmo de identificação que tinha como objetivo obter sua curva de resposta em freqüência. Com este conjunto de informações foi possível chegar a possíveis modelos finais que foram utilizados para simulações no computador.

Na etapa de projeto de controladores foi implementado um controlador digital do tipo PID, sintonizado a partir de simulações utilizando os modelos obtidos durante o processo de identificação. Em seguida, foi elaborado um controlador adaptativo que teve como objetivo principal contornar o problema da existência de incertezas paramétricas e variação temporal lenta dos parâmetros do sistema, o que não poderia ser alcançado através da utilização do controlador PID convencional. Para ambos os controladores foi feita uma série de simulações com o objetivo de fazer uma previsão acerca do comportanto do sistema de malha fechada antes de uma possível implementação real.

A implementação dos algoritmos de controle PID e adaptativo foi feita inteiramente sob a forma digital, através de um computador. Além disso, foi criado um aplicativo que gerencia todo o processo de gera¸c˜ao de ondas e que utiliza os algoritmos de controle desenvolvidos durante o projeto. Todo o *software* foi escrito utilizando linguagem de programação gráfica LabVIEW.

# **Palavras-chave**

Geração de ondas, sistemas hidráulicos, servo-válvulas, ondas regulares e irregulares, resposta em freqüência, modelagem matemática e identificação de sistemas dinâmicos, sistemas nãolineares, linearização de sistemas, controle digital, controladores PID, controle adaptativo e Lab-VIEW.

# Sumário

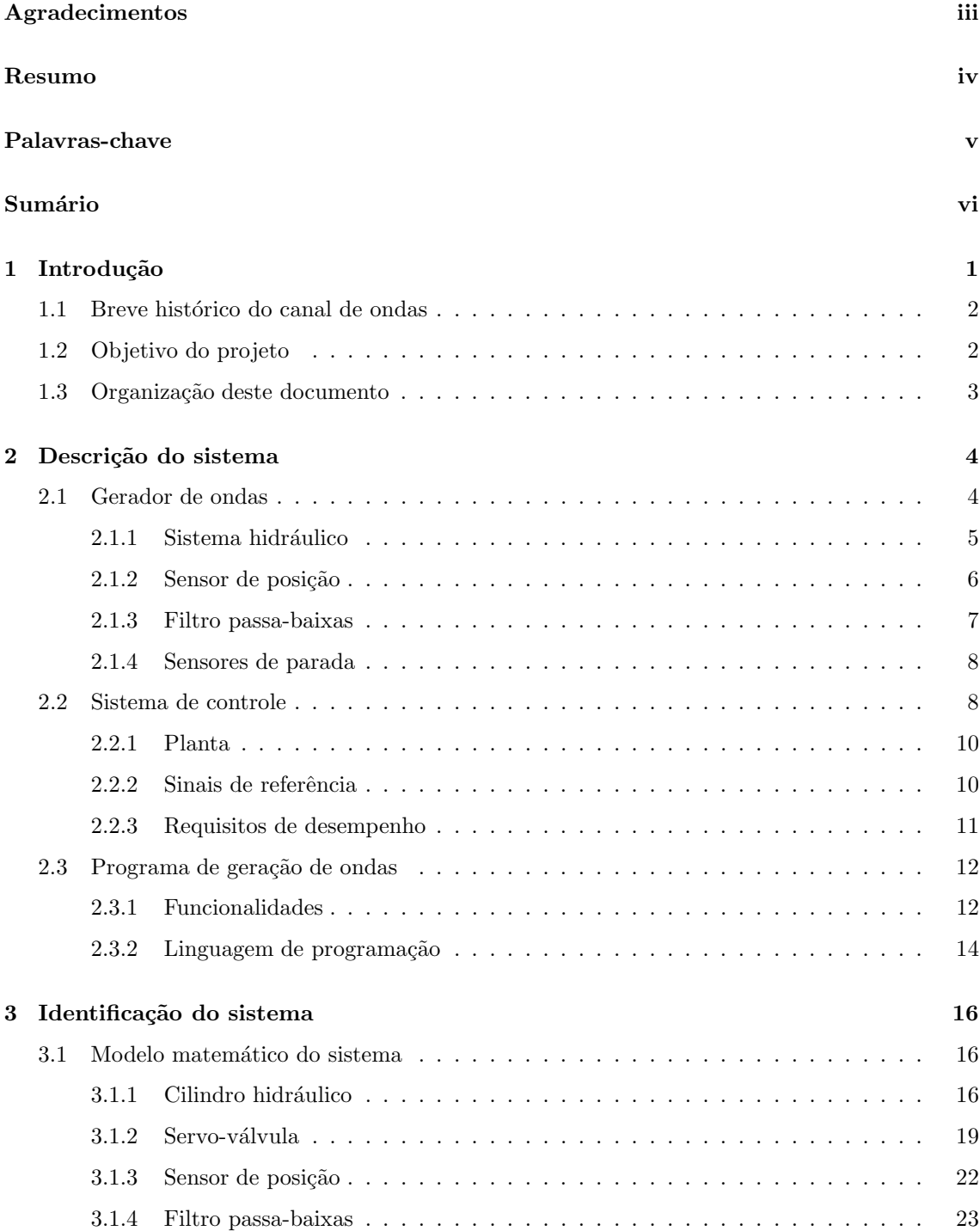

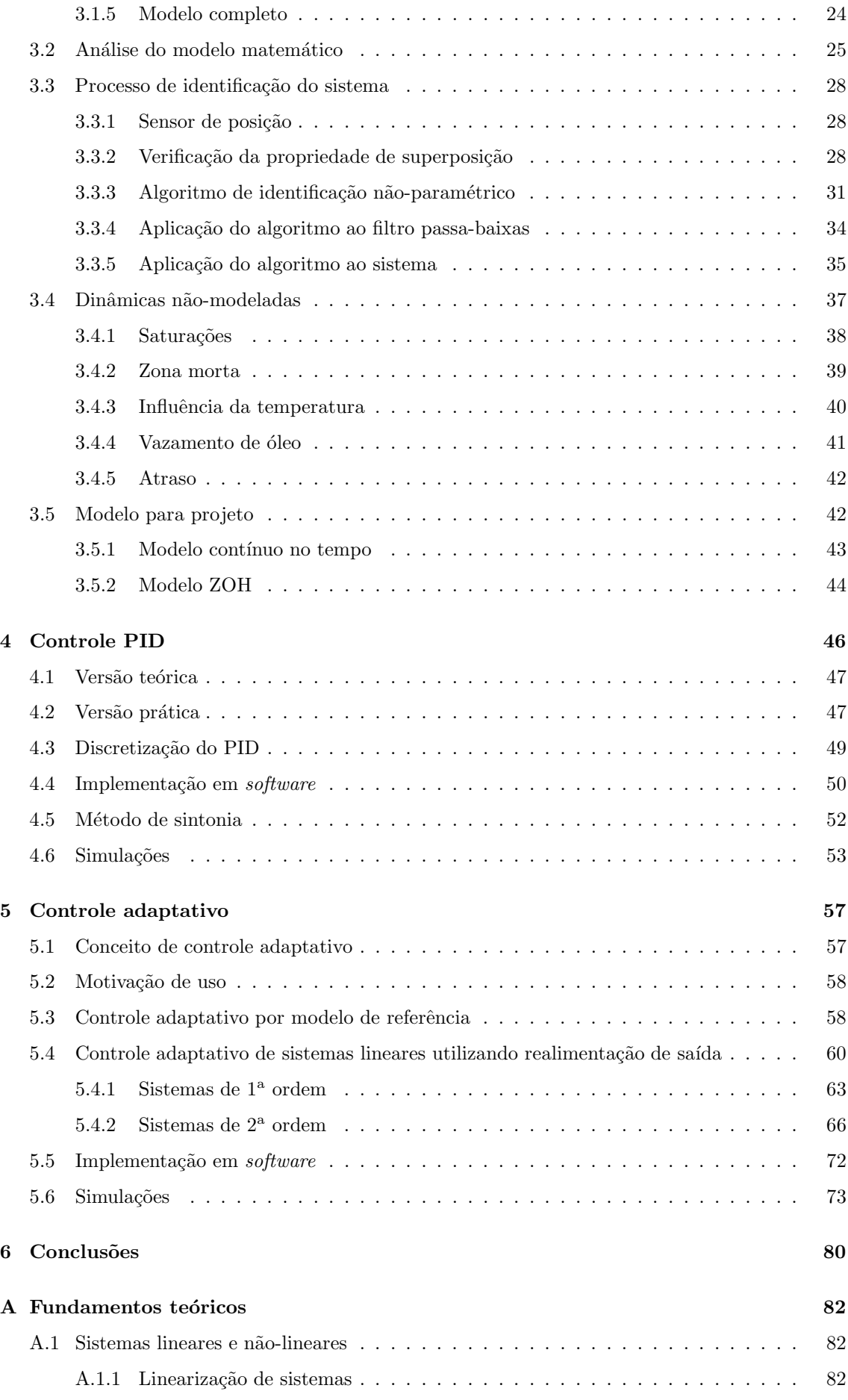

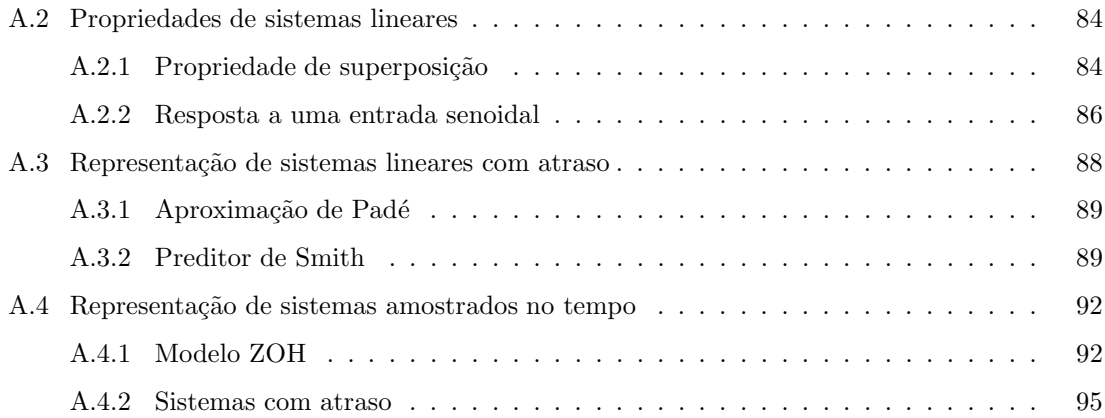

## Capítulo 1

## **Introdu¸c˜ao**

Nos últimos anos assistimos à retomada do crescimento da indústria naval e *offshore* no Brasil, especialmente no Estado do Rio de Janeiro. A reativação deste setor, construída com investimentos de capital nacional e também estrangeiro, pôde ser notada através do crescimento de ofertas de emprego, da modernização de portos e da volta ao funcionamento de estaleiros que anteriormente encontravam-se desativados. Na verdade, o setor naval é estratégico para qualquer pa´ıs que possua um extenso litoral, como no caso do Brasil, e portanto o investimento neste setor  $é$  mandatório.

No entanto, é necessário que os investimentos não sejam destinados apenas aos setores comercial e industrial, mas sim que os mesmos atinjam também os grandes centros de pesquisa, sejam eles privados ou públicos. Estes sim são os verdadeiros alavancadores do progresso, pois desenvolvem as tecnologias necessárias para o crescimento de um país. Felizmente, no caso do Brasil, os investimentos chegaram com força aos centros de pesquisa do país, muitos deles localizados dentro de universidades, como é o caso da UFRJ.

Um exemplo de investimento numa atividade de pesquisa do setor *offshore* é o projeto de reativação do canal de testes da COPPE, conhecido principalmente como canal de ondas. Trata-se de uma estrutura em forma de um longo canal capaz de armazenar um grande volume de água dentro de si, com o objetivo de reproduzir um ambiente *offshore*. A principal atividade do canal é a realização de ensaios (testes) em escala reduzida com modelos de plataformas, navios e estruturas offshore em geral, com o objetivo de obter maiores informações acerca de seu comportamento em situações reais no mar. O público alvo do canal são os alunos do curso de Engenharia Naval da UFRJ, que realizam os experimentos práticos como atividade complementar das disciplinas teóricas de seu curso.

Como o objetivo principal do canal é reproduzir as condições reais do mar em escala reduzida, ele possui em uma de suas extremidades um equipamento capaz de produzir ondas,

chamado de gerador de ondas. Inicialmente, após a sua instalação, o gerador de não possuía nenhuma espécie de sistema de controle e muito menos uma interface<sup>1</sup> homem-máquina para que pudesse ser operado com facilidade. A partir deste fato surgiu o tema do presente trabalho: a elaboração de um sistema de controle de simples operação para o gerador de ondas do canal de testes.

### **1.1 Breve histórico do canal de ondas**

O canal de ondas da COPPE fica situado nos fundos do bloco C do Centro de Tecnologia (CT). Possuindo 32 metros de comprimento, 1 metro de largura e 1 metro de altura2, ele comporta o volume total de 32 mil litros  $(32 \text{ m}^3)$  de água.

Ele foi construído na década de 70 com o mesmo objetivo que possui até hoje, ou seja, o de ser local de experimentos acadêmicos e científicos em escala reduzida. Já naquela época ele possuia um sistema de geração de ondas rudimentar, que só permitia a geração de ondas regulares<sup>3</sup>, e mesmo assim com limitações de operação. A interface homem-máquina era bastante rudimentar, feita através de alguns botões e potenciômetros de controle.

Após alguns poucos anos de uso o canal tornou-se obsoleto e foi praticamente abandonado. No ano de 2001 foi iniciado o projeto de revitalização que já foi citado anteriormente, que visava restaurá-lo e principalmente modernizá-lo para que viesse a ser usado pelos alunos novamente. O projeto previa também a substituição completa do gerador de ondas por um novo e mais moderno, o que foi feito no mesmo ano.

Em 2002 foi desenvolvido o primeiro sistema de controle para o novo gerador de ondas do canal. Tratava-se de um controlador do tipo PID implementado digitalmente. O controlador funciona bem até hoje, porém seus parâmetros foram ajustados empiricamente, sem nenhum embasamento teórico ou qualquer conhecimento da dinâmica da planta, o que faz com que eles tenham que ser reajustados freqüentemente.

## **1.2 Objetivo do projeto**

O objetivo do presente trabalho ´e, portanto, projetar e implementar um sistema de controle para o gerador de ondas do canal, tornando-o operacional para que possa vir a ser utilizado como laborat´orio de testes para pesquisas desenvolvidas na UFRJ, especialmente pelos alunos dos

 $1_A$  palavra interface é um neologismo e já consta nos dicionários atuais de língua portuguesa.

 $2$ Altura relativa à parede do canal. A altura da lâmina d'água é de aproximadamente 0,8 metros.

 $3A$  definição deste tipo de onda será apresentada no capítulo 2.

Trata-se de um projeto de ordem essencialmente prática, onde a meta principal é criar um sistema que seja funcional, porém busca-se um conhecimento maior da dinâmica da planta, um modelo teórico aceitável e a utilização de técnicas de controle que sejam devidamente justificadas pela teoria.

### 1.3 Organização deste documento

A documentação deste trabalho é organizada da seguinte forma: no capítulo 2 são descritos o sistema do gerador de ondas e as diversas partes que comp˜oem seu sistema de controle, o que inclui sensores, *hardware* digital e *software*. Tal descrição é necessária para entender o funcionamento geral do sistema de geração de ondas.

Posteriormente, no capítulo 3, é feito o processo de identificação da planta do gerador de ondas, que envolve as etapas de modelagem matemática e de identificação através de medições em campo. A partir dos resultados destas etapas obtém-se modelos matemáticos de representação da planta que serão utilizados nos capítulos seguintes.

No capítulo 4 é apresentada uma versão de um controlador PID que foi implementada através de *software* e que pode ser utilizada para controlar a planta descrita no capítulo 3. O capítulo descreve as formulações teóricas e práticas do controlador, os métodos de discretização útilizados, alguns detalhes de implementação e por fim apresenta simulações.

O capítulo 5 apresenta um controlador adaptativo como solução para contornar os problemas de incerteza paramétrica e de variação temporal de parâmetros da planta, apresentados principalmente no capítulo 3. São apresentadas formulações teóricas de controladores adaptativos e suas versões discretizadas, apropriadas para implementação em software. O capítulo termina com a realização de simulações.

Por fim, o capítulo 6 apresenta uma análise crítica dos principais resultados obtidos durante a realização deste trabalho.

## Capítulo 2

## Descrição do sistema

No presente capítulo, o sistema de geração de ondas será descrito em detalhes. Ele engloba o gerador de ondas do canal e seu sistema de controle. Naturalmente, estes dois sistemas principais tamb´em podem ser subdivididos em sub-sistemas que ser˜ao apresentados e descritos ao longo do texto. O transcorrer do capítulo ocorrerá da seguinte maneira: inicialmente, será feita a apresentação da estrutura do canal de ondas e do gerador de ondas presente numa de suas extremidades. Em seguida, ser˜ao descritos os componentes que juntos formam o sistema de controle do gerador de ondas. Por fim, serão apresentadas alguma características do programa (software) que implementa os algoritmos do sistema de controle e que gera a interface para que o operador utilize o gerador de ondas. Um número maior de informações a respeito das características técnicas assim como de projeto dos sistemas hidráulico e mecânico do gerador de ondas pode ser encontrado na referência [1].

### **2.1 Gerador de ondas**

O gerador de ondas é composto por outros três sub-sistemas principais: um sistema hidráulico, que inclui uma servo-válvula e um cilindro hidráulico; um sistema mecânico, que engloba uma pá mecânica (conhecida principalmente como batedor), que efetivamente gera as ondas no canal e um sistema elétrico, que é responsável pela alimentação da válvula e demais equipamentos. Há ainda um sensor de posição preso à pá mecânica e dois sensores de parada, que limitam o movimento dela a um determinado espaço físico, garantindo assim que ela nunca atinja sua excursão máxima. Esses sensores funcionam como uma proteção, no caso de algum problema que ocasione a perda de controle sobre o batedor. Além disso, há também um filtro do tipo passa-baixas para eliminação de ruído proveniente da rede elétrica ou de outras fontes. A figura 2.1 mostra um esboço do canal em conjunto com o gerador de ondas.

O funcionamento geral do gerador de ondas ocorre da seguinte maneira: ao ser excitada com um determinado sinal de tensão, a servo-válvula gera uma enorme pressão no seu fluido in-

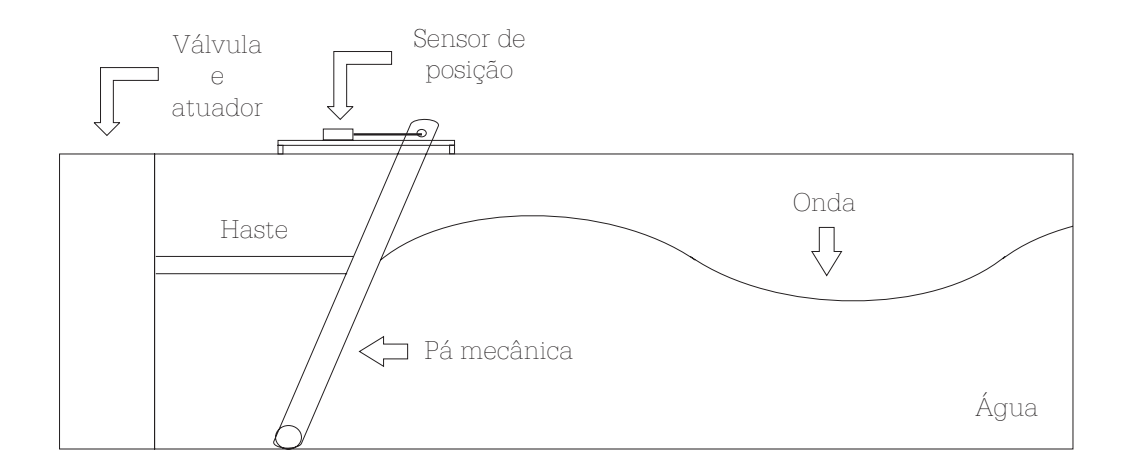

Figura 2.1: esboço do canal de ondas.

terno que é imediatamente aplicada ao cilindro hidráulico, pois este se encontra acoplado à primeira atrav´es de mangueiras. Tal press˜ao faz com que haja um deslocamento do cilindro, que por estar preso mecanicamente ao batedor, faz com que este tamb´em se movimente. Por fim, tal movimento ´e transmitido diretamente para a ´agua do canal, gerando ondas ao longo deste.

O gerador de ondas pode operar de duas formas distintas, no que diz respeito `a maneira como o batedor se movimenta. No modo *flap* ou **pivotado** a extremidade deste é afixada ao fundo do canal, fazendo com que se movimente de forma similar a um pêndulo invertido; no modo **pistão** o batedor opera com as extremidades livres, permanecendo na posição vertical durante o tempo todo e deslocando-se apenas horizontalmente. Ambos os modos, ilustrados na figura 2.2, permitem que sejam geradas ondas de *áquas profundas*, onde o movimento das partículas fluidas se dá apenas na superfície, sem atingir totalmente o fundo do canal (ou do mar, numa situação real) e também ondas de *águas rasas*, onde o movimento é sentido também fundo. A alternância entre os dois modos é feita alterando os encaixes de algumas partes mecânicas do sistema, sem que haja a necessidade de se esvaziar o canal para realizar tal procedimento.

#### 2.1.1 Sistema hidráulico

O conjunto formado pela servo-válvula e o cilindro hidráulico recebe o nome de planta ou sistema hidráulico. Atuadores de natureza hidráulica apresentam algumas vantagens em relação a outros sistemas de naturezas diferentes, mas que podem ser usados em aplicações semelhantes. Algumas dessas vantagens são [2]:

- são capazes de desenvolver grandes potências ou torques, e no entanto possuem tamanho relativamente pequeno;
- seu próprio fluido interno age como lubrificante;

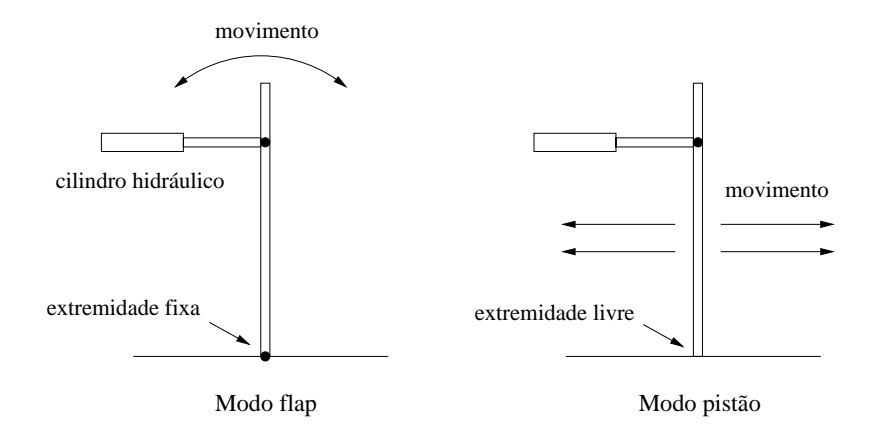

Figura 2.2: modos de operação do sistema de geração de ondas.

- possuem grande velocidade de resposta, seja para partidas, paradas ou revers˜oes r´apidas de velocidade;
- podem ser operados sob condições contínuas de reversão e parada repentina, sem sofrer avarias;
- não alteram muito sua resposta mesmo quando ocorre uma mudança muito grande no valor da carga;
- existem muitos atuadores lineares e rotativos, o que pode facilitar o projeto.

Em contrapartida, sistemas hidráulicos podem sofrer muitas restrições quanto ao seu uso, devido a algumas desvantagens [2]:

- possuem custo muito elevado, se comparados a outros tipos sistemas;
- são suscetíveis a fogo e explosões, quando o fluido interno é inflamável;
- nomalmente é difícil mantê-los livres de vazamentos, que se acumulam com o passar do tempo, deteriorando o desempenho do sistema;
- $\bullet$  sua resposta é influenciada pela temperatura do fluido interno;
- seu projeto pode ser consideravelmente mais complexo, nos casos onde h´a fortes n˜ao-linearidades.

#### 2.1.2 Sensor de posição

A função do sensor de posição é fornecer ao sistema de controle do gerador de onda a posição do batedor a cada instante de tempo. Seu transdutor interno é um LVDT (Linear Variable Differential Transformer) e sua interface é feita através de uma espécie de régua que possui um mecanismo deslizante acoplado, cuja posição gera diferentes valores de saída ao longo dela. O tamanho da régua é de aproximadamente 52 cm, correspondendo a uma excursão de 4 a 20 mA

Um resistor de precisão de valor nominal 249,9  $\Omega$  é colocado em série com a saída do sensor para gerar um sinal de tensão entre 1 e 5 V, o que torna o sinal de saída passível de ser lido pelo conversor analógico-digital da placa de aquisição de dados, cuja entrada trabalha apenas com sinais de tensão, como será visto na seção 2.2.

A característica mais desejável em instrumentos desta natureza é a linearidade, pois os torna muito mais simples de serem calibrados e utilizados. Como será visto na seção 3.3.1, a calibração deste sensor revela que sua linearidade é muito boa, fato que recomenda fortemente a sua utilização.

#### **2.1.3 Filtro passa-baixas**

O gerador de ondas possui um filtro passa-baixas cuja função é a de eliminar os sinais de ruído que possam porventura contaminar o sistema. São diversas as fontes de sinais de ruído, mas no caso do canal de ondas a própria rede elétrica local é responsável por grande parte de sua geração, manifestado através do sinal de 60 Hz característico de redes elétricas, transientes e harmônicos de ordens superiores. A não utilização de uma filtragem de ruídos inviabiliza a utilização do sistema de geração, fato que foi comprovado através de testes realizados sem a presença do filtro.

O filtro passa-baixas tamb´em ´e fabricado pela National Instruments (NI), e faz parte de um sistema de condicionamento de sinais chamado SCC, que possibilita uma total integração com o hardware do mesmo fabricante. O SCC permite a escolha de m´odulos de filtragem com diferentes especificações, incluindo a freqüência de corte dos filtros, dentre os quais foi escolhido o modelo SCC-AI13, que possui freqüência de corte (3 dB) nominal de 4 Hz.

A estrutura interna do SCC-AI13 é composta por um módulo de amplificação seguido de outro de filtragem. Ambos são constituídos de amplificadores operacionais, o que significa que o filtro passa-baixas é *analógico* e ativo. Além disso, ele é linear (na sua região de operação) e invariante no tempo. Sabe-se também que ele é de terceira ordem, pois contém três pólos. Todas essas informações podem ser encontradas em seu manual do usuário. Os valores de cada pólo são entretanto desconhecidos, pois não são fornecidos pelo manual e este não faz nenhuma referência a algum tipo de filtro específico, como Butterworth ou Elíptico, por exemplo. Portanto, a melhor maneira de contornar o problema do desconhecimento dos valores dos pólos é utilizar algum processo de identificação, o que será feito no capítulo 3.

#### **2.1.4 Sensores de parada**

Os sensores de parada, chamados também de chaves de fim de curso, têm como objetivo limitar o movimento da pá mecânica da planta, como já foi citado anteriormente. A pá possui uma excursão simétrica de aproximadamente 25 centímetros, contados a partir da posição vertical, o que significa que os dois sensores ficam afastados por cerca de 50 centímetros.

O sensor de parada ´e na verdade um sensor indutivo de **proximidade**, que funciona como uma chave que tem seu estado alternado quando algum objeto metálico, no caso o batedor, se encontra a uma distância menor do que a chamada distância sensora, que é de 1,5 centímetros. Portanto, o posicionamento dos sensores tem que ser feito de forma que ao atingir algum dos limites máximos de excursão, o batedor esteja localizado a menos de 1,5 centímetros de algum deles (dependendo do sentido do movimento), ocorrendo uma comutação de estado que faz com a que a alimentação da servo-válvula seja cortada e o movimento do batedor cesse. Isso evita qualquer tipo de choque mecânico entre as peças do sistema, coibindo também possíveis vazamentos de óleo através das mangueiras.

#### **2.2 Sistema de controle**

 $\overline{O}$  sistema de controle do gerador de ondas é composto de um computador pessoal  $(PC)$ , uma placa de aquisição de dados  $(DAQ<sub>board</sub>)$ e uma planta, que neste caso é dividida em planta hidráulica, sensor de posição e filtro passa-baixas. A figura 2.3 mostra a disposição de cada uma destas partes no contexto geral do sistema, assim como o fluxo de informações dentro deste.

O funcionamento do sistema ocorre da seguinte forma: no computador é instalado um programa respons´avel pelo controle total do sistema. O programa ´e denominado SISCOGEO (Sistema de Controle do Gerador de Ondas) e suas principais funções são fornecer uma interface gráfica amigável para os usuários do canal, exercer o controle sobre a placa de aquisição de dados, ou qualquer outro dispositivo quando poss´ıvel e, principalmente, executar o algoritmo de controle da planta. A comunicação entre a placa de aquisição e o computador é feita através de seu barramento PCI interno. A placa possui um processador interno que trabalha em tempo real (RT), o que garante que a temporização do sistema seja extremamente confiável, isto é, as operações de leitura e escrita s˜ao executadas precisamente nos instantes de tempo para os quais s˜ao programadas. Ao ser inicializado, o SISCOGEO é automaticamente carregado para a memória RAM da placa de aquisição, e então é executado pelo processador RT, o que significa que o programa é executado em um processador **dedicado**. Esta é a grande vantagem da plataforma de tempo real. Desta forma, o computador pessoal gerencia apenas os processos do sistema operacional e dos demais aplicativos.

A placa de aquisição possui um conversor digital-analógico responsável pela geração do sinal do atuador, que é calculado pelo algoritmo de controle. Este sinal é aplicado à planta hidráulica, que em seguida tem seu movimento medido por um sensor de posição. O sinal de saída deste é

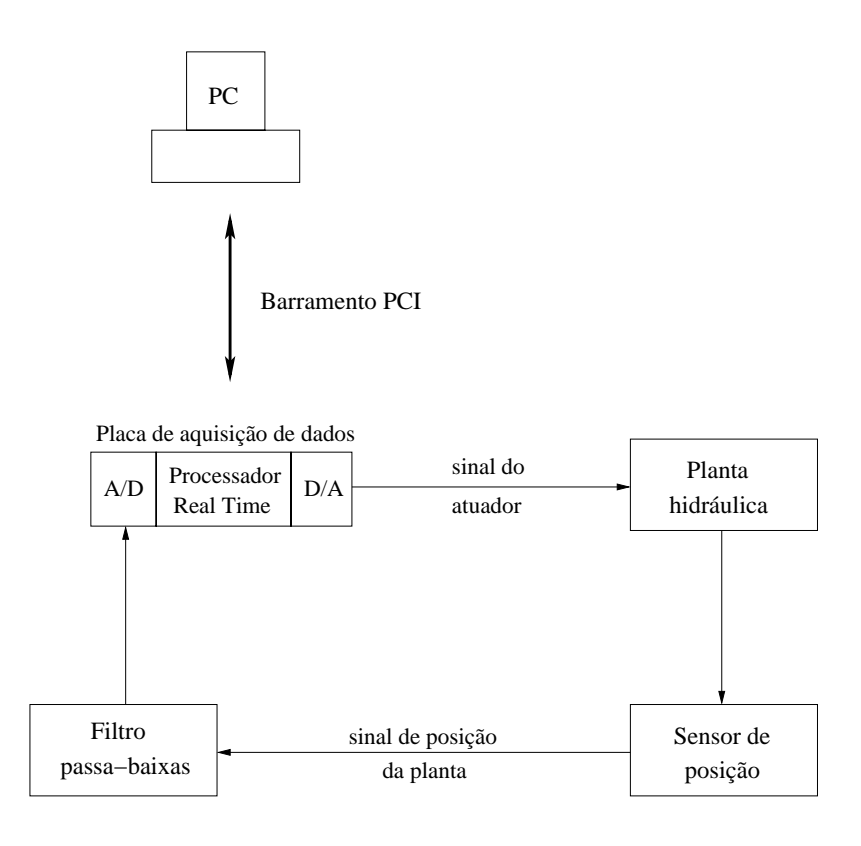

Figura 2.3: esquema do sistema de geração de ondas.

filtrado e entregue ao conversor analógico-digital, que o digitaliza. O ciclo se repete a partir de um novo cálculo para o sinal do atuador.

A utilização de controle digital neste projeto tem sua escolha justificada por uma série de vantagens que circuitos digitais apresentam sobre os analógicos, dentre as quais podem ser destacadas:

- circuitos digitais possuem um custo menor do que seus equivalentes analógicos;
- podem ser reprogramados de acordo com a aplicação, sem a necessidade de troca de componentes, o que gera uma grande flexibilidade;
- possuem maior precisão;
- permitem que uma grande quantidade de dados sejam armazenados;
- permitem que sejam efetuadas operações matemáticas de maior complexidade, tornando possível a elaboração de algoritmos de controle mais complexos.

A placa de aquisição de dados utilizada pertence à família de placas de tempo real da National Instruments (NI). Todos os modelos desta família são na verdade um conjunto de dois sistemas, um contendo um processador de tempo real e memória RAM e o outro responsável pela aquisição de dados, sendo os modelos diferenciados pela capacidade de processamento, quantidade de memória, número de canais, dentre outros.

As principais características do modelo utilizado no projeto, a placa RT-7030/6030E, são:

- $\bullet$  processador AMD 486 DX5 com arquitetura de 32 bits e clock de 133 MHz;
- $\bullet$  memória para programas de 8 MB;
- utiliza barramento PCI;
- conversor digital-analógico com 2 canais de saída e *range* de  $\pm$  10 V;
- conversor analógico-digital com 16 canais de entrada (8 diferenciais) e range de  $\pm$  10 V;
- $\bullet$  resolução de 16 *bits* para ambos os conversores;
- frequência máxima de amostragem de 100 mil amostras por segundo (100 kS/s) para uma aquisição utilizando um único canal;
- 8 entradas/saídas  $(I/O)$  digitais.

A resolução de 16 bits dos conversores produz um degrau de quantização de 0.3 mV para o sinal do atuador, cujo range é de 20 V e de 61  $\mu$ V para o sinal proveniente do sensor de posição, que possui 4 V de range. Isso significa que para a presente aplicação os erros devido à quantização dos sinais podem ser negligenciados. Além disso, a freqüência máxima de amostragem possui um valor muito maior do que os das freqüências máximas dos sinais presentes no sistema, como será visto na seção 2.2.3.

#### **2.2.1 Planta**

 $\acute{E}$  muito importante definir neste momento o que  $\acute{e}$  a planta que se deseja controlar. Tal definição será feita com o auxílio da figura 2.3, onde nota-se que o sinal calculado pelo algoritmo de controle executado pelo processador RT é aplicado diretamente ao sistema hidráulico, através do convesor digital-analógico. Já o sinal de realimentação do sistema é obtido na saída do filtro passa-baixas e digitalizado pelo conversor analógico-digital. Portanto, a planta a ser controlada é dada pelo conjunto formado pelo sistema hidráulico (servo-válvula e cilindro), sensor de posição e filtro.

 $\hat{E}$  importante observar que tal sistema é portanto classificado como SISO (single input single output), e sua entrada é o sinal de excitação da servo-vávula e sua saída é o sinal da saída do filtro passa-baixas.

#### **2.2.2 Sinais de referˆencia**

Como o objetivo principal do canal de ondas é reproduzir ondas em escala reduzida, é de se esperar que os sinais de referência do sistema de controle possuam formas semelhantes às de ondas. De fato, o sinal de referência do sistema nunca será do tipo degrau, por exemplo. Isto faz com que o problema de controle seja de **rastreamento**, e não de regulação. De acordo com a teoria linear de ondas proveniente da área da hidrodinâmica, os possíveis sinais de referência do sistema de controle são:

• ondas regulares: são sinais com forma puramente senoidal, possuindo uma única frequência  $(\text{sinais monocromáticos})$  e amplitude fixa. A equação que representa este tipo de sinal é:

$$
r(t) = A\sin\left(\omega t - \phi\right) \tag{2.1}
$$

onde A é a amplitude do sinal,  $\omega$  é sua frequência angular em rad/s e  $\phi$  é uma defasagem em rad. Por possuírem um único componente de freqüência, ondas regulares são de interesse apenas acadêmico, já que estão longe de ser uma representação da dinâmica das ondas no mar.

• ondas irregulares: são formadas a partir da composição de ondas regulares com diferentes amplitudes, freqüências e defasagens. São, portanto, descritas pela seguinte equação:

$$
r(t) = \sum_{i=1}^{n} A_i \sin(\omega_i t - \phi_i)
$$
 (2.2)

onde  $n$  representa o número de componentes de freqüência do sinal. Essa formulação é bem mais realista do que a primeira, embora ainda não seja a melhor representação possível para ondas reais.

Esses são os únicos tipos de sinal de referência porque a primeira fase do projeto de reativa¸c˜ao do canal de ondas prevˆe a gera¸c˜ao de ondas utilizando apenas a **teoria linear** de **primeira** ordem, que são as de maior interesse acadêmico. Representações mais próximas de ondas reais podem ser conseguidas através da utilização de teorias de ordens superiores.

Há restrições quanto ao valor das freqüências e das amplitudes dos sinais de entrada. O sistema de geração foi projetado para trabalhar com sinais com frequências entre  $0.2 e 2 Hz$  (períodos entre 0,5 e 5 segundos). Já foi observado em testes que o sistema é capaz de responder a sinais mais rápidos, mas estes não serão aqui considerados. Portanto, todos os sinais de entrada serão **limitados em banda**. Além disso, as amplitudes máximas deles estarão limitadas às distâncias entre a posição inicial da pá, vertical, e os sensores de parada. Essa distância corresponde a uma excursão simétrica de aproximadamente 25 cm.

#### **2.2.3 Requisitos de desempenho**

Como foi enfatizado anteriormente, a natureza dos sinais de referência do sistema de controle fazem com que o problema estudado neste projeto seja de rastreamento. Este fato impossibilita que o desempenho do sistema de controle possa ser medido através de parâmetros classicamente

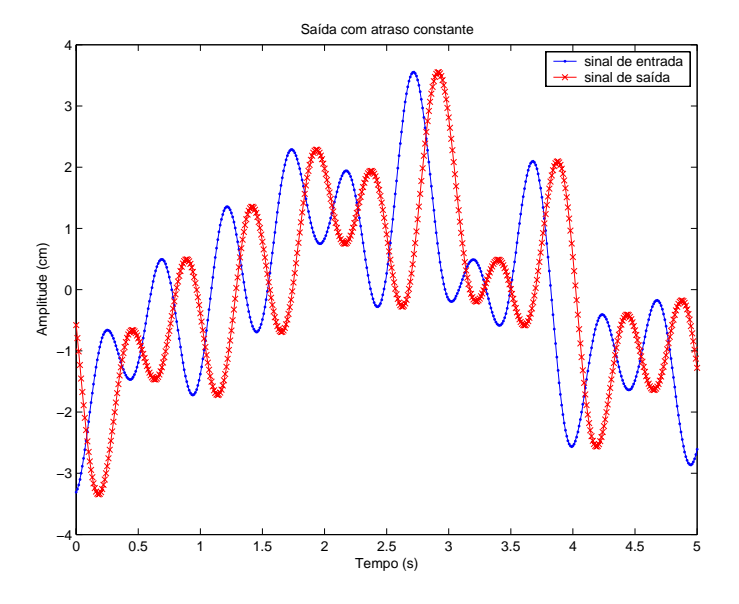

Figura 2.4: sinais de entrada e saída com atraso constante.

utilizados na ´area de controle, como o percentual de sobrepasso (overshoot), o tempo de subida e o tempo de assentamento, por exemplo.

E bastante intuitivo perceber que, neste caso em particular, deseja-se obter um sinal de ´ saída com o menor erro de rastreamento possível, mas admitindo atrasos puros, isto é, a existência de um intervalo de tempo finito entre o sinal de entrada e o de saída é totalmente aceitável, desde que tal intervalo seja **constante**, como exemplificado pela figura 2.4.

### 2.3 Programa de geração de ondas

Como já foi citado anteriormente, o *software* responsável pelo gerenciamento do sistema completo é denominado SISCOGEO - Sistema de Controle do Gerador de Ondas. Suas funções vitais são controlar as operações de leitura e escrita dos conversores da placa de aquisição RT e executar o algoritmo de controle de malha fechada, mas ele também possui uma série de outras funcionalidades que devem ser destacadas.

#### **2.3.1 Funcionalidades**

As principais características e funcionalidades do SISCOGEO podem ser resumidas nos seguintes itens:

 $\bullet$  possui interface gráfica muito simples, com poucas telas. É possível iniciar o processo de geração de ondas rapidamente, apenas escolhendo o tipo de onda que se deseja gerar e em seguida acionando o botão que dá início à geração. Uma vez iniciado este processo, a única ação possível é interrompê-lo, utilizando o botão de parada de emergência;

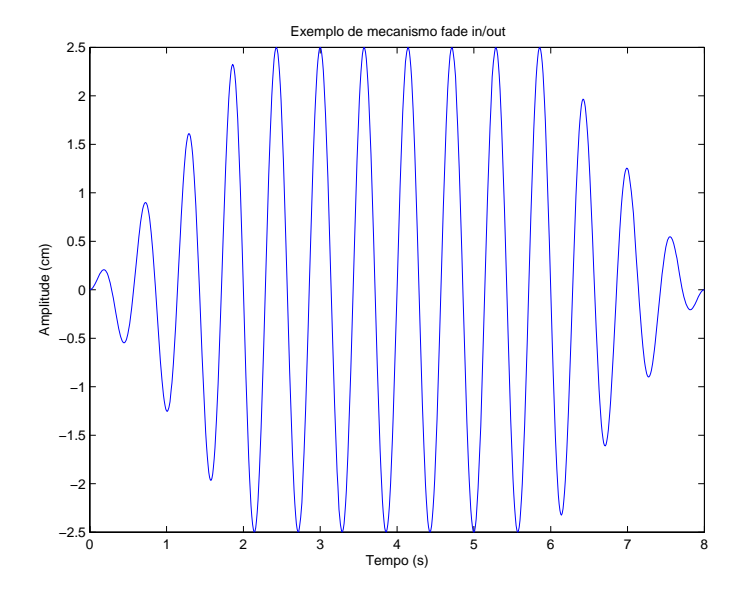

Figura 2.5: sinal de onda regular com fade in/out.

- efetua o cálculo de ondas regulares, utilizando a formulação apresentada na equação 2.1. Para tanto, basta que sejam fornecidos os valores de frequência ou período $1$ , amplitude e duração da onda;
- permite que sejam lidos arquivos que contenham séries temporais de ondas, sejam regulares ou irregulares. O arquivo deve ser do tipo texto (\*.txt), com formatação ASCII. Ao ser aberto, ele é analisado para verificar se as amplitudes das ondas não extrapolam as máximas excursões de movimento do batedor;
- aplica um mecanismo de *fade in/out* às séries temporais de ondas, sejam as geradas pelo próprio programa ou as lidas por intermédio de um arquivo. A figura 2.5 ilustra a aplicação deste mecanismo a uma onda regular, onde o tempo de fade in/out, cujo valor pode ser escolhido no programa, é de 2 segundos. Este recurso funciona como uma espécie de proteção, pois força os sinais de referência a crescerem gradativamente, evitando que o batedor se desloque bruscamente tanto no início quanto no final do processo de geração de ondas;
- utiliza saídas digitais da placa de aquisição de dados para emitir sinais que são ligados aos acionamentos das alimentações da servo-válvula e da bomba, tornando possível ligá-las ou desligá-las remotamente;
- possui uma rotina que quando executada faz com que o batedor retorne sua posição inicial vertical, nos casos onde porventura ele esteja localizado em outra posição que não esta ao fim de um processo de geração de ondas, como por exemplo quando ocorrer uma parada de emergência ou o batedor atingir fim de curso;

 $1$ Na área de Engenharia Naval e Oceânica costuma-se fazer referência ao período da onda, e não a sua freqüência.

- $\bullet$  possui estrutura que permite que sejam utilizados diversos algoritmos de controle, isto é, qualquer implementação de uma nova lei de controle pode ser facilmente inserida no programa, e este permite que seja escolhido o algoritmo que será utilizado durante a geração de ondas;
- $\bullet$  possui uma janela de gráfico (strip chart) que mostra em tempo real os sinais importantes da malha de controle, como o sinal de referˆencia, o de controle e o proveniente do sensor de posição;
- permite que, ao final do processo de geração de ondas, caso desejado, os sinais mostrados na janela de gráfico possam ser gravados no disco rígido, em dois formatos: o primeiro é um arquivo padrão de Matlab (\*.mat), e o segundo é do tipo texto (\*.txt).

#### 2.3.2 Linguagem de programação

O SISCOGEO foi inteiramente desenvolvido na linguagem de programação LabVIEW, que é a principal plataforma de desenvolvimento da NI. Trata-se de uma linguagem inteiramente gráfica, onde o código dos programas não é descrito através de linhas, e sim de diagramas de blocos, que indicam o fluxo dos dados. Apesar disso, é importante lembrar que ao serem compilados, os programas gerados são transformados, assim como em qualquer linguagem de programação, em linguagem de máquina (assembly language). Ela é uma linguagem estruturada, mas atualmente existem alguns módulos que possibilitam o seu uso com ferramentas de orientação a objetos.

A programação gráfica é mais intuitiva do que a escrita, e normalmente produz resultados mais rápidos. Atualmente é possível, utilizando LabVIEW, fazer praticamente tudo o que uma linguagem como C permite. Quando não é possível realizar determinada tarefa, existe ainda a possibilidade de executar a partir do ambiente do LabVIEW uma determinada rotina ou biblioteca escrita em C que o faça. Na verdade, os casos em que isso se torna necessário são raríssimos. Na programação gráfica também é muito mais simples evitar e corrigir possíveis erros, pois o fluxo dos dados é muito mais fácil de ser visualizado. O processo de análise passo a passo para correção  $(debug)$  também possui uma série de ferramentas, que permitem visualizar o conteúdo de variáveis em tempo de execução do aplicativo, executá-lo num ritmo mais lento ou inserir pontos de parada (breakpoints), por exemplo.

A grande motivação da escolha de LabVIEW como linguagem de programação é que ela possui um conjunto de bibliotecas (NI-DAQ) de drivers, escritos em C, que são responsáveis pelo controle de todo o equipamento de hardware fabricado pela NI, incluindo placas de aquisição e condicionadores de sinais, o que possibilita uma grande velocidade no desenvolvimento de aplicativos, pois o uso dos *drivers* no ambiente gráfico é muito simples.

O SISCOGEO foi inicialmente desenvolvido utilizando-se LabVIEW 6.1, em conjunto com

a versão  $6.9$ da biblioteca NI-DAQ. Recentemente, ele foi atualizado para a versão  $7.1$ de Lab $\times$ IEW, e a biblioteca de *drivers* sofreu uma reformulação completa, tornando-se mais eficiente em termos de desempenho e de simplicidade de uso, sendo conhecida atualmente pelo nome de NI-DAQmx, e sua versão utilizada é a $7.3.$ 

## Capítulo 3

## Identificação do sistema

No capítulo 2 foi feita uma descrição completa do sistema de geração de ondas, que incluiu a planta hidráulica, composta da servo-válvula e do cilindro hidráulico, o sensor de posição e o filtro passa-baixas. No entanto, tal descrição foi apenas qualitativa, com o intuito de apresentar o sistema e descrever de forma sucinta o seu funcionamento. O presente cap´ıtulo tem como objetivo ampliar o conhecimento a respeito desses subsistemas, atrav´es de modelagens matem´aticas assistidas de dados obtidos em medições. Portanto, o capítulo é divido em duas partes principais: na seção 3.1 é feita a modelagem matemática da planta, utilizando as equações dinâmicas que descrevem o seu comportamento; e na seção 3.3 é apresentado um algoritmo de identificação não-paramétrico, que tem por objetivo complementar as informações obtidas na etapa de modelagem. No final do capítulo são definidos modelos de representação da planta, contínuos e discretos no tempo.

### **3.1 Modelo matem´atico do sistema**

O processo de modelagem matem´atica da planta ser´a divido em partes, de acordo com cada subsistema que a compõe. Após a obtenção de cada modelo individual, eles serão unidos de modo a gerar o modelo completo da planta, fato que ocorrerá na seção 3.1.5. A abordagem utilizada será a de representações por funções de transferência, ou seja, a planta será tratada como um sistema linear e invariante no tempo, sempre que possível. As principais referências consultadas para a confecção desta seção são [2] e [3], que abordam o tema de modelagem matemática de servo-sistemas hidráulicos, em especial a segunda.

#### **3.1.1 Cilindro hidráulico**

Como foi salientado na seção 2.1.1, o cilindro hidráulico é simétrico e está conectado à válvula através de duas mangueiras, que são responsáveis por manter o fluxo do óleo. Além disso, o cilindro está preso a uma determinada carga, que varia de acordo com seu movimento, isto é, quando o cilindro de desloca da esquerda para a direita, a carga total empurrada ´e a massa do batedor de ondas acrescida da massa da ´agua contida na sua frente; e no movimento de sentido

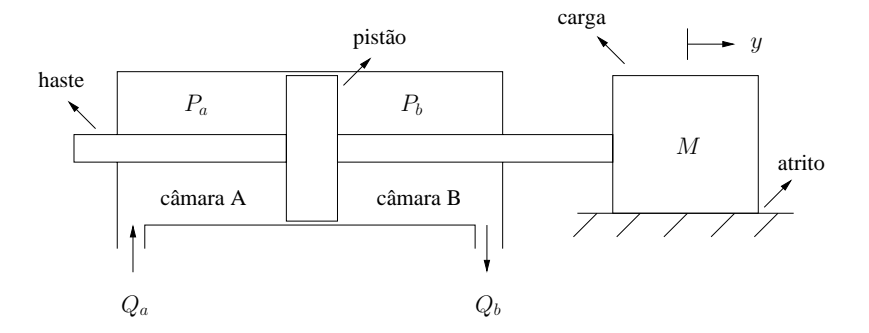

Figura 3.1: funcionamento interno do cilindro hidráulico.

contrário, quando o batedor é puxado pelo cilindro, ele empurra a massa de água contida atrás de si, que é muito menor do que no primeiro caso. Portanto, a massa da carga deslocada pelo cilindro varia ao longo do tempo, de acordo com o sentido de movimentação do batedor de ondas.

Como pode ser visto na figura 3.1, o cilindro possui em seu interior um pistão que divide sua área interna em duas câmaras distintas. A câmara à esquerda do pistão será denotada de A, e portanto sua pressão interna será chamada de  $P_a$ . Analogamente, a câmara à direita, B, possui pressão  $P_b$ . A movimentação do pistão, e consequentemente da carga, ocorre quando há uma diferença entre os valores das pressões nas câmaras, pois passa a existir um desequilíbrio de forças atuando no pistão. No caso em que  $P_a > P_b$ , pistão e carga se deslocam para a direita, e o movimento se dá no sentido contrário quando  $P_a < P_b$ . A chamada força útil gerada pelo atuador  $\acute{e}$  dada pela seguinte equação:

$$
F = A_p (P_a - P_b) \tag{3.1}
$$

onde  $A_p$  representa à área da coroa do pistão, isto é, a área do pistão subtraída da área da seção transversal da haste. Supondo que a massa da carga é constante e vale  $M$  unidades, a figura 3.1 sugere que seja utilizada a equação da  $2^a$  Lei de Newton para que seja determinada a relação entre a força útil gerada pelo cilindro e a posição  $y(t)$  da carga. Procedendo desta forma e substituindo o resultado na equação 3.1, obtém-se o seguinte resultado:

$$
A_p P_c(t) = M \frac{d^2 y(t)}{dt^2} + B \frac{dy(t)}{dt}
$$
\n(3.2)

onde  $P_c = P_a - P_b$  é denominada pressão de carga e B é o coeficiente de atrito viscoso da carga. Lembrando que esta é composta do batedor mais parte da água do canal, então existe atrito entre o batedor e as paredes do canal, e em seus pontos de fixação; e também há atrito entre a água e as paredes e entre a água e o fundo do canal.

Outro conceito importante que será introduzido aqui é o de vazão de controle,  $Q_c$ , que possui valor igual à vazão do fluido que entra na câmara A,  $Q_a$  (ver figura 3.1). Como esta vazão é a princípio igual àquela do fluido que deixa a câmara B, então conclui-se que  $Q_c = Q_a = Q_b$ . O próximo passo agora é encontrar a equação matemática que relaciona a pressão de carga  $P_c$ com a vazão de controle  $Q_c$ . Tal equação deve descrever o seguinte fenômeno: inicialmente, o ´oleo proveniente da servo-v´alvula ´e introduzido por uma das mangueiras em uma das cˆamaras do cilindro, adicionando-se ao óleo já ali encontrado e portanto criando uma diferença de pressão entre as câmaras do cilindro. Quando esta pressão for suficientemente alta para movimentar o pistão e a carga, a adição de óleo na câmara passa a ser feita de forma a manter este movimento, sem no entanto aumentar o valor da pressão de carga. Note que caso não seja adicionado óleo continuamente na câmara, haverá descompressão desta devido ao movimento do batedor, o que fará com que o valor da pressão de carga diminua e o movimento do pistão cesse. A equação que representa a dinâmica descrita acima é a seguinte:

$$
Q_c(t) = \frac{V_t}{4\beta_e} \frac{dP_c(t)}{dt} + A_p \frac{dy(t)}{dt}
$$
\n(3.3)

onde  $V_t$  é o volume total de óleo contido em ambas as mangueiras, e  $\beta_e$  é um coeficiente conhecido como módulo efetivo de elasticidade, que corresponde ao inverso do coeficiente de compressibilidade do ´oleo. Um valor nominal t´ıpico deste coeficiente para ´oleos utilizados em sistemas hidr´aulicos é 17·10<sup>8</sup> Pa, porém costuma-se adotar um valor cerca de 40 a 60% menor, pois fatores como a presença de ar no cilindro, misturando-se ao óleo, e a existência de elasticidade nos materiais que compõem o cilindro e as tubulações fazem com que o valor nominal seja bastante reduzido.

Analisando a equação 3.3 com um pouco mais de cuidado, nota-se que o primeiro termo do seu lado direito corresponde à variação da pressão de carga ao longo do tempo, ocasionada pela introdução de óleo na câmara. Após o início do movimento do pistão o valor de  $P_c$  rapidamente torna-se constante, e este termo da equação se anula, pois  $\dot{P}_c(t)=0$ . Já o segundo termo representa a velocidade do pistão gerada pela quantidade de óleo por unidade de tempo que entra na câmara, preenchendo o espaço criado a partir do movimento dele. Como a pressão de carga é constante durante o movimento, a vazão de controle será função apenas da velocidade do pistão.

Tomando os parâmetros  $A_p$ , M, D,  $V_t$  e  $\beta_e$  como constantes, pode-se aplicar a Transformada de Laplace às equações 3.2 e 3.3 e reorganizá-las, dando origem ao seguinte par de funções:

$$
Y(s) = \frac{A_p}{Ms^2 + Bs} P_c(s)
$$
\n(3.4)

$$
P_c(s) = \frac{Q_c(s) - A_p s Y(s)}{V_t}{\frac{V_t}{4\beta_e}s}
$$
\n
$$
(3.5)
$$

que permitem que seja construído o diagrama de blocos mostrado na figura 3.2, que representa a função de transferência total do sistema formado pelo cilindro hidráulico, e que possui a vazão de controle  $Q_c$ como entrada e a posição  $y$ da carga como saída.

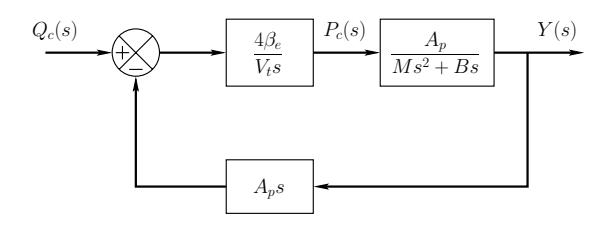

Figura 3.2: diagrama de blocos do cilindro hidráulico.

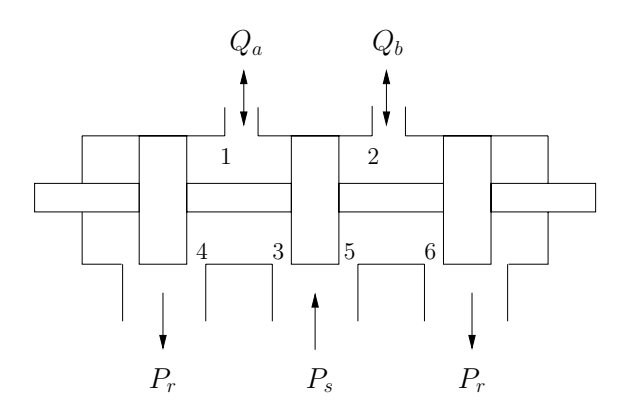

Figura 3.3: funcionamento interno da servo-válvula.

#### **3.1.2** Servo-válvula

A figura 3.3 mostra a estrutra interna de uma válvula piloto simétrica, cujos ressaltos são subpostos, isto é, possuem larguras inferiores aos seus respectivos pórticos. Quando isto acontece, é normal a presença de vazamentos de óleo através dos ressaltos da válvula, o que faz com que haja uma ligeira melhora na sua sensibilidade e linearidade. Quando o carretel desloca-se para o lado direito, ocorre uma comunicação entre a linha de pressão de suprimento  $(P_s)$  e a câmara A do cilindro hidráulico, feita através dos orifícios 1 e 3. Da mesma forma, a linha de pressão de retorno  $(P_r)$  e a câmara B se comunicam através dos orifícios 2 e 6. Este fenômeno gera um fluxo de óleo entre a válvula e o cilindro (através das mangueiras), promovendo uma diferença de pressão entre suas câmaras e consequentemente impondo uma determinada força à carga, como detalhadamente descrito na seção 3.1.1. Analogamente, quando o deslocamento do carretel ocorre da direita para a esquerda, criam-se caminhos de comunicação entre os orifícios 1 e 4 para suprimento e 2 e 5 para retorno, com o movimento da carga ocorrendo também no sentido contrário. O valor das vazões de óleo dos dois caminhos internos é igual e definido como vazão de controle  $Q_c$ , apresentada na seção 3.1.1.

O objetivo neste momento é encontrar a equação que relaciona a vazão de controle  $Q_c(t)$ com o deslocamento do carretel,  $x(t)$ . A figura 3.4 mostra uma ampliação da válvula da figura 3.3, na região próxima aos orifícios 3 e 5. O ressalto central é mostrado na posição  $x_o$ , que corresponde ao caso em que a válvula está fechada. Ao deslocar-se para a direita, por exemplo, de  $x$  unidades, o

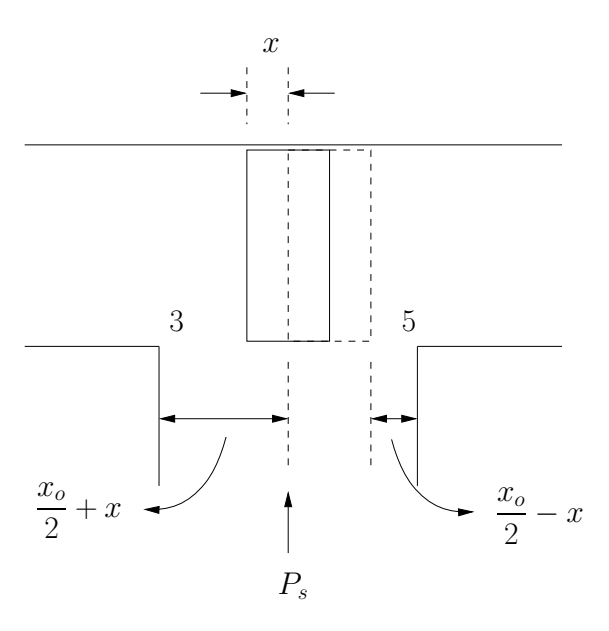

Figura 3.4: ampliação do funcionamento interno da válvula.

ressalto provoca a abertura da válvula e altera a largura dos orifícios de passagem de óleo, situação ilustrada na figura 3.4 através do ressalto delineado com linhas tracejadas. Chamando de  $A_3$ ,  $A_4$ ,  $A_5$ e  $A_6$ as áreas, e de  $Q_3, \, Q_4, \, Q_5$ e  $Q_6$ as vazões através dos orifícios de numeração correspondente, sabe-se que  $A_4 = A_5$  e  $A_3 = A_6$ , pois a válvula é simétrica. Os valores destas áreas são dadas pelas seguintes expressões:

$$
A_3 = A_6 = l\left(\frac{x_o}{2} + x\right) \tag{3.6}
$$

$$
A_4 = A_5 = l\left(\frac{x_o}{2} - x\right) \tag{3.7}
$$

onde  $l$  é uma constante com unidade de comprimento, necessária para tornar compatíveis as unidades das equações acima. Supondo que a pressão de retorno  $P_r$  seja pequena a ponto de ser desprezada, as vazões através dos orifícios são dadas por:

$$
Q_3 = c_1 A_3 \sqrt{\frac{2g}{\gamma} (P_s - P_3)} = C_1 \sqrt{P_s - P_3} \left(\frac{x_o}{2} + x\right)
$$
 (3.8)

$$
Q_4 = c_2 A_4 \sqrt{\frac{2g}{\gamma} (P_3 - P_r)} = C_2 \sqrt{P_3} \left(\frac{x_o}{2} - x\right)
$$
 (3.9)

$$
Q_5 = c_2 A_5 \sqrt{\frac{2g}{\gamma} (P_s - P_5)} = C_2 \sqrt{P_s - P_5} \left(\frac{x_o}{2} - x\right)
$$
\n(3.10)

$$
Q_6 = c_1 A_6 \sqrt{\frac{2g}{\gamma} (P_5 - P_r)} = C_1 \sqrt{P_5} \left(\frac{x_o}{2} + x\right)
$$
 (3.11)

onde  $g$  representa a intensidade da aceleração da gravidade,  $\gamma = \rho g$ é o peso específico do óleo,

onde  $\rho$  é sua densidade,  $c_1$  e  $c_2$  são constantes adimensionais,  $C_1 = c_1 l \sqrt{\frac{2g}{\gamma}}$  e  $C_2 = c_2 l \sqrt{\frac{2g}{\gamma}}$ . Todas as relações acima são obtidas através da aplicação da Equação de Bernoulli às regiões dos orifícios.

A vazão através do orifício 1, que interliga a servo-válvula à câmara A do cilindro, é dada pela diferença entre as vazões dos oríficios 3 e 4:

$$
Q_a = Q_3 - Q_4 = C_1 \sqrt{P_s - P_3} \left(\frac{x_o}{2} + x\right) - C_2 \sqrt{P_3} \left(\frac{x_o}{2} - x\right)
$$
 (3.12)

Da mesma forma, a diferença entre as vazões dos orifícios 5 e 6 equivale àquela do orifício 2, cuja mangueira está ligada à câmara B do cilindro:

$$
Q_b = Q_6 - Q_5 = C_1 \sqrt{P_5} \left(\frac{x_o}{2} + x\right) - C_2 \sqrt{P_s - P_5} \left(\frac{x_o}{2} - x\right)
$$
 (3.13)

O fluxo de ´oleo que transita pelas mangueiras deve ser igual, e portanto os valores das vazões  $Q_a$  e  $Q_b$  apresentados nas equações 3.12 e 3.13 são iguais. De acordo com o que foi visto na seção 3.1.1, este valor também corresponde ao da vazão de controle  $Q_c$ , logo  $Q_c = Q_a = Q_b$ . Em ambas expressões acima, o valor de  $Q_c$  é função da posição  $x$  do carretel e de uma pressão de um orifício ( $P_3$  ou  $P_5$ ), entretanto deseja-se obter  $Q_c$  em função de x e da pressão de carga  $P_c$ , isto é,  $Q_c = f(x, P_c)$ . Para atingir tal objetivo, inicialmente igualam-se os valores das expressões acima, o que gera o seguinte resultado:

$$
P_s = P_3 + P_5 \t\t(3.14)
$$

A pressão de carga é definida como  $P_c = P_3 - P_5$ , e a partir da relação acima podem ser encontradas formulações para  $P_3$  e  $P_5$  em função de  $P_c$ :

$$
P_3 = \frac{P_s + P_c}{2} \qquad \qquad P_5 = \frac{P_s - P_c}{2} \tag{3.15}
$$

A substituição dos valores acima nas equações  $3.12$  e  $3.13$  produz uma única expressão para  $Q_c$ , dada em função de $x$  e  $P_c$ :

$$
Q_c = f(x, P_c) = C_1 \sqrt{\frac{P_s - P_c}{2}} \left(\frac{x_o}{2} + x\right) - C_2 \sqrt{\frac{P_s + P_c}{2}} \left(\frac{x_o}{2} - x\right)
$$
(3.16)

A expressão acima é claramente **não-linear**, devido a presença de termos com raiz quadrada. A fim de se obter uma função de transferência para o sistema da servo-válvula, será o utilizado o procedimento de **linearização**, descrito na seção A.1.1. O ponto de operação mais intuitivo a ser escolhido é aquele onde  $x = 0$  e  $P_c = 0$ , isto é, onde o deslocamento do carretel da válvula é nulo, assim como a pressão de carga, o que significa que não há movimento do pistão interno do cilindro hidráulico. Naturalmente, esta escolha está baseada na hipótese de que o deslocamento do carretel será pequeno e ocorrerá em torno de sua posição central. Tomando como referência a equação A.1, a forma linearizada da equação 3.16 será dada por:

$$
Q_c = f(x, P_c) \approx f(x = 0, P_c = 0) + \left. \frac{\partial f}{\partial x} \right|_{(x = 0, P_c = 0)} x + \left. \frac{\partial f}{\partial P_c} \right|_{(x = 0, P_c = 0)} P_c \tag{3.17}
$$

onde o primeiro termo normalmente é desprezado e os valores das derivadas parciais são:

$$
K_{qo} = \frac{\partial f}{\partial x}\Big|_{(x=0, P_c=0)} = (C_1 + C_2)\sqrt{\frac{P_s}{2}}
$$
\n(3.18)

$$
K_{co} = -\left. \frac{\partial f}{\partial P_c} \right|_{(x=0, P_c=0)} = (C_1 + C_2) \frac{x_o}{4\sqrt{2P_s}}
$$
(3.19)

Os valores das expressões acima são sempre positivos e recebem as denominações especiais de  $K_{qo}$  e  $K_{co}$ , que são encontradas frequentemente na literatura referente a atuadores hidráulicos. Finalmente, a equação linear procurada é:

$$
Q_c(t) = K_{qo}x(t) - K_{co}P_c(t)
$$
\n(3.20)

A relação acima mostra que a intensidade da vazão de controle fornecida pela válvula aumenta diretamente com a amplitude do deslocamento do seu carretel, e que diminui com o aumento da pressão de carga, cujo valor é proporcional ao valor da massa da carga acoplada ao cilindro hidráulico.

A relação entre o sinal de tensão  $u(t)$  da entrada do solenóide da válvula (acionamento) e a posição  $x(t)$  de seu carretel também é dada através de uma constante multiplicativa:

$$
x(t) = K_d u(t) \tag{3.21}
$$

Substituindo a relação acima na equação 3.20 chega-se à última relação procurada, dada por:

$$
Q_c(t) = K_{eqo}u(t) - K_{co}P_c(t)
$$
\n(3.22)

onde  $K_{eqo} = K_{qo} K_d$ . A aplicação da Transformada de Laplace à equação acima gera o resultado mostrado abaixo, representado atrav´es do diagrama de blocos correspondente ilustrado na figura 3.5.

$$
Q_c(s) = K_{eqo} U(s) - K_{co} P_c(s)
$$
\n(3.23)

#### 3.1.3 Sensor de posição

O sensor de posição possui o modelo matemático mais simples dentre todos os subsistemas da planta. Seja  $y(t)$  o sinal de posição do batedor, então a equação que o relaciona com o sinal de tensão  $y_s(t)$  presente na saída do sensor de posição é a seguinte:

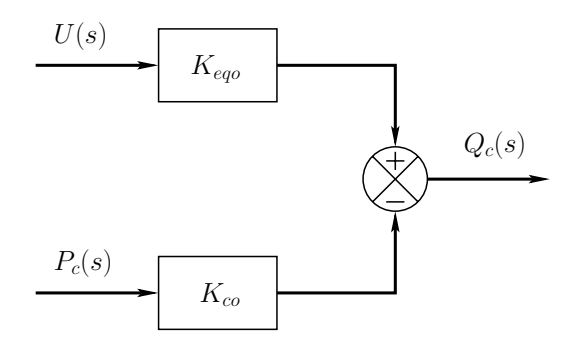

Figura 3.5: diagrama de blocos da servo-válvula.

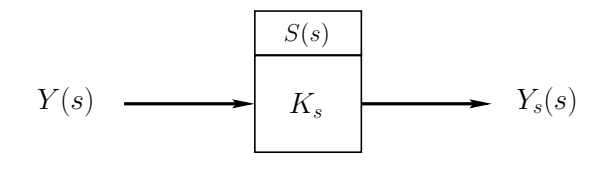

Figura 3.6: diagrama de blocos do sensor de posição.

$$
y_s(t) = K_s y(t) \tag{3.24}
$$

onde $K_s$ é o ganho do sensor, cuja unidade é de tensão por unidade de comprimento. A função de transferência  $S(s)$  do sensor é dada pela equação abaixo, cujo diagrama de blocos é ilustrado pela figura 3.6.

$$
S(s) = \frac{Y_s(s)}{Y(s)} = K_s
$$
\n(3.25)

#### **3.1.4 Filtro passa-baixas**

Como descrito na seção 2.1.3, o filtro passa-baixas é constituído de um circuito eletrônico analógico que possui 3 pólos e nenhum zero. Seja  $y_s(t)$  o sinal de entrada do filtro, que corresponde ao sinal de saída do sensor de posição, e  $y_f(t)$  o seu sinal de saída, a função de transferência de relaciona as representações no domínio da freqüência destes sinais é de terceira ordem e pode ser representada por:

$$
F(s) = \frac{Y_f(s)}{Y_s(s)} = \frac{K_f}{s^3 + a_2 s^2 + a_1 s + K_f}
$$
\n(3.26)

$$
= \frac{p_1 p_2 p_3}{(s+p_1)(s+p_2)(s+p_3)} \tag{3.27}
$$

onde − $p_1$ , − $p_2$  e − $p_3$  são os pólos do filtro. A igualdade dos numeradores resulta do fato de o filtro produzir uma resposta com ganho unitário para sinais de entrada contantes, isto é, quando  $s = j\omega = 0$ . Os valores exatos de cada pólo são desconhecidos, porém sabe-se que são todos

$$
Y_s(s) \longrightarrow Y_s(s)
$$
\n
$$
Y_s(s) \longrightarrow Y_f(s)
$$
\n
$$
Y_f(s)
$$
\n
$$
Y_f(s)
$$

Figura 3.7: diagrama de blocos do filtro passa-baixas.

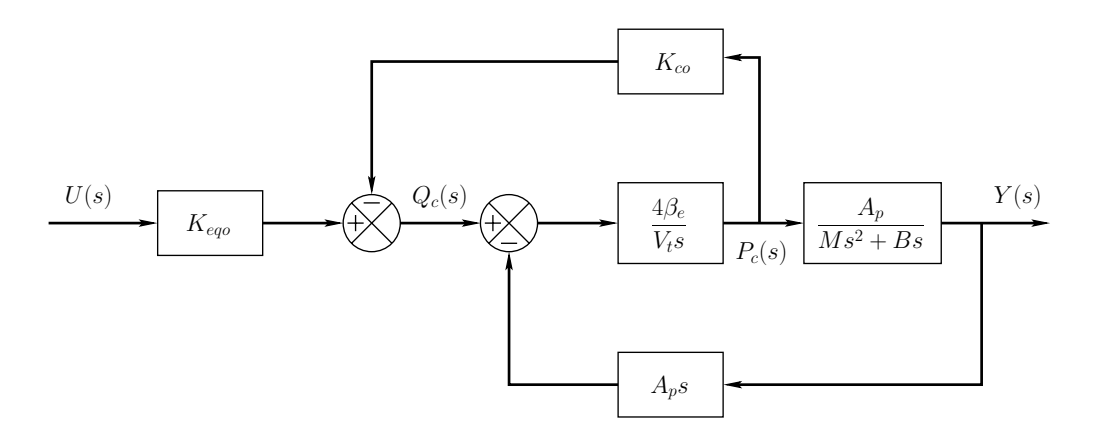

Figura 3.8: diagrama de blocos do sistema hidráulico.

superiores a 25 rad/s, pois a freqüência de corte nominal do filtro é de 4 Hz. A figura 3.7 mostra o diagrama de blocos correspondente.

#### **3.1.5 Modelo completo**

Após a obtenção do modelo matemático de cada subsistema da planta, torna-se possível chegar a sua função de transferência total. Antes, entretanto, serão utilizadas as equações referentes à servo-válvula e ao cilindro hidráulico para determinar a expressão da chamada função de transferência hidráulica,  $H(s)$ , que relaciona as transformadas dos sinais  $u(t)$ , que representa a tensão da entrada do solenóide da válvula, e  $y(t)$ , o deslocamento da carga acoplada ao cilindro hidráulico. Tal função pode ser calculada através da realização de manipulações algébricas nas equações 3.4, 3.5 e 3.23, ou ainda encontrando o diagrama de blocos resultante que relacione as variáveis  $U(s)$  e  $Y(s)$  a partir dos diagramas parciais apresentandos anteriormente nas figuras 3.2 e 3.5. Procedendo de qualquer destas formas chega-se ao diagrama de blocos apresentado na figura 3.8, que representa a função de transferência  $H(s)$ , mostrada abaixo:

$$
H(s) = \frac{Y(s)}{U(s)} = \frac{A_p K_{eqo}}{\frac{MV_t}{4\beta_e} s^3 + \left(MK_{co} + \frac{BV_t}{4\beta_e}\right) s^2 + (BK_{co} + A_p^2)s}
$$
(3.28)

A função de transferência total da planta,  $P(s)$ , relaciona o sinal de entrada do solenóide da servo-válvula com o sinal da saída do filtro passa-baixas, e é obtida através do produto das funções de transferências do sistema hidráulico,  $H(s)$ , do sensor de posição,  $S(s)$ , e do filtro passa-baixas,  $F(s)$  (ver figura 3.9):

| $H(s)$                  | $H(s)$                                                                                                    |        |       |          |               |          |
|-------------------------|----------------------------------------------------------------------------------------------------|--------|-------|----------|---------------|----------|
| $U(s)$                  | $\frac{A_p K_{eqo}}{4\beta_e} s^3 + \left(M K_{co} + \frac{B V_t}{4\beta_e}\right) s^2 + (B K_{co} + A_p^2)s$ | $Y(s)$ | $K_s$ | $Y_s(s)$ | $p_1 p_2 p_3$ | $Y_f(s)$ |
| $(s+p_1)(s+p_2)(s+p_3)$ | $Y_f(s)$                                                                                                    |        |       |          |               |          |

Figura 3.9: diagrama de blocos do modelo completo.

$$
P(s) = \frac{Y_f(s)}{U(s)} = H(s)S(s)F(s)
$$
\n(3.29)

O modelo linear para o sistema completo é portanto uma função de transferência de sexta ordem, pois  $H(s)$  e  $F(s)$  possuem três pólos cada e  $S(s)$  é apenas um ganho.

### **3.2 An´alise do modelo matem´atico**

O presente objetivo é fazer uma análise prévia do comportamento do sistema. Mais especificamente, deseja-se avaliar a dinâmica dos pólos do sistema, o que é alcançado através do estudo das equações características das funções  $H(s)$  e  $F(s)$ . No entanto, os valores exatos de diversos parâmetros da planta são até o momento desconhecidos, o que inviabiliza o cálculo dos valores dos coeficientes das equações características e consequentemente de suas raízes. Portanto, a análise aqui apresentada será feita de forma predominantemente qualitativa.

A equação característica da função de transferência hidráulica  $H(s)$  é mostrada abaixo na sua forma mônica:

$$
s^{3} + \left(\frac{4\beta_{e}MK_{co} + BV_{t}}{MV_{t}}\right)s^{2} + \left(\frac{4\beta_{e}\left(BK_{co} + A_{p}^{2}\right)}{MV_{t}}\right)s = 0
$$
\n(3.30)

$$
s^3 + bs^2 + cs = 0 \tag{3.31}
$$

$$
s(s^2 + bs + c) = 0 \tag{3.32}
$$

A equação acima tem como uma de suas raízes o valor  $s_1 = 0$ , independente de quais forem os valores dos parâmetros da planta. As outras duas raízes claramente dependem destes parâmetros, porém é possível fazer uma estimativa acerca de seus valores. Estes podem ser encontrados a partir da solução da equação de  $2^o$  grau em s, dada por:

$$
s_2, s_3 = \frac{-b \pm \sqrt{\Delta}}{2}
$$
 (3.33)

onde  $\Delta = b^2 - 4c$ . Tomando como base o Sistema Internacional de Unidades (SI), valores típicos para os parâmetros  $K_{co}$  e  $\beta_e$  são da ordem de grandeza de 10<sup>-12</sup> m<sup>3</sup>/Pa·s e 10<sup>8</sup> Pa, respectivamente (ver  $[3]$ ). A partir desta informação, nota-se que é possível aproximar os valores dos coeficientes b e c por:

$$
b = \frac{4\beta_e MK_{co} + BV_t}{MV_t} \approx \frac{B}{M}
$$
\n(3.34)

$$
c = \frac{4\beta_e \left(BK_{co} + A_p^2\right)}{MV_t} \approx \frac{4\beta_e A_p^2}{MV_t} \tag{3.35}
$$

pois  $4\beta_e MK_{co} \ll BV_t$  e  $BK_{co} \ll A_p^2$ . A massa M da carga vale no máximo algumas centenas de quilogramas, ao passo que o coeficiente de atrito  $B$  é da ordem de  $10^4$  N·s/m, o que significa que  $c \gg b$ , devido ao alto valor do parâmetro  $\beta_e$  presente no numerador do termo c. Portanto, deduz-se automaticamente que o valor de  $\Delta$  será negativo, e as duas soluções da equação serão raízes complexas conjugadas. A parte real das raízes será sempre negativa, pois  $b \in \mathcal{E}$  sempre positivo. A parte complexa, dada por  $\frac{\sqrt{\Delta}}{2}$ , possuirá um valor extremamente alto, como conseqüência dos fatos já apresentados. O resultado final é que as raízes da equação característica, ou seja, os pólos de  $H(s)$ , estão localizados nas seguintes posições do plano complexo: o primeiro está sempre posicionado sobre a origem dos eixos; os outros dois s˜ao conjugados e possuem parte complexa de elevado valor, fazendo com que fiquem simetricamente afastados do eixo real, e ao mesmo tempo bastante afastados do eixo imaginário, pois sua parte real é sempre negativa. De fato, este é um resultado comum a todos os servo-sistemas hidráulicos compostos de uma válvula e um cilindro hidráulico acoplado a uma massa, pois eles são construídos de modo a possuir função de transferência próxima a de um integrador.

A figura 3.10 mostra o gráfico do lugar das raízes para  $H(s)$  utilizando valores de parâmetros retirados da referência [3], onde fica clara a disposição usual dos pólos no plano complexo considerando uma massa  $M$  de algumas centenas de quilogramas. Por possuírem constantes de tempo pequenas, quando comparadas à do pólo localizado na origem, e além disso parte complexa de elevado valor, os pólos complexos podem ser desconsiderados, isto é, suas presenças são passíveis de serem ignoradas, desde que a condição de que eles nunca passem a ser reais seja sempre satisfeita, caso contrário o sistema passará a ter um pólo na origem e outros dois sobre o eixo real, sendo que um deles caminhanho em direção à origem e outro tendendo para infinito, no gráfico de lugar das raízes correspondente. Esta condição pode ocorrer caso a massa da carga possua um valor muito alto, fato que anula as aproximações feitas na equações 3.34 e 3.35, mas como já foi citado, sistemas deste tipo são construídos para funcionarem como integradores, e o cálculo de todos os parâmetros é feito um função do valor da massa que se deseja deslocar. Isso significa que  $H(s)$ pode ser considerada um integrador simples com um ganho, desde que haja a garantia de que uma retroalimentação negativa com ganho, por exemplo, não a instabilize, como mostra o gráfico do lugar das raízes da figura 3.10. Em termos matemáticos, a aproximação feita desconsiderando a

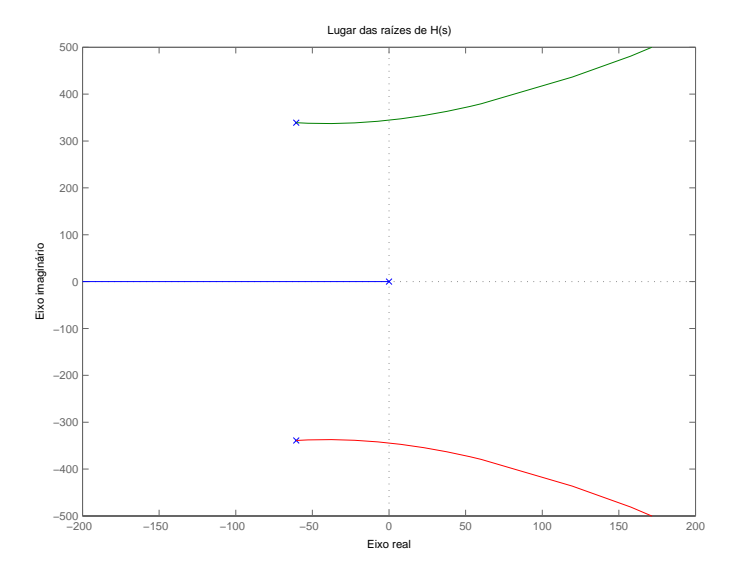

Figura 3.10: gráfico do lugar das raízes de  $H(s)$  utilizando valores típicos de parâmetros.

influência dos pólos de dinâmica mais rápida é representada da seguinte forma:

$$
H(s) = \frac{A_p K_{eqo}}{s(\tau_2 s + 1)(\tau_3 s + 1)} \approx \frac{A_p K_{eqo}}{s}
$$
(3.36)

onde  $\tau_2 = \tau_3$  são as constantes de tempo associadas aos pólos complexos conjugados, que podem ser desprezadas por possuírem dinâmicas mais rápidas do que a do integrador, cuja constante de tempo é teoricamente infinita.

O mesmo tipo de procedimento de aproximação pode ser aplicado também ao filtro passabaixas, cuja função de transferência  $F(s)$  é composta de três pólos. Como mencionado na seção  $3.1.4$ , estes devem possuir valores acima de  $25$  rad/s para que seja possível obter uma frequência de corte de aproximadamente 4 Hz, o que significa que suas contantes de tempo também possuem valores pequenos, o que permite que sejam descartadas. Portanto, a função de transferência da planta completa pode ser aproximada da seguinte maneira:

$$
P(s) = \frac{A_p K_{eqo} K_s K_f}{s(\tau_2 s + 1)(\tau_3 s + 1)(\tau_4 s + 1)(\tau_5 s + 1)(\tau_6 s + 1)} \approx \frac{A_p K_{eqo} K_s K_f}{s}
$$
(3.37)

onde  $\tau_2$  e  $\tau_3$  são as mesmas apresentadas na equação 3.36 e  $\tau_4$ ,  $\tau_5$  e  $\tau_6$  são as contantes de tempo associadas aos pólos de  $F(s)$ . Há que se enfatizar o fato de que a aproximação não funciona sempre, isto é, ela é válida apenas diante de algumas circunstâncias que serão esclarecidas futuramente, pois a planta possui dinâmicas mais rápidas do que um integrador, que podem influenciar intensamente o comportamento do sistema em determinados casos. Além disso, caso a aproximação para um sistema de primeira ordem não apresente resultados satisfatórios, é possível aumentar a ordem do sistema aproximado a fim de se obter resultados mais condizentes com a realidade.

### **3.3 Processo de identifica¸c˜ao do sistema**

Após a obtenção de um modelo matemático que descreva a dinâmica da planta, a nova etapa a ser cumprida a partir deste momento é a conhecida como identificação da planta, que consiste em realizar medições em campo com o objetivo de comparar seus resultados com àqueles obtidos através de simulações utilizando as equações matemáticas elaboradas na etapa de modelagem, ou ainda, e mais frequentemente, identificar parˆametros isolados que porventura n˜ao possam ser medidos diretamente.

Num primeiro momento, será feita a identificação do único parâmetro da função de transferência do sensor de posição, que é a mais simples de ser obtida. Em seguida, iniciam-se as medições feitas com a planta completa, onde inicialmente é testada a propriedade de superposição e sem seguida aplicado um algoritmo de identificação que será previamente descrito em detalhes.

#### **3.3.1 Sensor de posi¸c˜ao**

Como pode ser visto na seção 3.1.4, a função de transferência  $S(s)$  do sensor de posição relaciona a posição medida por ele com um valor de tensão através de um ganho, dado em unidade de tensão por unidade de comprimento. A determinação deste ganho, denotado por  $K_s$ , pode ser feita através de medições consecutivas de valores de tensão emitidos pelo sensor quando este tem sua haste deslocada, através da régua, de diferentes posições. Trata-se na verdade de um processo básico de calibração do sensor, que quando aplicado com deslocamentos sucessivos de 2 cm gera o gráfico apresentado na figura 3.11, que além dos dados de medição mostra também uma reta ajustada por regressão linear, utlizando o metódo dos mínimos quadrados. O ganho  $K_s$  procurado corresponde exatamente ao coeficiente angular da reta ajustada por regressão linear, cujo valor é portanto:

$$
K_s = 0,08 \text{ V/cm} \tag{3.38}
$$

#### **3.3.2 Verifica¸c˜ao da propriedade de superposi¸c˜ao**

A seção 3.1.2 mostrou que a equação diferencial que melhor representa um dos principais elementos da planta, a servo-válvula, é não-linear, e que depois de linearizada em torno de um ponto de operação origina a função de transferência  $H(s)$ . Surge então uma questão muito importante, que é a de verificar se as não-linearidades do sistema real são muito intensas, fato que muitas vezes limita bastante o uso da aproximação linear. Como visto na seção A.2.1, todo sistema linear necessariamente obedece a propriedade de superposição, que por sua vez pode ser facilmente testada de forma direta na planta. Naturalmente, é esperado que tal propriedade não seja obedecida, uma vez que o sistema real é de natureza não-linear, porém a ausência de fortes não-linearidades é um indício de que a aproximação linear pode ser utilizada permitindo a obtenção de bons resultados.
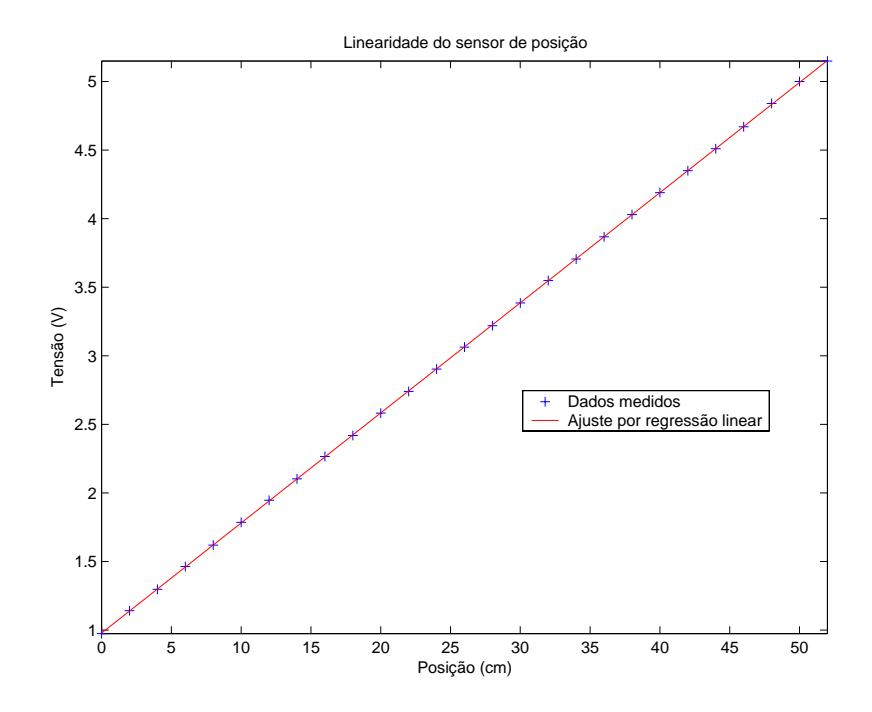

Figura 3.11: linearidade do sensor de posição.

Para fazer a verificação da propriedade de superposição foram aplicados sinais do tipo degrau à planta. Testes preliminares já haviam sido feitos com este tipo de sinal para haver a certeza de que eles poderiam ser usados para excitar a planta em malha aberta. Foram selecionados sinais com amplitudes de 0,25, 0,5, 1, 2, 3 e 5 V. Para amplitudes maiores do que 5 V o batedor atinge fim de curso muito rapidamente, e pouca informação útil é extraída do ensaio. Serão mostrados aqui apenas dois resultados práticos:

- $\bullet$  1<sup>o</sup> caso teste de aditividade: o teste é feito como mostra a figura A.3. Primeiramente, são aplicados à planta dois sinais de entrada  $u_1(t)=1$  V e  $u_2(t) = 2$  V, e em seguida e coletados os respectivos sinais de saída  $y_1(t)$  e  $y_2(t)$ . Logo em seguida é aplicado o sinal  $u_3(t) = 3$  V, cujo valor corresponde ao de  $u_1(t)+u_2(t)$ , e produz uma saída  $y_3(t)$ . O gráfico da figura 3.12 mostra as curvas dos sinais  $y_1(t) + y_2(t)$  e  $y_3(t)$ .
- $2<sup>o</sup>$  caso teste de superposição: o teste é realizado como ilustra a figura A.4. Para tanto, são aplicados à planta dois sinais iguais  $u_1(t) = u_2(t) = 0, 5$  V, cujas respectivas saídas são denotadas por  $y_1(t)$  e  $y_2(t)$ . Posteriormente, utiliza-se um sinal de excitação  $u_3(t)=2$ V, que corresponde a  $2[u_1(t) + u_2(t)]$  e que gera como saída o sinal  $y_3(t)$ . A verificação da propriedade de superposição é feita comparando os sinais  $2[y_1(t) + y_2(t)]$  e  $y_3(t)$ , como ilustrado pela figura 3.13.

Em ambos os casos o resultado é bastante satisfatório, pois as curvas mostradas nos gráficos possuem inclinações próximas e as medições foram feitas em malha aberta, e portanto não havia a presença de uma retroalimentação negativa de modo a garantir que o sistema permacesse próximo a um determinado ponto de operação.

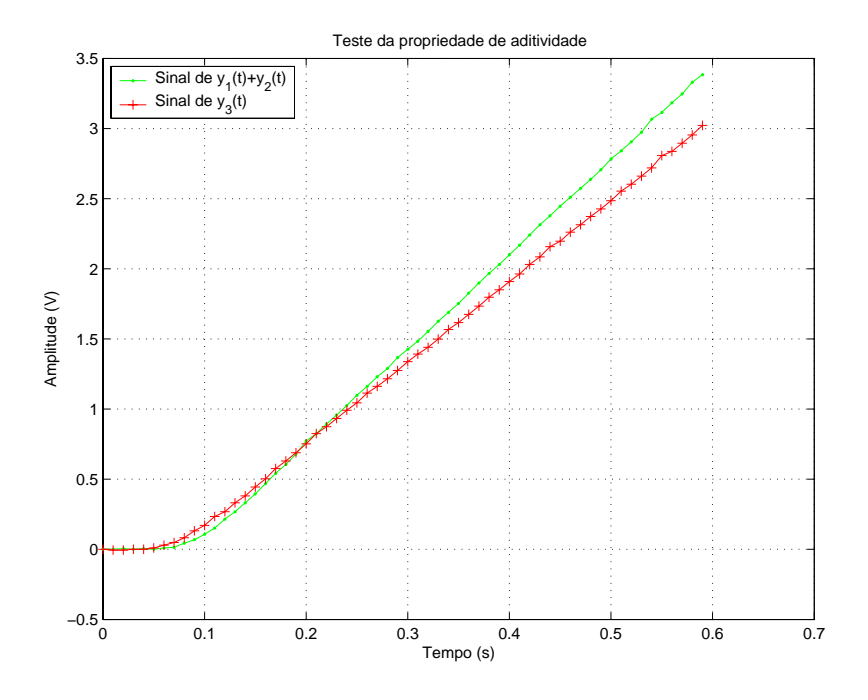

Figura 3.12: teste da propriedade de aditividade.

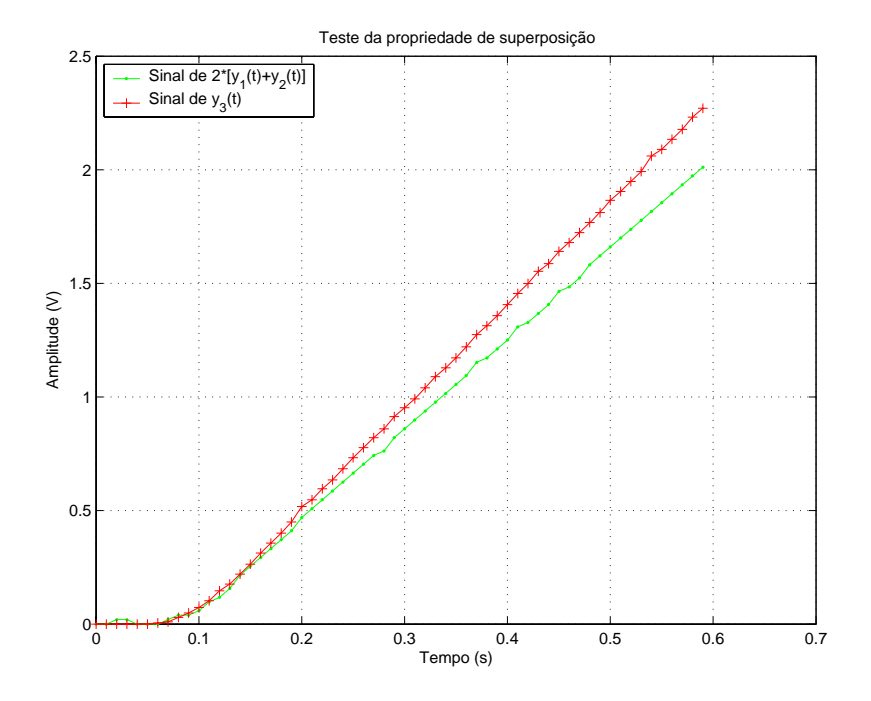

Figura 3.13: teste da propriedade de superposicao.

#### **3.3.3 Algoritmo de identifica¸c˜ao n˜ao-param´etrico**

Esta seção propõe-se a apresentar um algoritmo de identificação genérico, que será futuramente aplicado aos processos de identificação do filtro passa-baixas e também da planta completa. Ele é não-paramétrico, e portanto não fornece como saída valores de parâmetros da planta, e sim alguma outra informação a partir da qual seja possível aferi-los posteriormente, de forma indireta. Sua saída é composta de dois gráficos: o primeiro apresenta o módulo da resposta em freqüência (em dB) do sistema em função da freqüência angular, e o segundo ilustra sua fase em função do mesmo eixo de frequências. Em ambos os casos o eixo das frequências é logarítmico, originando o conjunto de curvas conhecidas como Diagramas de Bode. A partir destes gráficos de resposta em freqüência do sistema é possível obter parâmetros de um sistema qualquer, como seu ganho para sinais constantes e os valores de seus pólos e zeros, além de permitir que seja feita uma investigação gráfica a respeito de sua estabilidade.

O algoritmo de identificação se baseia no princípio da resposta em regime permanente de um sistema linear a um sinal de entrada do tipo senoidal, que como visto na seção A.2.2 é também um sinal senoidal de mesma freqüência, porém com amplitude e fase alteradas de acordo com a resposta em freqüência do sistema em questão. Para um sistema não-linear esta propriedade não é satisfeita, e a resposta a uma entrada senoidal é normalmente um sinal periódico composto de inúmeras freqüências. Entretanto, como retratado nos resultados dos testes de aditividade e superposição (ver seção 3.3.2), as não-linearidades presentes na planta não são fortes, e portanto ´e de se esperar que sua resposta a uma entrada do tipo senoidal seja quase senoidal, isto ´e, que sua componente de frequência correspondente àquela do sinal de entrada possua amplitude muito superior às demais. Caso seja comprovado, este fato é uma boa justificativa para que este tipo de abordagem linear baseada em resposta em freqüência seja utilizado.

O gr´afico da figura 3.14 apresenta dois sinais distintos, provenientes de um ensaio realizado com a planta. O primeiro deles é um sinal de tensão senoidal, utilizado como excitação da servoválvula. Sua amplitude vale 0,25 V e sua freqüência é de 1 Hz. O segundo sinal é o de resposta da planta, obtido na saída do filtro passa-baixas. É possível ver com clareza que este é quase senoidal, a menos do ruído de medição e de possíveis harmônicos de amplitude muito pequena. De fato, uma análise mais detalhada no domínio da freqüência mostra que o sinal de saída possui apenas dois componentes de frequência com amplitudes consideráveis, que são o nível DC (*offset*) e a frequência fundamental de 1 Hz. Deve ser salientado o fato de que o *offset* presente no sinal de saída não  $\acute{e}$  consequência da natureza não-linear da planta, e sim de problemas com a servo-válvula<sup>1</sup>. A utilização de sinais senoidais de diversas frequências leva a resultados semelhantes, aqui omitidos, onde o sinal de saída é sempre senoidal e com a mesma freqüência do sinal de excitação, fato que torna possível a utilização de um algoritmo linear de identificação, como explicado anteriormente.

<sup>&</sup>lt;sup>1</sup>Atualmente este problema de *offset* foi praticamente eliminado, ocorrendo ocasionalmente.

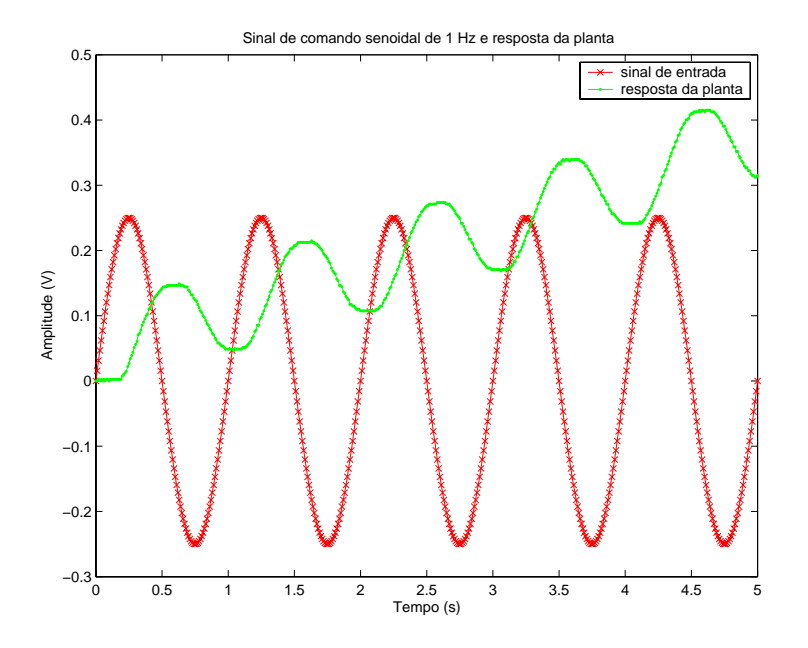

Figura 3.14: resposta a uma entrada senoidal.

Sejam  $u(t)$  e  $y(t)$  sinais de entrada e saída respectivamente de um ensaio em malha aberta com um sistema qualquer. Caso ele seja linear, pode ser representado por uma função de transferência  $P(s)$ , e aplicação de uma entrada senoidal  $u(t) = Asin(\omega_o t)$  de frequência angular  $\omega_o$  em sua entrada gerará uma saída em regime permanente  $y(t) = |P(j\omega_o)|A\sin(\omega_o t + \angle P(j\omega_o))$ . Neste caso, o módulo da resposta de  $P(s)$ para a freqüência  $\omega_o,$   $|P(j\omega_o)|,$ pode ser encontrado calculandose a razão entre  $max{y(t)}$  e  $max{u(t)}$ , onde o operador  $max{\lbrace \cdot \rbrace}$  retorna o valor máximo de um sinal, que no caso de um sinal senoidal corresponde ao seu valor de pico. A defasagem imposta pela planta,  $\angle P(j\omega_o)$ , pode ser calculada através da diferença de fase entre os sinais  $u(t)$  e  $y(t)$ , o que pode ser feito de forma simples utilizando seus valores de pico. No caso da planta hidráulica em questão, o procedimento descrito acima para o cálculo de  $|P(j\omega_o)| e \angle P(j\omega_o)$  deve ser alterado, pois como mostrado anteriormente através da figura 3.14, o sinal de saída da planta é contaminado por *offset* e ruído de medição, o que impossibilita a sua utilização. O que deseja-se obter é a razão entre amplitudes e a diferença entre fases para os sinais de entrada e saída, para uma freqüência específica  $\omega_o$ , ignorando as demais. A forma mais adequada de fazê-lo é decompor espectralmente ambos os sinais, isolando para a freqüência de interesse as energias de cada sinal, o que pode ser feito atrav´es da Transformada de Fourier. Lembrando mais uma vez que os sinais de entrada e saída são digitalizados por um computador, eles tornam-se discretos  $(u[k] \in y[k])$  e a análise espectral é feita na verdade pela Transformada Discreta de Fourier (DFT - Discrete Fourier Transform), implementada através de um algoritmo de FFT (Fast Fourier Transform).

Ao invés de utilizar um sinal senoidal monocromático, isto é, de uma única freqüência, seria possível injetar um sinal do tipo *chirp* na planta. Este é na verdade um sinal do tipo  $A\sin(\omega t)$  onde a frequência  $\omega$  varia, normalmente de forma crescente e linear com o tempo, se tratando neste caso do chamado *linear up-chirp*. Isto tornaria desnecessária uma série de repetições de ensaios com sinais monocromáticos de freqüências diferentes, um por vez. No entanto, devido ao problema da existência de *offset* no deslocamento do batedor, a aplicação de um sinal *chirp* não seria adequada porque após alguns poucos ciclos senoidais o batedor atingiria fim de curso, e portanto não seria possível cobrir toda a faixa de freqüências desejada, resultando em uma curva de resposta em freqüência incompleta. Outra possibilidade plausível seria utilizar como excitação da planta um sinal de banda larga, como um ruído, mas que possuísse preferencialmente todos os componentes das freqüências de interesse. Tal sinal poderia ser gerado artificialmente, porém a resposta da planta a ele poderia ser desastrosa e além disso a presença de *offset* mais uma vez reduziria bastante o tempo disponível para sua aplicação. De qualquer forma, tanto para este caso quanto para o sinal *chirp*, a resposta em freqüência da planta poderia ser obtida através das relações de módulo e fase entre as DFT's dos sinais de saída e de excitação.

#### **Descri¸c˜ao do algoritmo**

Pelos motivos expostos anteriormente, o algoritmo proposto foi baseado no princípio da resposta em regime permanente de um sistema linear para uma dada entrada senoidal, onde optouse pela aplicação de sinais monocromáticos um por vez, ao invés da utilização de um sinal *chirp.* O algoritmo é descrito nos passos abaixo, já utilizando a notação discreta no tempo:

- 1. selecionar um valor de frequência  $\omega<sub>o</sub>$  que seja de interesse;
- 2. aplicar um sinal de excitação à planta do tipo  $u[k] = A \sin(\omega_o k)$  e obter a resposta  $y[k]$ correspondente;
- 3. separar o componente de regime permanente  $y_{rp}[k]$  da resposta  $y[k]$  obtida anteriormente;
- 4. calcular a DFT das sequências  $u[k]$  e  $y_{rp}[k]$ , gerando as sequências denotadas por  $U[k]$  e  $Y[k]$ , respectivamente;
- 5. isolar os valores de  $U[k]$  e  $Y[k]$  para a freqüência  $\omega_o$  em questão;
- 6. calcular seus respectivos valores de módulo e dividí-los, dando origem ao valor do módulo da resposta em freqüência da planta para a freqüência  $\omega_o$ :

$$
|H(j\omega_o)| = \frac{|Y[k]|}{|U[k]|}\bigg|_{\omega=\omega_o}
$$
\n(3.39)

7. calcular seus respectivos valores de fase e subtra´ı-los, dando origem ao valor da fase da resposta em freqüência da planta para a freqüência  $\omega_o$ :

$$
\angle H(j\omega_o) = \angle Y[k] - \angle U[k]|_{\omega = \omega_o}
$$
\n(3.40)

- 8. selecionar uma nova freqüência $\omega_o$ e repetir os passos de 2 a 7, até que todas as freqüências de interesse tenham sido escolhidas;
- 9. traçar as curvas de Bode a partir das informações de  $|H(j\omega)| e \angle H(j\omega)$  obtidas.

O algoritmo pode ser desmembrado em duas partes distintas: medição, que é representada pelo passo 2; e processamento, que envolve todos os demais passos. Ambas são repetidas tantas vezes quanto for o número de freqüências desejadas. Idealmente, as duas etapas devem ser realizadas de forma separada, isto é, primeiro faz-se todas as medições necessárias, para todas as frequências escolhidas e posteriormente é feito o processamento de todos os dados. O algoritmo foi apresentado de forma diferente apenas para facilitar o entendimento de um ciclo inteiro para uma determinada freqüência.

Em termos de implementação, vale ressaltar que toda a etapa de medição foi realizada utilizando o programa de geração de ondas, SISCOGEO, operando em malha aberta e o processamento dos dados foi feito através de *scripts* (arquivos do tipo  $*$ .m) de Matlab.

### **3.3.4 Aplica¸c˜ao do algoritmo ao filtro passa-baixas**

Para a aplicação do algoritmo de identificação ao filtro passa-baixas foi utilizado um sinal de entrada com amplitude  $A = 9, 5$  V, que fica próxima da região de saturação ( $\pm 10$  V) da entrada do amplificador operacional localizado na entrada do filtro. Quanto a faixa de frequências a serem testadas, vale lembrar que o projeto hidráulico do batedor de ondas prevê o funcionamento do sistema para um intervalo de freqüências de 0,2 a 2 Hz, porém a princípio não há nenhuma limitação para o caso do filtro eletrônico, a não ser o limite onde um sinal de entrada de uma determinada freqüência seja tão atenuado que se torne impossível medir alguma resposta na saída do filtro. Para um sinal senoidal de 18 Hz esta possibilidade ainda estava longe de ocorrer, porém este foi o limite máximo escolhido para o ensaio. Portanto, foram injetados sinais com valores de freqüência começando em  $0$  e indo até 18 Hz, com um passo de 0,2 Hz de intervalo entre as frequências.

A figura 3.15 mostra os Diagramas de Bode de módulo e fase para a função de transferência  $F(s)$  do filtro passa-baixas, obtidos através da aplicação direta do algoritmo não-paramétrico. Observe que o traço da curva realmente sugere um característica de filtragem passa-baixas. Além disso, nota-se também que a resposta obtida é praticamente isenta de ruídos. Isto ocorreu porque o ensaio foi feito em ambiente controlado, livre de fontes de ru´ıdo externas. O ganho da resposta em freqüência para sinais DC é de 0 dB, resultado já previsto e que condiz com a formulação da equação  $3.26$ , apresentada na seção  $3.1.4$ .

A partir dos Diagramas de Bode de módulo e fase é possível determinar a posição aproximada das raízes de  $F(s)$ , pois sabe-se que o número total de pólos é três e não há nenhum zero. O processo pode ser feito através do computador, através de um método de tentativa e erro, o que a

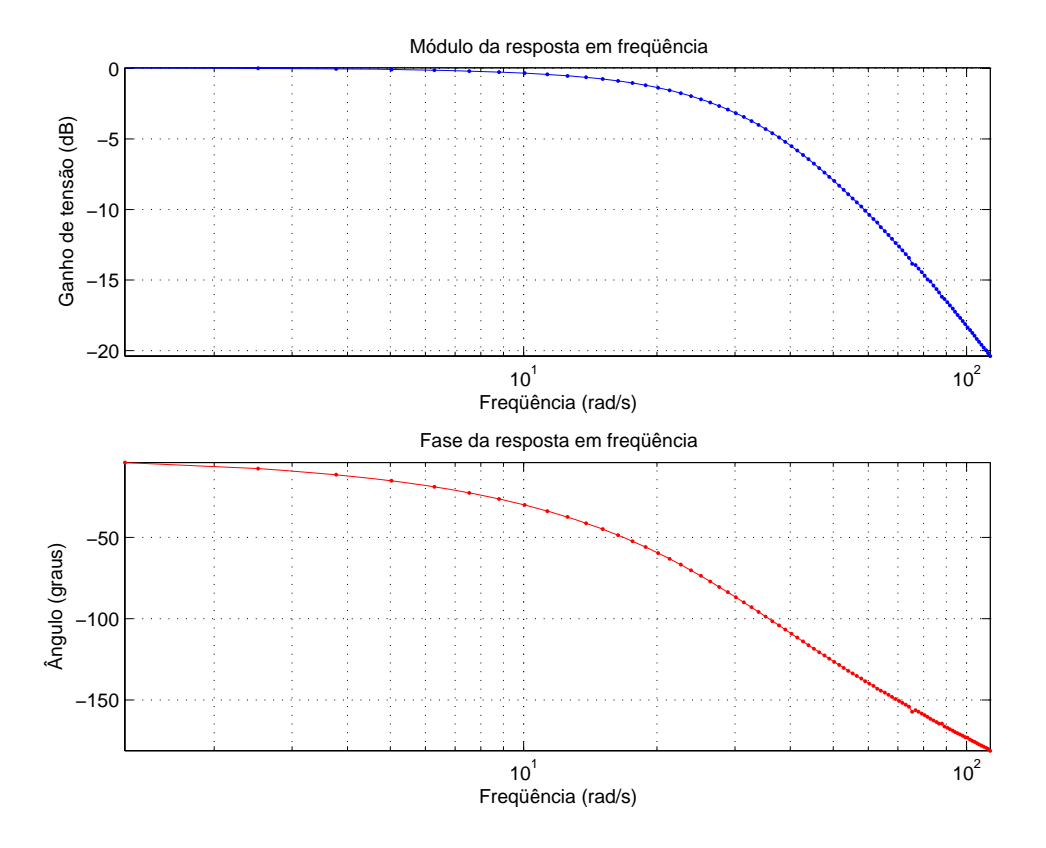

Figura 3.15: resposta em freqüência medida para o filtro passa-baixas.

princípio parece trabalhoso, mas que na verdade é muito simples quando se tem alguma habilidade no manuseio destes diagramas. Ap´os algumas poucas tentativas, chegou-se ao resultado mostrado na figura 3.16, onde é mostrado apenas o intervalo de frequências entre  $0.2 \text{ e } 2 \text{ Hz}$ , por conveniência. Note que o resultado obtido pela aproximação é bom, principalmente para o diagrama de fase. O de módulo a princípio pode parecer não muito satisfatório, porém observando a escala do eixo das ordenadas descobre-se que na verdade as duas curvas estão muito próximas. Esta aproximação foi obtida através dos seguintes valores para os pólos de  $F(s)$ : -37,7, -69,1 e -91,1 rad/s. O valor nominal de  $F(s)$  será portanto baseado nestes valores de pólos, que formam a seguinte função:

$$
F(s) = \frac{237384}{(s+37,7)(s+69,1)(s+91,1)}
$$
\n(3.41)

$$
= \frac{237384}{s^3 + 197,92s^2 + 12337s + 237384} \tag{3.42}
$$

que passa a ser o valor de  $F(s)$  adotado durante o resto do trabalho. Observe que de fato os pólos possuem constantes de tempo muito menores do que a de um integrador.

#### **3.3.5 Aplica¸c˜ao do algoritmo ao sistema**

Para a aplicação do algoritmo de identificação à planta completa, denotada por  $P(s)$ , os critérios selecionados para o ensaio foram ligeiramente diferentes daqueles para a medição com o

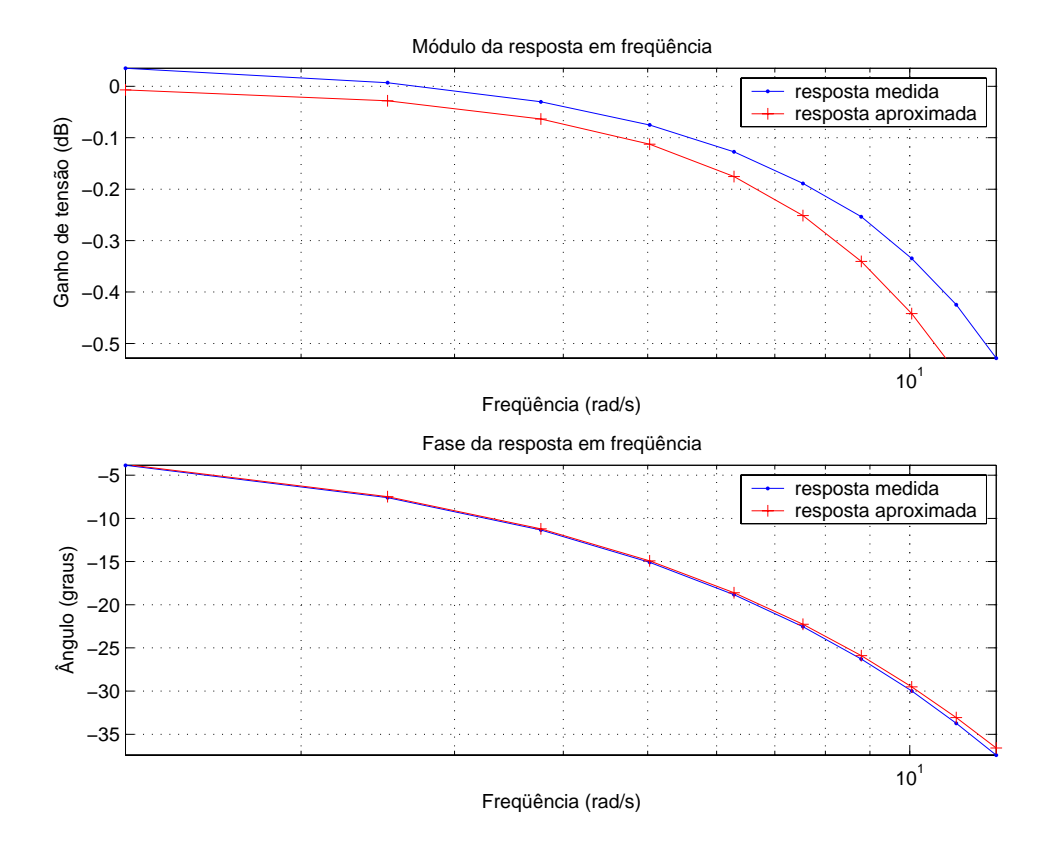

Figura 3.16: respostas em freqüência medida e aproximada para o filtro passa-baixas.

filtro. Primeiramente, no que tange à amplitude do sinal de entrada, é necessário lembrar que o problema de *offset*, que foi explicado na seção 3.3.3, não permite que seu valor seja elevado, pois esse problema tende a se agravar com o aumento de A. Portanto, para garantir que ocorresse um número razoável de períodos de oscilação do sinal de saída antes que o batedor atingisse fim de curso, foi necessário escolher um valor de amplitude pequeno. O valor selecionado foi  $A = 0,25$  V. As freqüências escolhidas para o ensaio foram de 0,2 a 2 Hz, para atender as limitações físicas do sistema, porém com um passo menor, de 0,1 Hz.

 $\dot{E}$  importante observar a importância de a identificação do filtro passa-baixas ter sido feita na seção anterior. Como não é possível aplicar o algoritmo de identificação diretamente à planta hidráulica  $H(s)$  sozinha, pois a ausência do filtro permite que o sistema seja contaminado por ruído, gerando resultados péssimos; o que pode ser feito é aplicá-lo à planta completa e ao filtro separadamente e utilizar os resultados para determinar  $H(s)$ , pois tem-se que  $P(s) = H(s)S(s)F(s)$ , onde  $P(s)$ ,  $F(s)$  e  $S(s)$  são conhecidas (esta última foi calculada na seção 3.3.1).

A figura 3.17 mostra os diagramas de Bode de módulo e fase da resposta em frequência medida para  $P(s)$  através da aplicação do algoritmo. O diagrama de módulo exibe claramente um comportamento de um integrador dentro do intervalo de freqüências de interesse, como foi sugerido na seção 3.2. A fase costuma ser de difícil medição, e isto fica claro no diagrama de fase medido,

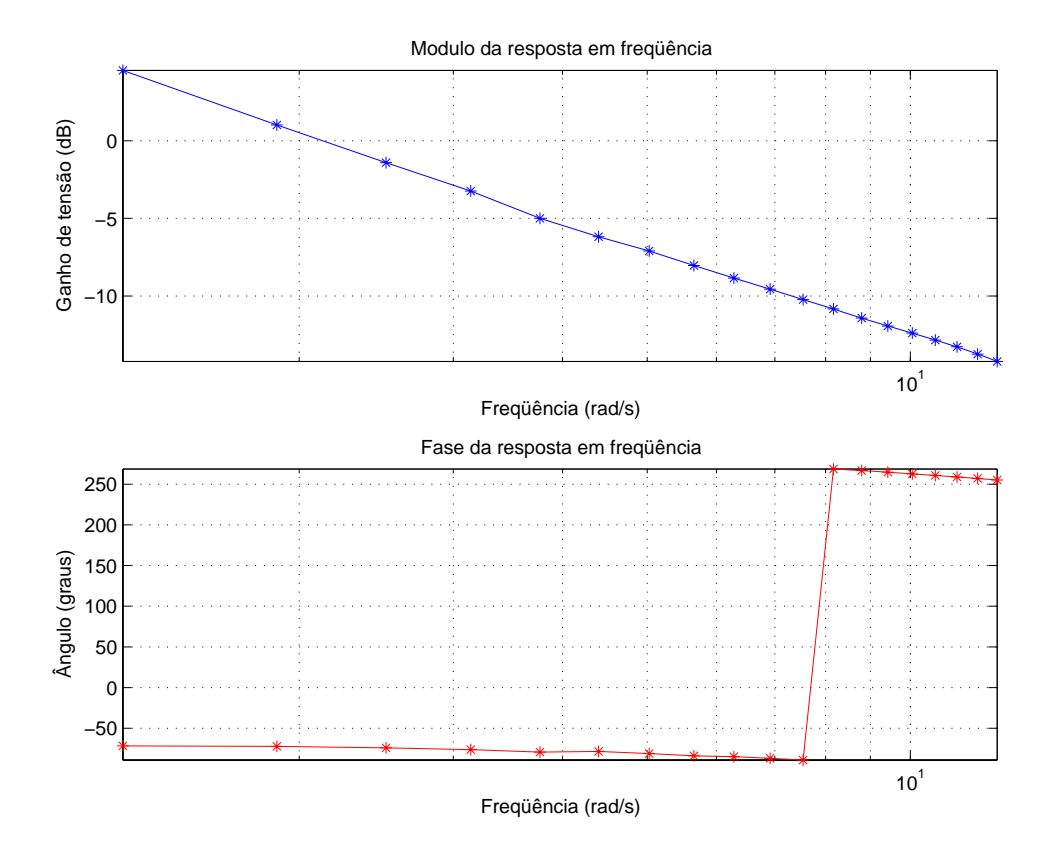

Figura 3.17: resposta em frequência medida para a planta completa.

que revela pouca informação útil.

A aproximação de  $P(s)$  por um integrador com ganho também pode ser feita através do método de tentativa e erro, sendo que neste caso é muito mais simples, pois só há um pólo e sua posição já é conhecida, bastando determinar o valor do ganho. A figura 3.18 mostra o resultado da aproximação apenas para o caso do módulo, já que a informação sobre a fase foi descartada da análise. Na mesma figura mostra-se também uma outra aproximação, composta de um integrador multiplicado pela função de transferência  $F(s)$  do filtro-passa baixas, mostrada na equação 3.42. Note que as duas aproximações possuem resposta bem parecida, resultado do fato do filtro possuir pólos com valores altos. A solução mais simples a ser adotada é portanto considerar  $P(s)$  como um integrador com um ganho, resultando em:

$$
P(s) \approx \frac{2,2}{s} \tag{3.43}
$$

## **3.4 Dinˆamicas n˜ao-modeladas**

A modelagem matemática da planta é sempre uma etapa primordial do processo de construção de um sistema de controle. Entretanto, ela por si só não é suficiente para detectar todas as dinâmicas presentes na planta, e por isso que é importante que sejam feitas medições sempre

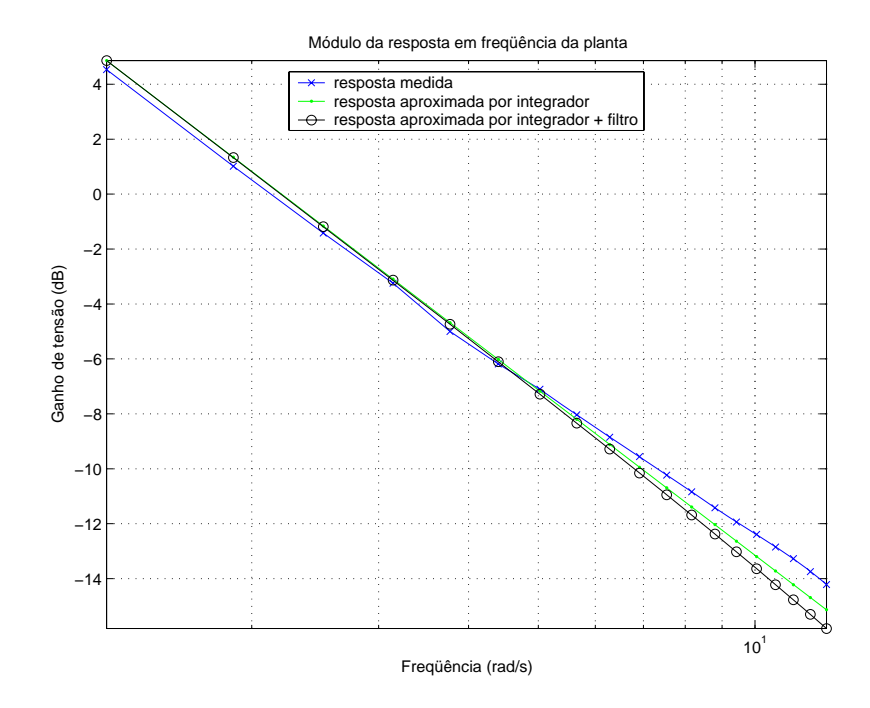

Figura 3.18: respostas em frequência medida e aproximadas para a planta completa.

que possível, para confrontar seus resultados com aqueles gerados pela modelagem teórica, abrindo espaço para a detecção de dinâmicas ausentes no modelo.

Para a planta em questão, há algumas dinâmicas que foram deixadas propositalmente de fora do modelo, pois suas presenças o complicariam demais, de forma desnecessária, já que podem ser contornadas ou desprezadas. De qualquer forma, é importante citá-las a fim de se obter uma descrição mais detalhada da planta. Há outras dinâmicas que não foram incluídas no modelo simplesmente porque eram até então desconhecidas, e só foram reveladas através dos dados de medição de resposta do tempo ou no domínio da freqüência. Todas as dinâmicas não-modeladas s˜ao discutidas abaixo.

#### **3.4.1 Satura¸c˜oes**

Todo e qualquer sistema de controle possui saturações, afinal qualquer equipamento, seja elétrico, mecânico, etc. possui limites de trabalho. A saturação é uma não-linearidade estática e sua presença pode em alguns casos instabilizar sistemas de controle que a princípio são estáveis. Este problema pode ser evitado se houver a garantia de que os sinais internos do sistema n˜ao atinjam suas respectivas regiões de saturação. Para tal, é necessário que tais sinais sejam sempre monitorados, principalmente a variável de controle, que excita o atuador.

A figura 3.19 apresenta um diagrama contendo os valores dos limites mínimo e máximo de cada bloco do sistema completo, em conjunto com o sinal interno correspondente. Todos os valores são dados em Volts, pois são sinais de tensão, exceto no caso de  $y(t)$ , que representa o sinal de

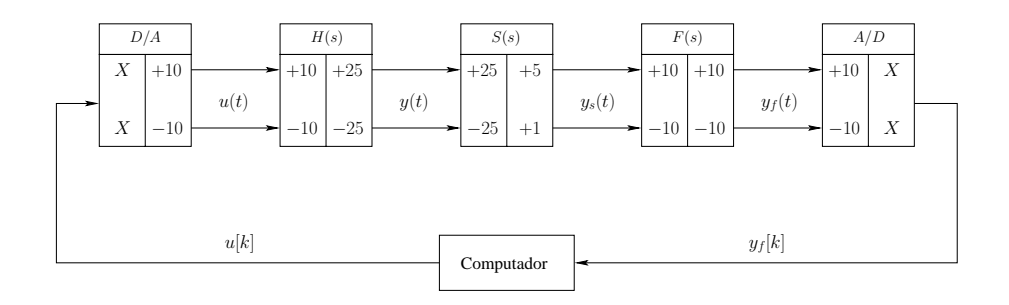

Figura 3.19: limites de saturação dos sinais do sistema.

deslocamento do batedor e portanto é dado em centímetros. Observe que em quase todos os casos os limites coincidem. Para o sinal  $y_s(t)$ , no entanto, os limites da saída de  $S(s)$  e da entrada de  $F(s)$ são distintos, o que significa que os menores (em módulo) valores tem que ser considerados, isto é, 1 e 5 Volts. Isto n˜ao representa nenhum problema, pois antes de atingir qualquer um destes limites o batedor já atinge fim de curso, ou seja,  $y(t)$  satura antes e as chaves de fim de curso interrompem o funcionamento do sistema. Pelo mesmo motivo, é impossível de ocorrer saturação do sinal  $y<sub>f</sub>(t)$ . Em outras palavras, as chaves de fim de curso garantem que não haverá saturação dos sinais internos do sistema, pois sua alimentação é cortada pelas chaves **antes** dos sinais atingirem seus limites. O único sinal ainda passível de saturação é o do atuador,  $u(t)$ , pois sua versão digital  $u[k]$ ´e calculada pelo algoritmo de controle dentro do computador, que teoricamente possui limites de saturação infinitos, quando comparados aos dos demais sinais. Caso  $u[k]$  calculado esteja situado fora do range de  $\pm 10$  V,  $u(t)$  será saturado pelo conversor digital-analógico e uma análise linear do sistema completo  $n\tilde{a}o$  será mais aplicável. Portanto, os sinais internos devem ser monitorados nas simulações da planta feitas no computador e a saturação de  $u[k]$  pode ser utilizada como outro critério de parada de funcionamento do sistema, em uma implementação real.

### **3.4.2 Zona morta**

Muitos sistemas reais, dentre os quais motores, atuadores hidráulicos, etc. apresentam o efeito de zona morta, que também representa uma não-linearidade estática. A figura 3.20 mostra a representação gráfica do efeito de zona morta, relacionando o sinal do atuador  $u$  com o da posição do batedor, y. Para sinais de excitação menores do que um limiar δ, não há movimento do batedor, o mesmo valendo para um sinal u negativo. É preciso romper a barreira de valor  $\delta$  para que então haja movimento do batedor, cuja posição é dada por ku, onde k é um ganho. Matematicamente esta não-linearidade é representada por:

$$
y = \begin{cases} 0 & \text{se} & -\delta \le u \le \delta \\ ku & \text{se} & u > \delta \quad \text{ou} \quad u < -\delta \end{cases}
$$

Observe que não há a imposição de que a zona morta seja simétrica em torno do eixo y, mas neste caso em particular isto ocorre, pois através de medições descobriu-se que o batedor não se movimenta para sinais de excitação contidos dentro da faixa de  $\pm 0.15$  V. Portanto, para

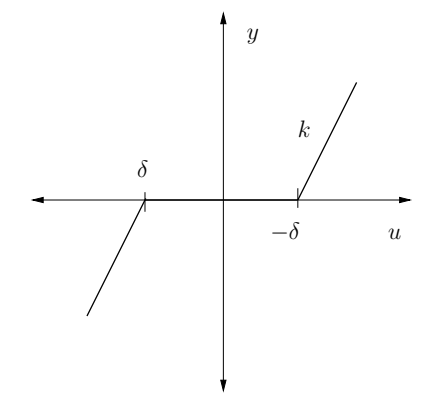

Figura 3.20: representação do efeito de zona morta.

a planta hidráulica existe uma zona morta simétrica com  $\delta = 0, 15$ . Por possuir pequeno valor, a zona morta pode ser negligenciada e portanto não incluída no modelo da planta, que permanece linear.

#### **3.4.3 Influˆencia da temperatura**

Um outro aspecto que não foi modelado matematicamente, e que infelizmente produz alterações no comportamento do sistema, é a influência da temperatura do óleo presente internamente na planta hidráulica. A bomba que alimenta com óleo o conjunto composto por servo-válvula e cilindro hidráulico possui um termômetro interno, que fornece o valor da temperatura do óleo. Idealmente, de acordo com especificações técnicas repassadas pelo fornecedor do equipamento, a temperatura do óleo deve permanecer sempre entre  $30 \text{ e } 60^\circ$ . No início das operações esta temperatura sempre vale aproximadamente  $30^{\circ}$ , considerando que o sistema permaneceu em repouso por algum tempo, o que fez com que o valor da temperatura ficasse nesse patamar. O problema é que uma vez ligado o sistema, a temperatura do óleo cresce rapidamente até cerca de  $50^o$ , e passado mais algum tempo atinge o valor limite de  $60^\circ$ . Existe um dispositivo integrado ao sistema, um refrigerador, que tem como função inibir o aumento da temperatura do óleo, porém já foi constatado que sua utilização não a impede de subir rapidamente até cerca de  $50^\circ$ , e sim ajuda a mantê-la sob controle a partir deste ponto, prolongando a vida ´util de trabalho do sistema. Com o refrigerador trabalha-se algum tempo com 50<sup>o</sup> e durante um tempo muito maior com a temperatura na casa de  $60^o$ . Portanto, para efeitos práticos, a temperatura nominal de trabalho pode ser considerada  $60^o$ , até mesmo porque em dias quentes o aumento da temperatura do óleo ocorre de forma mais intensa.

Para ilustrar o efeito da mudança da temperatura do óleo, foi aplicado à planta o algoritmo de identificação descrito na seção 3.3.3 para diferentes valores de temperatura. Os ensaios foram feitos de maneira tal que a temperatura se manteve constante. Os valores escolhidos foram 30, 50 e 60<sup>o</sup>, e as respostas em freqüência (módulo) para estes três casos são mostradas juntas no mesmo gráfico, mostrado na figura 3.21. Nota-se claramente que a temperatura exerce influência

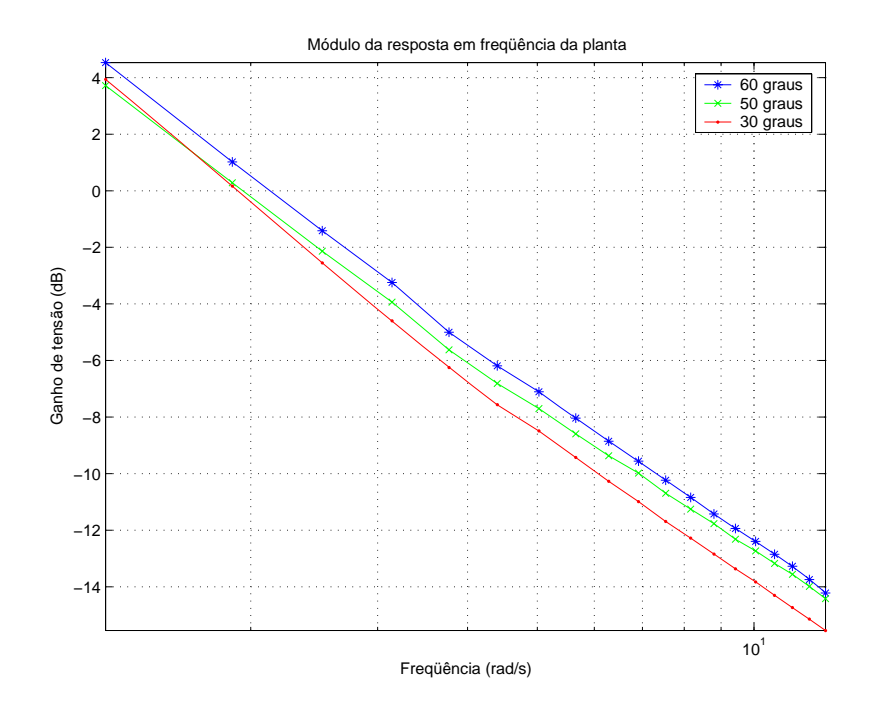

Figura 3.21: influência da temperatura na resposta em freqüência do sistema.

direta sobre o ganho do sistema, porém este altera-se muito pouco para uma faixa de temperaturas relativamente grande. Neste contexto, é possível considerar a planta como um sistema variante no tempo, até que a temperatura nominal de trabalho seja alcançada.

#### **3.4.4 Vazamento de ´oleo**

Como citado anteriormente, umas das principais características de servomecanismos hidráulicos é a sua baixa sensibilidade à variação de parâmetros, no que diz respeito à resposta do sistema. Variações de carga, atrito, temperatura do óleo e inclusive da quantidade de óleo circulando no sistema, tópico abordado neste momento, não implicam em grandes variações dos parâmetros principais da resposta no tempo, como tempo de subida, tempo de assentamento, dentre outros.

Vazamentos de óleo podem ocorrer na servo-válvula, através de vedações situadas entre seu ˆembolo e sua camisa. De acordo com [3], este tipo de dinˆamica pode ser modelada matematicamente através da inclusão de um novo termo na equação 3.3, que passa a representar uma perda no valor da vazão de controle  $Q_c$  proporcional ao valor da pressão de carga  $P_c$ . Portanto, a nova equação que descreve a dinâmica de  $Q_c$  é dada por:

$$
Q_c(t) = \frac{V_t}{4\beta_e} \frac{dP_c(t)}{dt} + Ap \frac{dy(t)}{dt} + C_{in}P_c(t)
$$
\n(3.44)

onde o termo  $C_{in}$  é chamado de coeficiente de vazamento interno, cujo valor é proporcional à quantidade de óleo vazando através das vedações. Note que este modelo representa um vazamento constante. Após algumas manipulações algébricas, chega-se à nova equação que representa a função de transferência hidráulica, para o caso onde há vazamento de óleo:

$$
H(s) = \frac{Y(s)}{U(s)} = \frac{A_p K_{eqo}}{\frac{MV_t}{4\beta_e}s^3 + \left(M(K_{co} + C_{in}) + \frac{BV_t}{4\beta_e}\right)s^2 + (B(K_{co} + C_{in}) + A_p^2)s}
$$
(3.45)

Uma análise matemática mais detalhada ou a utilização de simulações (vide [3]) leva à conclusão de que a resposta temporal desta nova função hidráulica pouco difere daquela correspondente para função apresentada na equação 3.28, caso onde não há vazamento de óleo. Valores nominais para o coeficiente de vazamento  $C_{in}$  são da ordem de  $10^{-12}$  m<sup>3</sup>/Pa, e sua posição na equação acima já sugere que sua influência na resposta será bastante reduzida. De qualquer forma, qualquer vazamento de óleo é altamente indesejável, pois além de causar alterações na resposta do sistema, mesmo que ínfimas, tende a poluir o ambiente e por isso deve ser evitado. Portanto, assume-se que o sistema de geração de ondas está isento de possíveis vazamentos.

#### **3.4.5 Atraso**

O atraso é uma característica altamente indesejável que está presente numa enorme gama de sistemas reais. Existem formas de representar sistemas com atraso e de criar mecanismos que tentem anular seus efeitos, como é o caso do chamado Preditor de Smith. Tais informações podem ser encontradas na seção A.3.

Para o caso da planta do gerador de ondas, há a presença de um atraso de saída que não foi incluído na etapa de modelagem matemática por ter sua existência até então desconhecida, mas que foi posteriormente identificado através dos testes em campo. Ele pode ser visto por exemplo nas respostas ao degrau nas figuras 3.12 e 3.13 apresentadas anteriormente, porém sua identificação  $\acute{e}$  mais nítida através da resposta da planta a uma entrada senoidal, que  $\acute{e}$  mostrada na figura 3.22 com um recurso de *zoom* na região onde ele ocorre. Observe que o valor do atraso é pequeno, de alguns milisegundos, porém ele pode variar em função da magnitude ou freqüência (no caso de uma senóide) do sinal de excitação, fato que pôde ser atestado através dos resultados dos testes. Por ora, será considerado que a planta possui um atraso nominal de 0,07 s, que é um valor médio dentre os analisados.

Como a presença de atraso puro em uma planta pode ser um fator muito prejudicial ao desempenho de seu sistema de controle, podendo causar inclusive instabilidade, é necessário fazer um estudo mais detalhado da influência de sua presença na resposta do sistema de malha fechada, o que pode ser feito através de simulações ou de testes aplicando diretamente o sistema de controle na planta.

### **3.5 Modelo para projeto**

Depois de realizadas a etapa de modelagem matemática das dinâmicas presentes na planta, a série de ensaios e medições em campo a fim de se conferir os modelos previstos pela teoria e por

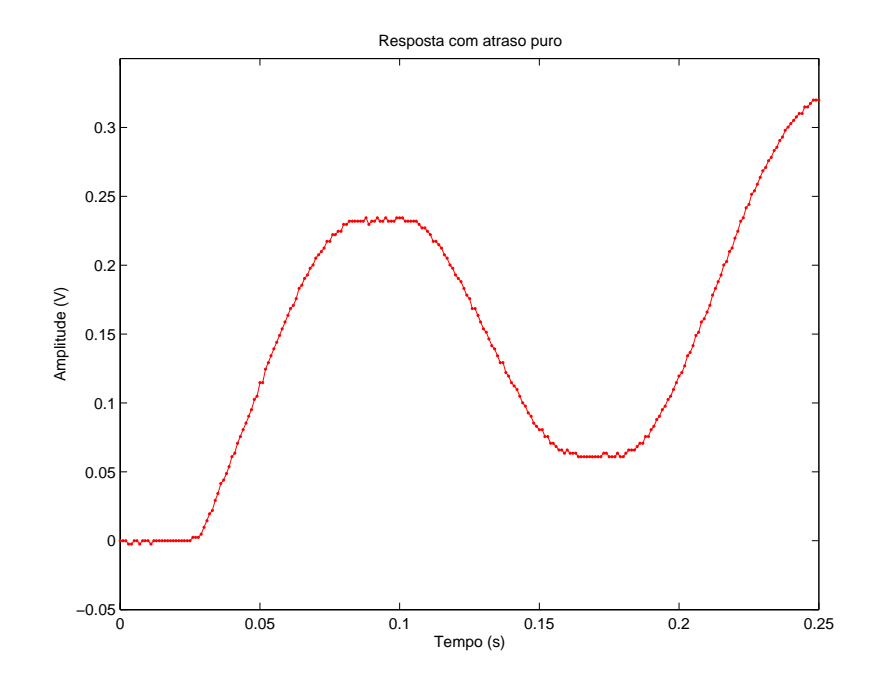

Figura 3.22: zoom do atraso puro presente na resposta da planta.

fim uma breve discussão das dinâmicas ignoradas pela modelagem; chegou-se a um modelo linear para a planta completa, obtido através de algumas aproximações detalhadas anteriormente. O que não foi discutido até o momento, entretanto, é o limite de validade de tais aproximações. A figura 3.23 mostra o gráfico do lugar das raízes para  $P(s)$ , obtido da seguinte forma: o pólo da origem corresponde ao integrador; os demais pólos localizados sobre o eixo real pertencem ao filtro passabaixas, e seus valores foram retirados da equação 3.41; e o par de pólos complexos conjugados foi calculado utilizando valores nominais de parâmetros de sistemas hidráulicos, retirados de [3]. Essa abordagem não-ortodoxa de análise tem um único objetivo: devido à incapacidade de calcular ou sequer medir as posições corretas dos pólos conjugados no plano complexo, o que deseja-se mostrar  $\acute{e}$  que se for imposta uma realimentação negativa ao sistema controlada por um ganho, este par de pólos tende a se afastar do eixo real, indo para infinito, e portanto sua influência fica cada vez mais reduzida, melhorando a aproximação. De fato, um controlador proporcional é a solução apresentada em [3] para o sistema de controle de um servo-mecanismo hidr´aulico.

Ainda a partir da figura 3.23, vê-se também que a aproximação de  $1^a$  ordem a partir de um integrador pode deixar de ser válida caso o ganho do controlador proporcional se torne muito alto, pois o pólo situado inicialmente na origem tende a se deslocar para a esquerda, até encontrar um dos pólos do filtro. Neste caso, uma representação de 2<sup>a</sup> ordem contendo o pólo mais lento de  $F(s)$  seria mais adequada.

#### **3.5.1 Modelo contínuo no tempo**

O modelo para  $P(s)$  utilizando uma aproximação de 1<sup>a</sup> ordem é:

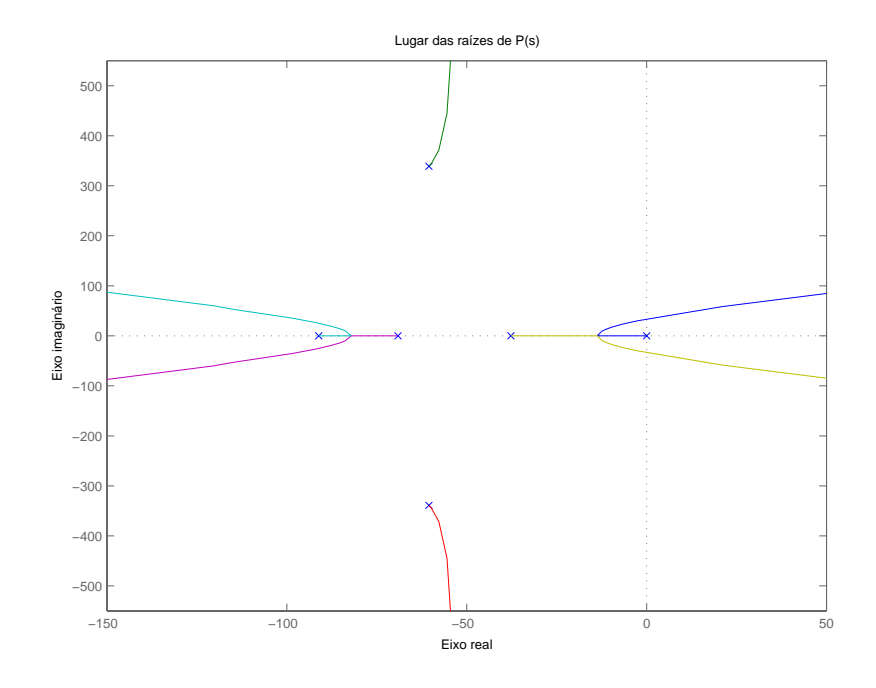

Figura 3.23: gráfico do lugar das raízes de  $P(s)$ .

$$
P(s) = \frac{2,2}{s} \tag{3.46}
$$

Já a aproximação de 2<sup>a</sup> ordem utiliza um dos pólos de  $F(s)$ :

$$
P(s) = \frac{83}{s(s+37,7)}\tag{3.47}
$$

onde o ganho da planta da equação 3.46 é compensado com o valor do novo pólo acrescentado. Com o atraso puro incluído no modelo, a representação de  $1<sup>a</sup>$  ordem passa a ser:

$$
P(s) = \frac{2, 2}{s} e^{-0.07s}
$$
\n(3.48)

E a correspondente de  $2^a$  ordem:

$$
P(s) = \frac{83}{s(s+37,7)}e^{-0.07s}
$$
\n(3.49)

### **3.5.2 Modelo ZOH**

Os modelos ZOH das aproximações de primeira e segundas ordens dadas pelas equações  $3.46$ e $3.47$ são dados por:

$$
P(z) = \frac{0,022}{z-1}
$$
\n(3.50)

$$
P(z) = \frac{0,003674z + 0,003241}{z^2 - 1,686z + 0,6859}
$$
\n(3.51)

onde o período de amostragem é fixo e dado por  $h = 0, 01$ s. Já as versões com atraso dadas pelas equações  $3.48$ e $3.49$  possuem modelos ZOH dados por:

$$
P(z) = \frac{0,022}{z - 1} z^{-7}
$$
\n(3.52)

$$
P(z) = \frac{0,003674z + 0,003241}{z^2 - 1,686z + 0,6859}z^{-7}
$$
\n(3.53)

# Capítulo 4

# **Controle PID**

Após a obtenção de um modelo linear e invariante no tempo para representar a planta, o próximo passo a ser dado é projetar um controlador que seja capaz de atingir os objetivos de controle almejados. Como já citado no capítulo anterior, um simples controlador proporcional é capaz de realizar esta tarefa. Porém, controladores com mais recursos podem vir a conseguir resultados mais expressivos, no que diz respeito a parˆametros de performance como tempo de resposta e rejeição a perturbações, dentre outros. Um dos controladores mais largamente utilizados em sistemas de controle é o chamado controlador proporcional-integral-derivativo, ou simplesmente controlador PID. Ele possui a capacidade de efetuar sobre um sinal (normalmente o de erro) três tipos de operações lineares: multiplicação, integração e derivação, fato que o torna um controlador de uso bastante geral. Ele pode ser inclusive utilizado como um simples controlador proporcional (P), um controlador proporcional-integral (PI) ou um proporcional-derivativo (PD), se a sua implementação assim lhe permitir. Portanto, a expressão PID inclui também seus variantes.

Algumas das principais características que tornam o seu uso atraente são:

- simplicidade de implementação: como será visto mais adiante, sua implementação é muito simples, principalmente na forma digital;
- **sintonia:** existe um grande n´umero de m´etodos e algoritmos de sintonia para ajustar os parâmetros do controlador;
- simples manuseio: o ajuste de seus parâmetros pode ser feito manualmente, sem auxílio de qualquer método de sintonia, pois sua utilização é muito intuitiva, fato que contribuiu muito para sua popularização, especialmente na indústria;
- **versatilidade:** pode ser utilizado no controle de sistemas lineares e também não-lineares;
- **custo computacional**: se implementado digitalmente, ele consume muito pouco tempo de processamento para efetuar o cálculo do sinal de controle.

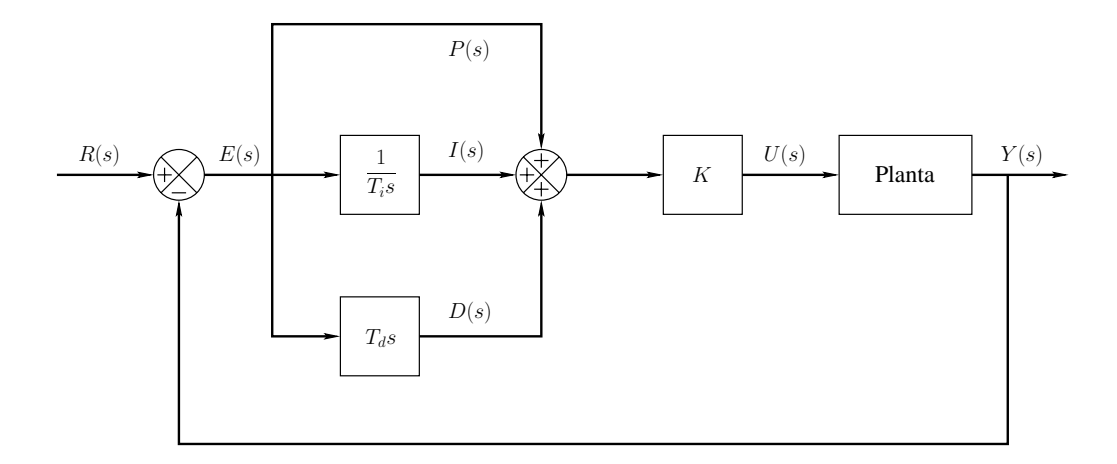

Figura 4.1: diagrama de blocos do controlador PID teórico.

Tendo em vista esses fatores, o controlador PID é uma boa escolha para se tentar controlar a planta em questão. Porém, existem diversas topologias possíveis, isto é, um número grande de maneiras de implementá-lo. A seguir será apresentada a versão teórica (ou acadêmica) da topologia selecionada, e posteriormente serão feitas algumas alterações em sua estrutura para que ela possa ser implementada em termos práticos, num computador digital.

# **4.1 Vers˜ao te´orica**

A versão teórica do controlador PID contínuo no tempo é dada pela seguinte equação:

$$
u(t) = K \left[ e(t) + \frac{1}{T_i} \int_0^t e(\tau) d\tau + T_d \frac{de(t)}{dt} \right]
$$
\n(4.1)

onde  $u(t)$  é o sinal de controle calculado pelo PID e  $e(t)$  é o sinal de erro, dado pela diferença entre o sinal de referência  $r(t)$  (também chamado de set-point) e o sinal de saída  $y(t)$  da planta. Os parâmetros de ajuste do controlador são o ganho K e as constantes de tempo  $T_i$  e  $T_d$ , chamadas de tempo integral ou de reset e tempo derivativo, respectivamente. A aplicação da Transformada de Laplace à relação acima resulta em:

$$
U(s) = K \left[ E(s) + \frac{1}{T_i s} E(s) + T_d s E(s) \right]
$$
\n(4.2)

A topologia do controlador em conjunto com uma planta qualquer é ilustrada no diagrama de blocos da figura 4.1. Essa formulação funciona muito bem para cálculos matemáticos e simulações, porém para poder ser implementada na prática, na presença de ruído e outros fatores indesejáveis, ela precisa sofrer algumas alterações, que serão feitas a seguir.

## **4.2 Vers˜ao pr´atica**

A versão prática do PID é baseada na referência [4]. São necessárias três modificações na equação 4.2 para se chegar a uma versão implementável. Elas são listadas abaixo:

1. Eliminação do sinal de referência do termo derivativo: o termo derivativo do controlador é dado por:

$$
D(s) = T_d s E(s) = T_s s [R(s) - Y(s)]
$$
\n(4.3)

Em sistemas controlados por computador o sinal  $r(t)$  é descontínuo por natureza, e portanto sua derivada pode conter impulsos, o que é altamente indesejável. A solução para o problema  $\acute{\text{e}}$  eliminar o termo  $R(s)$  da equação acima, ficando com:

$$
D(s) = -T_d s Y(s) \tag{4.4}
$$

2. Alteração no termo derivativo: o termo  $D(s)$  definido como na equação mostrada logo acima ainda possui dois problemas. O primeiro é que ele representa uma função de transferência imprópria, e portanto não realizável na prática. Além disso, a variável de saída  $y(t)$  de qualquer sistema prático é usualmente medida com ruído, e derivar este sinal geraria um grave problema de amplificação de ruídos. Para corrigir os problemas, é utilizada uma aproximação para o termo derivativo, que ent˜ao passa a ser dado por:

$$
D(s) = -\frac{T_d s}{1 + \frac{T_d s}{N}} Y(s)
$$
\n
$$
(4.5)
$$

onde  $N$  é um parâmetro cujo valor na prática reside no intervalo [3,20]. Observe que o termo  $D(s)$  tende para o valor  $-NY(s)$  quando a frequência  $\omega$  tende para o infinito. Por este motivo N recebe a denominação de *limite de amplificação de ruído*, podendo ser ajustado de acordo com a intensidade e largura de banda do ruído presente.

3. Redução do termo proporcional: em determinados casos o erro do termo proporcional, dado por  $e(t) = r(t) - y(t)$ , pode ser muito alto, o que faz com que o sinal de saída y(t) possua um elevado percentual de sobrepasso (overshoot). A solução é inserir um novo parâmetro que tem como objetivo reduzir o erro proporcional, que passa a ser definido como:

$$
bR(s) - Y(s) \tag{4.6}
$$

onde  $b \leq 1$  é o termo de redução do erro. Ele reduz os efeitos causados por possíveis variações bruscas no sinal  $r(t)$ . Quando isto não ocorre é possível utilizar  $b = 1$ . Naturalmente, quando b possui valor inferior a 1 a sa´ıda do sistema passa a apresentar erro de regime, mas que pode ser corrigido através do termo integral do controlador.

A versão prática do controlador PID é mostrada no diagrama de blocos da figura 4.2 e também na equação abaixo:

$$
U(s) = K \left[ bR(s) - Y(s) + \frac{1}{T_i s} E(s) - \frac{T_d s}{1 + \frac{T_d s}{N}} Y(s) \right]
$$
 (4.7)

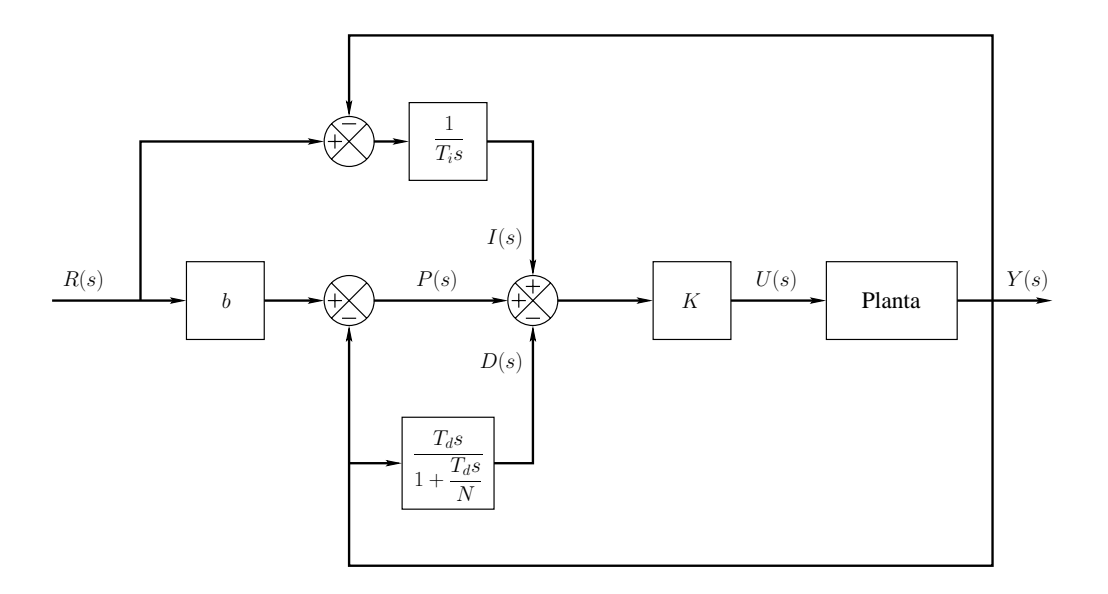

Figura 4.2: diagrama de blocos do controlador PID prático.

## **4.3 Discretiza¸c˜ao do PID**

A versão prática do controlador PID derivada na seção anterior e mostrada na equação 4.7 é contínua no tempo, porém deseja-se chegar a um modelo discreto no tempo, pois a implementação do controlador será feita através de um algoritmo de computador. Esta transição contínuo-discreto é feita através da aproximação de uma integração (ou derivação) contínua no tempo por uma discreta no tempo. A qualidade da aproximação está diretamente ligada ao valor do intervalo de amostragem  $h$ , isto é, quando menor for o seu valor mais próxima a integração discreta ficará da correspondente contínua. Como para o sistema de geração de ondas  $h$  vale 10 ms, valor mais do que suficiente para gerar sinais contidos no intervalo de  $0.2$  a  $2$  Hz, os erros gerados pela aproximação são totalmente desprezíveis.

São três os tipos de aproximação tipicamente utilizados para integrações contínuas: forward ou Euler, backward e trapezoidal ou Tustin. Os dois primeiros são bem parecidos e também menos precisos do que o ´ultimo. Em contrapartida, consomem muito menos tempo de processamento. Este já foi um item favorável à sua utilização no passado, porém com o poder de processamento dos computadores atuais eles tendem a cair em desuso, a não ser para aplicações com hardware limitado em memória e em velocidade de processamento, como microprocessadores.

As aproximações são feitas substituindo a variável de Laplace s pelas relações mostradas abaixo. Para maiores informações sobre como obtê-las e também sobre os métodos de integração apresentados, recomenda-se a consulta da referência [4].

- Forward:  $s = \frac{z-1}{h}$
- Backward:  $s = \frac{z-1}{hz}$

• Tustin:  $s = \frac{2(z-1)}{h(z+1)}$ 

A aproximação da equação 4.7 pode ser representada da forma mostrada logo abaixo:

$$
U(z) = K [P(z) + I(z) - D(z)] \tag{4.8}
$$

onde  $P(z)$  é o termo proporcional,  $I(z)$  o integral e  $D(z)$  o derivativo, todos discretos. As aproximações destes últimos dois termos são feitas aplicando as substituições mostradas acima. Observe que o termo proporcional não precisa ser aproximado, pois não possui nenhuma integração ou derivação. O resultado das subtituições para cada tipo de aproximação é mostrado abaixo.

• Forward:

$$
I(z) = \frac{h}{T_i(z-1)}E(z)
$$
\n
$$
(4.9)
$$

$$
D(z) = \frac{T_d N(z - 1)}{T_d z + (Nh - T_d)} Y(z)
$$
\n(4.10)

• Backward:

$$
I(z) = \frac{hz}{T_i(z-1)}E(z)
$$
\n(4.11)

$$
D(z) = \frac{T_d N(z - 1)}{(T_d + Nh)z - T_d} Y(z)
$$
\n(4.12)

• Tustin:

$$
I(z) = \frac{h(z+1)}{2T_i(z-1)}E(z)
$$
\n(4.13)

$$
D(z) = \frac{2T_d N(z-1)}{(2T_d + Nh)z + (Nh - 2T_d)} Y(z)
$$
\n(4.14)

# **4.4 Implementa¸c˜ao em** *software*

A versão discreta do controlador PID prático, descrita na seção anterior, foi implementada em LabVIEW como uma sub-rotina do programa de controle do gerador de ondas, o SISCOGEO. Esta função permite que o operador do sistema escolha um dentre os controladores P, PI, PD e PID, e além disso selecione também o método de aproximação utilizado para cada termo do controlador, individualmente. Estas funcionalidades tornam o seu uso bastante abrangente e inclusive didático, e ainda é possível colocar controladores em cascata. Os parâmetros que devem ser selecionados para sintonizar o controlador são:

- período de amostragem  $h$ ;
- tempo integral  $T_i$ ;
- tempo derivativo  $T_d$ ;
- ganho  $K$ ;
- limite de amplificação de ruídos  $N$ ;
- $\bullet$  índice de redução do erro proporcional  $b$ ;
- limites mínimo e máximo,  $u_{min}$  e  $u_{max}$ , do sinal de controle  $u[k]$ .

Os valores de  $u_{min}$ e $u_{max}$ devem ser escolhidos de acordo com os limites de saturação do atuador. Todos os parâmetros podem ser alterados em tempo real, durante a execução do programa, exceto  $h$ ,  $u_{min}$  e  $u_{max}$ , que devem ser constantes. Para a implementação do algoritmo que efetua o cálculo do sinal de controle  $u[k]$  é preciso utilizar equações discretas no tempo, que podem ser obtidas através da aplicação direta da Transformada Z inversa. Para a equação 4.8 o resultado é:

$$
u[k] = K\left(p[k] + i[k] - d[k]\right) \tag{4.15}
$$

onde os termos  $i[k]$ e  $d[k]$ são calculados também através da aplicação da Transformada Z inversa aos termos  $I(z)$  e  $D(z)$  apresentados na seção anterior. Ou seja, para cada tipo de aproximação novos valores de  $i[k]$  e  $d[k]$  deverão ser calculados. Abaixo segue a lista com os resultados.

• Forward:

$$
i[k] = i[k-1] + \frac{h}{T_i}e[k-1]
$$
\n(4.16)

$$
d[k] = \left(\frac{T_d - Nh}{T_d}\right) d[k-1] + N(y[k] - y[k-1])
$$
\n(4.17)

• Backward:

$$
i[k] = i[k-1] + \frac{h}{T_i}e[k]
$$
\n(4.18)

$$
d[k] = \left(\frac{T_d}{T_d + Nh}\right) d[k-1] + \left(\frac{T_dN}{T_d +Nh}\right) (y[k] - y[k-1])
$$
\n(4.19)

• Tustin:

$$
i[k] = i[k-1] + \frac{h}{2T_i}(e[k] + e[k-1])
$$
\n(4.20)

$$
d[k] = \left(\frac{2T_d - Nh}{2T_d + Nh}\right)d[k-1] + \left(\frac{2T_dN}{2T_d +Nh}\right)(y[k] - y[k-1])
$$
\n(4.21)

| Tipo de controlador |                     | $T_i$   | $T_d$   |
|---------------------|---------------------|---------|---------|
|                     | $0.5K_c$            |         |         |
| РI                  | $0.45K_c$ $T_c/1.2$ |         |         |
| PID                 | $0.6K_c$            | $T_c/2$ | $T_c/8$ |

Tabela 4.1: método de sintonia de Ziegler-Nichols.

Estas são portanto as equações no domínio do tempo discreto que a função que foi programada implementa. Observe que essa sub-rotina deve possuir um buffer para armazenar temporariamente os valores de  $y[k-1]$ ,  $e[k-1]$ ,  $i[k-1]$  e  $d[k-1]$ , que são os valores medidos e calculados das variáveis  $y[k], e[k], i[k]$  e  $d[k]$  no instante de amostragem (onde ocorreu o disparo do clock) imediatamente anterior ao corrente. Naturalmente, quando o algoritmo for inicializado e executado pela primeira vez não exisitirá nenhum instante de amostragem anterior, e portanto  $y[k-1],\, e[k-1],\, i[k-1]$ e $d[k-1]$ serão todas inicializadas com valor nulo.

# **4.5 M´etodo de sintonia**

Como já foi citado anteriormente, uma das grandes vantagens da utilização de um controlador PID é a disponibilidade de um grande número de maneiras de selecionar o melhor conjunto de valores para seus parâmetros, isto é, sintonizá-lo, de acordo com determinada aplicação. Existem métodos teóricos e práticos que são passíveis de serem implementados na forma digital.

O m´etodo de sintonia mais conhecido ´e o chamado m´etodo da sensibilidade de Ziegler-Nichols [4]. Ele é essencialmente prático e consiste em gerar uma oscilação sustentada (pólos sobre o eixo imaginário) na saída da planta, conseguida através de uma realimentação negativa com um ganho proporcional. Os valores do período de oscilação do sinal de saída da planta e do ganho que proporcionou esta condição são então registrados. Eles recebem os nome de período  $(T_c)$  e ganho  $(K_c)$  críticos, respectivamente. Em seguida é feita uma consulta a uma tabela de onde são retirados os valores dos parâmetros do controlador, de acordo com os valores de ganho e período fornecidos. Os valores dos parˆametros do controlador s˜ao mostrados na tabela 4.1.

Este método tem uma séria desvantagem: ele foi desenvolvido de forma empírica e a sua utilização tem como principal objetivo fornecer valores de parâmetros que dêem ao sistema controlado uma condição de rejeição a distúrbios. Em momento algum há a preocupação com o atendimento de requisitos de desempenho, como tempo de subida e percentual de sobrepasso, por exemplo. Basta observar que o tempo integral ´e sempre quatro vezes maior do que o tempo derivativo. Portanto, o método deve ser utilizado com cautela, pois ele fornece parâmetros para uma sintonia que muitas vezes pode ser melhorada. Ainda sim, ele é freqüentemente utilizado, mesmo que apenas como ponto de partida de um processo de sintonia, sendo que o ajuste fino é feito posteriormente. No presente projeto este será o método utilizado.

É possível ainda sintonizar um controlador PID utilizando o método do lugar das raízes ou at´e mesmo atrav´es do c´alculo direto do valor de seus parˆametros, baseado numa determinada equação característica que se deseja obter para o sistema em malha fechada. Além disso, existem m´etodos baseados na resposta ao degrau da planta.

# **4.6 Simula¸c˜oes**

Nesta seção serão apresentados os resultados das simulações realizadas utilizando um controlador PID. As simulações são fundamentais para fazer previsões acerca do comportamento do sistema de controle antes de ser feita uma implementação prática. Todas elas foram realizadas no ambiente *simulink* do Matlab, e os resultados serão apresentados individualmente.

**Simulação #1**: controle PID de planta de segunda ordem para onda regular.

Nesta simulação utiliza-se a planta de segunda ordem contínua no tempo dada por:

$$
P(s) = \frac{83}{s(s+37,7)}
$$
\n(4.22)

e uma versão prática do controlador PID na forma discreta para controlá-la. É utilizado um ZOH  $\,$ para fazer a interface contínuo-discreto. O sinal de referência é uma onda regular (seção 2.2.2), dada por  $r[k] = \sin(2\pi k)$ . O controlador foi discretizado utilizando o método Tustin, e sua sintonia foi feita atrav´es do m´etodo da sensibilidade de Ziegler-Nichols, resultando nos seguintes valores de parâmetros:  $K = 58, 14, T_i = 0, 0375$  e  $T_d = 0, 009375$ . Os parâmetros restantes foram escolhidos como  $b = 1 e N = 20$ .

O resultado da simulação é mostrado na figura 4.3, que apresenta o sinal de referência em conjunto com o sinal de saída da planta. São mostrados apenas os 10 primeiros segundos de simulação, para facilitar a visualização das curvas. Observe que o erro de rastreamento é quase nulo durante o tempo todo, resultando em curvas quase superpostas, o que é um resultado altamente desejável.

**Simulação #2**: controle PID de planta de segunda ordem para onda irregular.

Esta nova simulação é realizada sob as mesmas condições da anterior no que diz respeito ao modelo da planta e aos parâmetros do controlador PID. A diferença está no sinal de referência, que corresponde ao de uma onda irregular e é dado pela seguinte equação:

$$
r[k] = \sin(2\pi k) + 0,5\sin(\pi k + 0,5) + 0,3\sin(0,6\pi k + 1) + \sin(0,2\pi k + 2)
$$
 (4.23)

53

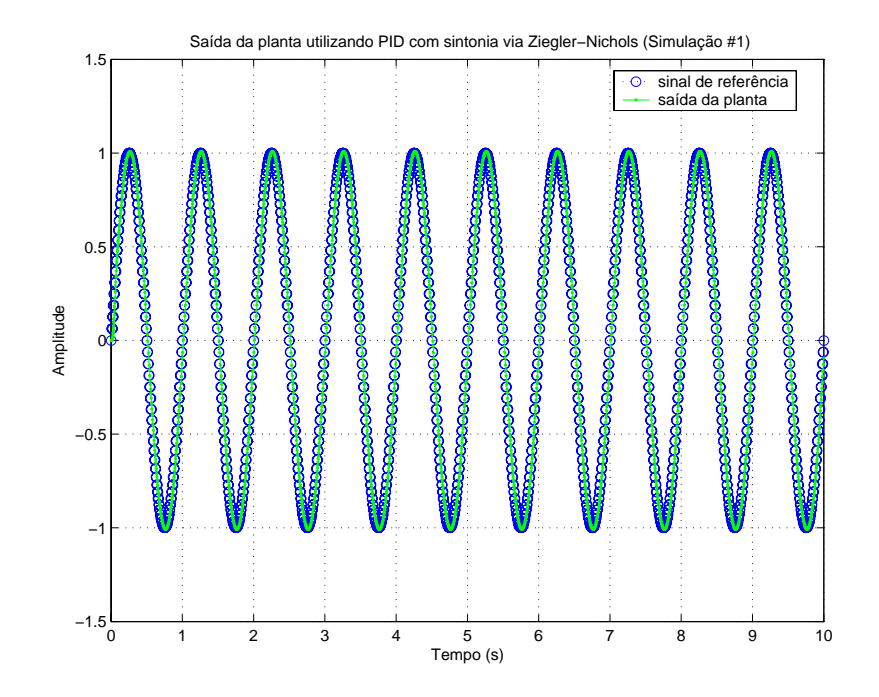

Figura 4.3: sinal de referência regular e saída da planta com controlador PID.

O resultado é mostrado na figura 4.4, cujo gráfico contém os sinais de referência e de saída da planta. O erro é nulo o tempo inteiro exceto no início da simulação, pois o sinal de referência n˜ao possui valor inicial igual a zero, e portanto a planta, cuja sa´ıda se inicia com valor nulo, tenta rapidamente acompanhá-lo, o que causa a transição brusca no início. Entretanto, na prática esse fenômeno não ocorrerá devido ao mecanismo de *fade in/out* (seção 2.3.1) do SISCOGEO, que garante que o sinal de referência sempre iniciará com valor nulo, crescendo gradativamente.

**Simulação #3**: controle PID com preditor de Smith de planta de segunda ordem para onda regular.

O objetivo desta simulação é verificar o comportamento da planta de segunda ordem com atraso, representada por:

$$
P(s) = \frac{83}{s(s+37,7)}e^{-0.07s}
$$
\n(4.24)

Para contornar o problema da presença de atraso é utilizado um preditor de Smith (seção A.3.2), o que significa que o controlador é o mesmo que foi usado no caso da planta sem atraso, isto  $\acute{e}$ , os parâmetros do PID são ajustados da mesma forma do que nas simulações anteriores. Supõe-se que o preditor será implementado num computador digital numa situação prática, e portanto suas equações internas utilizam o modelo ZOH da planta para compensar o atraso:

$$
P(z) = \frac{0,003674z + 0,003241}{z^2 - 1,686z + 0,6859}z^{-7}
$$
\n(4.25)

onde neste caso o atraso é compensado de forma exata. O resultado é mostrado no gráfico da

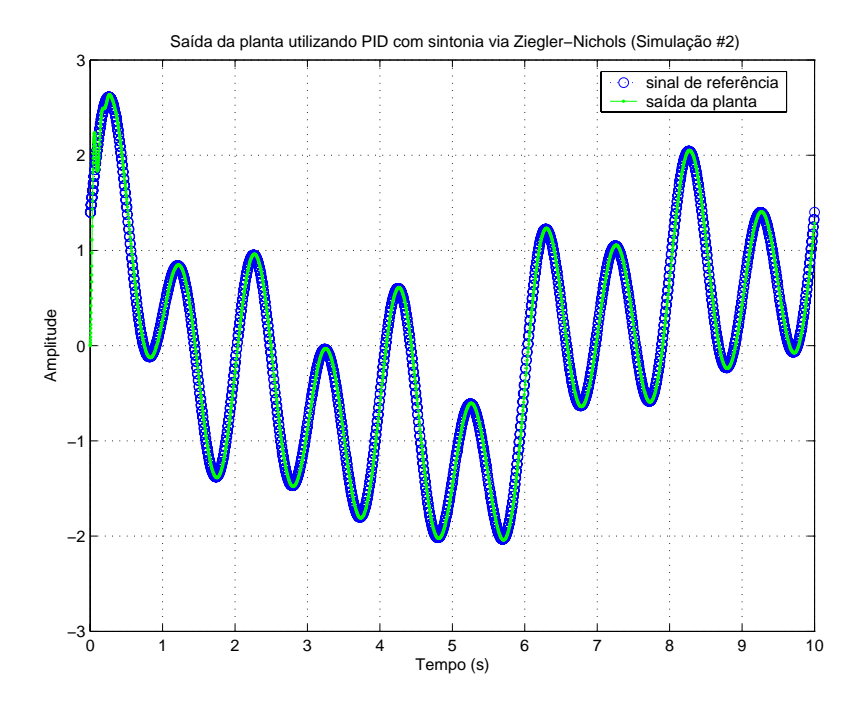

Figura 4.4: sinal de referência irregular e saída da planta com controlador PID.

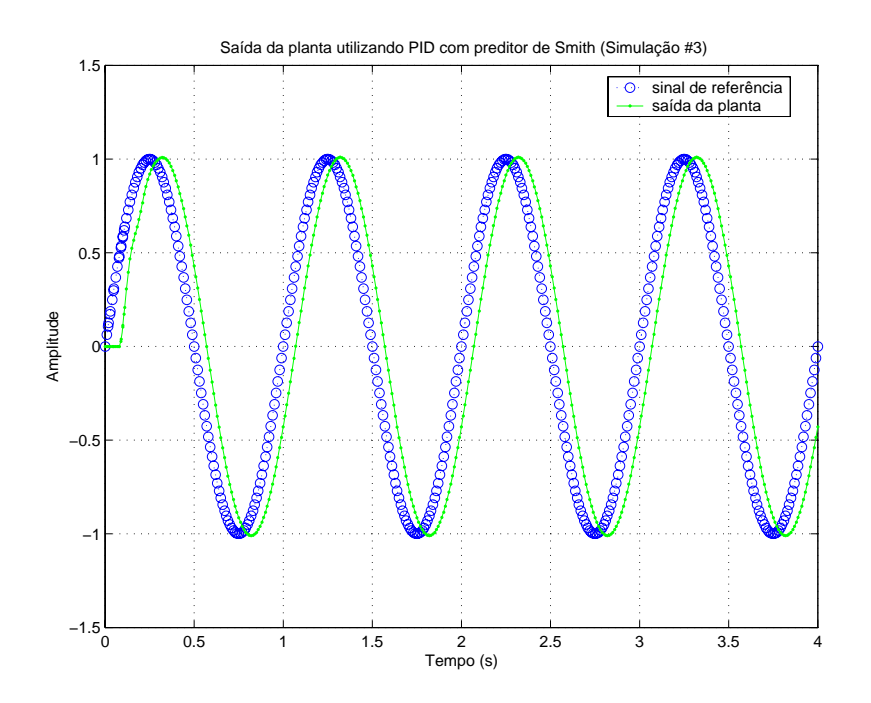

Figura 4.5: sinal de referência regular e saída da planta utilizando controlador PID com preditor de Smith.

figura 4.5, onde fica claro que a resposta da planta ´e a mesma apresentada na figura 4.3, exceto pela existência de atraso puro de  $0.07$  segundos na resposta. Este é exatamente o resultado que se espera obter com o preditor.

Simulação #4: controle PID com preditor de Smith de planta de segunda ordem para

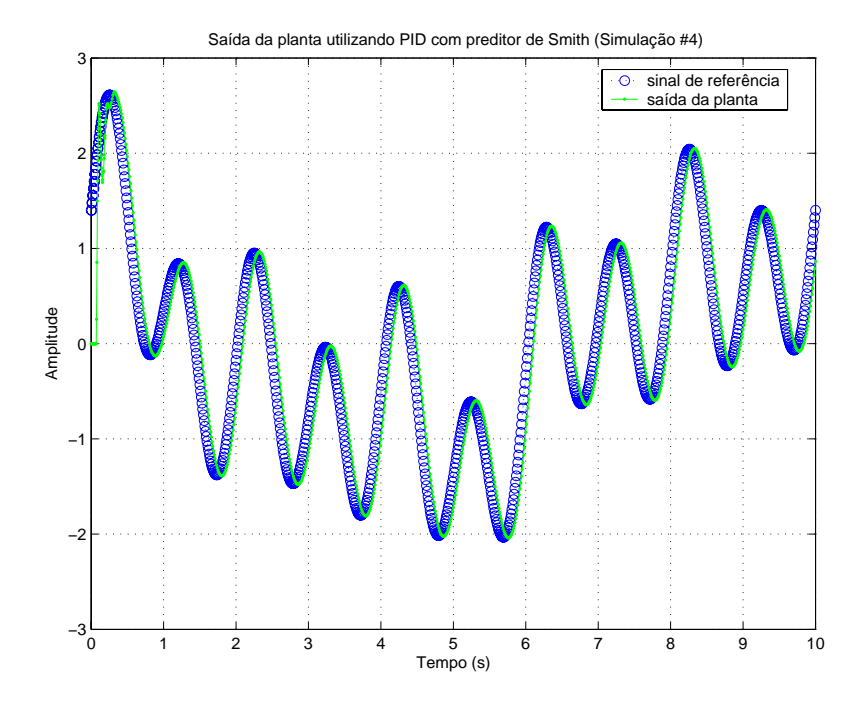

Figura 4.6: sinal de referência regular e saída da planta utilizando controlador PID com preditor de Smith.

onda irregular.

A diferença desta simulação para a anterior é apenas o sinal de referência, que neste caso é uma onda irregular dada pela equação 4.23. Mais uma vez a resposta é a mesma obtida no caso da planta sem atraso, porém com um atraso de 0,07 segundos no sinal de saída, como pode ser visto na figura 4.6.

Simulações adicionais mostraram que nos casos em que o preditor de Smith não compensa de forma exata o atraso da planta, o sinal de saída tende a tornar-se instável com o decorrer do tempo. Isso significa que, pelo menos para este caso de controle PID, a determinação do valor do atraso deve ser feita com precis˜ao para que o preditor de Smith funcione perfeitamente.

# Capítulo 5

# **Controle adaptativo**

No cap´ıtulo 4 foi introduzido um PID digital como candidato a controlador para a planta. Apesar de sua grande flexibilidade e dos bons resultados alcançados com sua utilização, é possível ainda considerar outras estratégias de controle para a planta em questão. Mais especificamente, neste capítulo será abordado o tópico de controle adaptativo, uma técnica de controle não-linear com um ramo de aplicações bastante vasto e diversificado. A principal fonte de referência para o conteúdo deste capítulo é  $[5]$ .

## **5.1 Conceito de controle adaptativo**

Na linguagem do dia a dia, a palavra "adaptar" significa alterar o comportamento ou atitudes correntes com o objetivo de encaixar-se numa nova realidade, diferente da anterior. Sob o contexto de sistemas de controle, essa id´eia pode ser traduzida de forma bastante intuitiva: um controlador adaptativo é aquele cujos parâmetros são variáveis, isto é, ele possui um mecanismo interno capaz de ajustar seus próprios parâmetros, baseado nos valores dos sinais disponíveis no sistema de controle. Esse fato o torna um controlador ideal para lidar com problemas de incerteza ou varia¸c˜ao temporal inevit´avel de parˆametros do modelo, pois ele ´e capaz de adaptar-se para detectar novos valores de parâmetros da planta ao longo do tempo.

Um exemplo clássico de aplicação de controle adaptativo é o de robôs manipuladores. Estes são encarregados de manipular cargas de vários tamanhos e massas, o que impossibilta a utilização de um modelo matem´atico onde a massa da carga por exemplo possa ser ser considerada como constante. Um controlador projetado para manipular uma determinada carga poderia ser totalmente inadequado para uma outra carga qualquer, podendo causar falta de precisão no sistema ou até mesmo instabilizá-lo em casos críticos. Neste caso a utilização de controle adaptativo faz com que o controlador se adapte às possíveis mudanças no valor da massa da carga, fazendo com que o sistema funcione de maneira adequada. Outros exemplos de utilização de controle adaptativo que podem ser citados são o controle de aeronaves, onde o comportamento dinâmico de seus parˆametros depende de fatores como altitude e velocidade; controle de processos industriais, onde modelos matemáticos precisos são de difícil obtenção, e além disso a maior parte das plantas é variante no tempo; e direção automática de navios, onde a dinâmica da embarcação depende de fatores nitidamente variantes no tempo, como profundidade da água, carga e condições do mar e dos ventos.

Os dois principais m´etodos que permitem contruir sistemas de controle adaptativos s˜ao o Model-Reference Adaptive Control - MRAC, que será aqui traduzido como Controle Adaptativo por Modelo de Referência; e o self-tuning, que poderia ser traduzido como auto-ajustável. Neste trabalho apenas o primeiro método será utilizado, e maiores informações sobre o segundo e as diferenças entre os dois podem ser encontradas em [5]. As fomulações teóricas e os desenvolvimentos matemáticos de construção de controladores do tipo MRAC serão tratados nas seções seguintes.

## **5.2 Motiva¸c˜ao de uso**

Para o presente projeto, a motivação para a utilização de controle adaptivo não poderia ser diferente das citadas na seção anterior: a presença de incertezas paramétricas no modelo da planta e de parâmetros variantes no tempo na planta real. As incertezas paramétricas são consequência direta do próprio método de identificação utilizado no capítulo 3, pois os valores numéricos dos parâmetros do modelo matemático da planta eram desconhecidos, e a realização de medições em campo foi a solução encontrada para suplantar este problema. Entretanto, dados medidos sempre vêm acompanhados de incertezas associadas, e portanto os valores de ganhos e pólos dos modelos de primeira e segunda ordens não podem ser considerados exatos. Este tipo de situação é freqüentemente encontrado e não é crítico, pois modelos matemáticos suficientemente próximos da dinˆamica real da planta resolvem a grande maioria dos problemas de controle.

A motivação mais forte para a utilização de controle adaptativo neste trabalho é a presença de parâmetros variantes no tempo na planta. Um exemplo claro deste fenômeno é ilustrado pela figura 3.21 da seção 3.4.3, que mostra a variação do ganho da planta em função do aumento de temperatura do óleo do sistema hidráulico, que ocorre conforme a passagem do tempo. Além disso, ´e prov´avel que haja outros parˆametros variantes no tempo na planta que n˜ao tenham sido identificados e que podem promover alterações em sua dinâmica de forma que os modelos matemáticos derivados no capítulo 3 passem a não representá-la mais de forma adequada.

## **5.3 Controle adaptativo por modelo de referˆencia**

Nesta modalidade de controle adaptativo é utilizado um modelo de referência, isto é, um modelo de uma planta definido pelo projetista, e o mecanismo de adaptação do controlador tenta ajustar seus parˆametros para que a resposta da planta sendo controlada seja igual `aquela fornecida

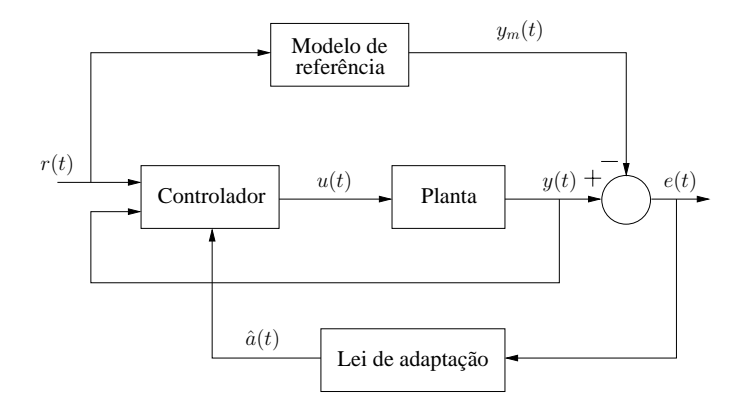

Figura 5.1: estrutura de controle adaptativo por modelo de referência.

pelo modelo de referência. Em outras palavras, o modelo de referência produz a resposta considerada ideal pelo projetista, e o controlador adaptativo se encarrega de ajustar seus parâmetros para garantir que a planta controlada produza a mesma resposta, ou seja, passe a se comportar de maneira semelhante ao modelo. A figura 5.1 ilustra a estrutura básica de um sistema de controle que utilizada um controlador do tipo MRAC. Ela é composta dos seguintes componentes: uma planta, que se deseja controlar e que possui parˆametros desconhecidos ou variantes no tempo; o modelo de referência, que carrega consigo a informação sobre a reposta que deseja-se atingir; a lei de controle, que contém parâmetros ajustáveis; e a lei de adaptação, que define como serão atualizados os parâmetros ajustáveis.

Assume-se que a planta possua uma estrutura conhecida, isto é, as equações dinâmicas que regem seu comportamento são conhecidas, mesmo que parâmetros constantes ou variantes no tempo n˜ao o sejam. Observe que no caso de sistemas lineares e invariantes no tempo, conhecer as equações dinâmicas sem saber os valores de seus parâmetros significa saber o número exato de pólos e zeros da função de transferência do sistema e, no entanto, desconhecer suas localizações no plano complexo.

Como já foi enfatizado, o modelo de referência define qual a resposta desejada para o sistema de controle. Claramente, é papel do projetista definir qual o melhor modelo a ser seguido, e essa escolha deve preencher dois requisitos que podem vir a ser antagônicos. Por um lado, o modelo escolhido deve ser capaz de produzir uma resposta que cumpra as especificações de desempenho, tais como tempo de subida, percentual de sobrepasso ou até mesmo comportamento no domínio da freqüência. Por outro lado, a resposta desejada deve ser passível de ser alcançada pelo sistema de controle adaptativo, pois a estrutura da planta pode impor restrições quanto à ordem ou ao grau relativo (entre numerador e denominador) do modelo de referência, limitando o número possível de escolhas.

O controlador é parametrizado, isto é, formado, por um certo número de parâmetros que

são ajustáveis. Cada conjunto de valores associados a estes parâmetros forma um novo controlador. Ele deve se comportar da seguinte maneira: quando os parâmetros da planta são conhecidos, os parâmetros correspondentes do controlador devem fazer com que a saída da planta seja exatamente igual à do modelo de referência. Esta propriedade é conhecida como **rastreamento perfeito** (perfect tracking). Ela deve existir para que possa ocorrer convergência no rastreamento, isto é, quando os parâmetros da planta forem desconhecidos, a lei de adaptação deverá ser capaz de ajustar os parâmetros do controlador para que a saída do modelo alcance assintoticamente à do modelo. Se a lei de controle é uma função linear dos parâmetros ajustáveis, ela é denominada linearmente parametrizada. Normalmente, as leis de controle presentes em sistemas de controle adaptativos são desta forma, para que haja garantias de estabilidade e de convergência no rastreamento.

A função da lei de adaptação é fazer o ajuste dos parâmetros do controlador, baseado nas informações dos sinais presentes no sistema de controle. Como já foi salientado, em sistemas do tipo MRAC os parâmetros do controlador são ajustados com objetivo de fazer o erro de rastreamento, definido como a diferença entre os sinais de saída da planta e do modelo de referência, convergir para zero. A presença deste termo é que de fato torna o MRAC um sistema de controle adaptativo e o diferencia de outros esquemas de controle, como por exemplo o próprio controle linear por modelo de referência. O principal desafio no projeto de um sistema adaptativo é a criação de um mecanismo de adapta¸c˜ao que garanta as desej´aveis propriedades de **estabilidade** e de **convergˆencia no rastreamento**, mesmo com a variação dos parâmetros da planta. Na próxima seção tal questão será resolvida para sistemas que possuem o sinal de saída como única informação disponível.

# **5.4 Controle adaptativo de sistemas lineares utilizando realimenta¸c˜ao de sa´ıda**

A seção anterior tratou dos aspectos gerais do controle adaptativo por modelo de referência, por´em sem entrar em detalhes matem´aticos de como parametrizar o controlador ou criar uma lei de adaptação que garanta estabilidade e convergência no rastreamento. Normalmente, ao menos para sistemas MRAC, estas duas etapas são normalmente realizadas através do método de tentativa e erro, porém existe uma gama de resultados já conhecidos e que serão aqui utilizados no tratamento de sistemas lineares. Mais especificamente, como só existe um sinal de saída disponível da planta do sistema de geração de ondas, o sinal do sensor de posição, procura-se uma lei de adaptação cuja utilização seja apropriada para sistemas que trabalham com realimentação da saída. Além disso, busca-se leis de controle que venham a garantir o rastreamento perfeito para sistemas de primeira e segunda ordens, dados os modelos para a planta apresentados no capítulo 3. Antes porém, serão apresentados uma definição e um lema, importantes para o desenvolvimento teórico posterior.

**Definição 5.1** Uma função de transferência  $H(s)$  é dita real positiva se  $Re[H(s)] \geq 0$  para todo Re[s] ≥ 0. Ela é dita estritamente real positiva se  $H(s - \epsilon)$  é positiva real para algum  $\epsilon \geq 0$ .

Por simplicidade, uma função de transferência estritamente real positiva será chamada simplesmente de SPR (*strictly positive real*). Observe que a definição em si não é uma boa maneira de verificar se uma determinada função de transferência é SPR ou não. A referência [5] mostra um teorema<sup>1</sup> que será aqui omitido, mas que tem como consequência o surgimento de quatro simples condições **necessárias** para que uma determinada função de transferência  $H(s)$  seja SPR. Elas são:

- 1.  $H(s)$  é estável;
- 2. o atraso de fase imposto por  $H(i\omega)$  ao sinal de saída quando excitada por um sinal senoidal ´e sempre menor do que 90 graus;
- 3.  $H(s)$  possui grau relativo 0 ou 1;
- 4.  $H(s)$  é de fase mínima, isto é, não possui zeros no semi-plano lateral direito.

Observe que as duas últimas condições derivam da segunda, pois sistemas com grau relativo maior do que um e sistemas de fase não-mínima sempre possuem atrasos de fase superiores a 90 graus para alguma frequência (normalmente as altas).

O lema abaixo apresenta um resultado muito importante para a escolha de leis de adaptação em sistemas do tipo MRAC.

**Lema 5.1** Sejam e(t) e  $\Phi(t)$  dois sinais relacionados pela sequinte equação dinâmica:

$$
e(t) = H(s)[k\mathbf{\Phi}^T(t)\mathbf{v}(t)]\tag{5.1}
$$

onde e(t) é um sinal escalar,  $H(s)$  é uma função de transferência estritamente real positiva, k é uma constante de valor desconhecido e de sinal conhecido,  $\mathbf{\Phi}(t)$  é um vetor de funções no tempo de dimens˜ao mx1 e *v*(t) ´e um vetor de sinais conhecidos de dimens˜ao mx1. Se o vetor **Φ**(t) variar de acordo com a seguinte equação:

$$
\dot{\mathbf{\Phi}}(t) = -\text{sgn}(k)\gamma e(t)\mathbf{v}(t) \tag{5.2}
$$

onde  $\gamma$  é uma constante positiva, então e(t) e  $\Phi(t)$  serão limitados. Além disso, se **v**(t) for limitado, então:

$$
e(t) \to 0 \qquad \text{quando} \qquad t \to \infty \tag{5.3}
$$

A notação híbrida entre os domínios do tempo e da frequência da equação 5.1 é frequentemente encontrada na literatura de sistemas de controle adaptativo, principalmente por ser muito compacta. Neste caso,  $e(t)$  representa a resposta gerada por  $H(s)$  quando excitada pelo sinal de entrada  $[k\Phi^T(t)v(t)]$ . O resultado acima é muito importante e pode ser resumido da seguinte

 $1$ Teorema 4.10, na página 128

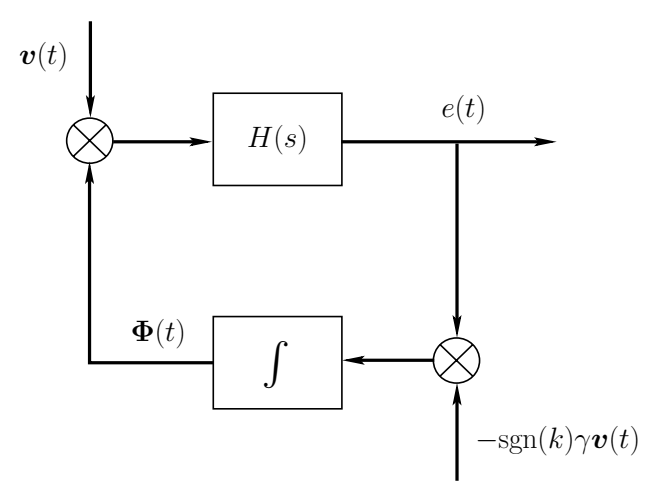

Figura 5.2: estrutura de malha fechada do lema 5.1.

forma: se a dinâmica da equação 5.2 for obedecida, então o sistema dado por 5.1 será estável, pois todos os sinais envolvidos serão limitados e além disso, sua saída  $e(t)$  tenderá a zero. Observe que como a equação 5.2 que descreve a dinâmica de  $\Phi(t)$  envolve o sinal *e(t)*, a equação 5.1 representa na verdade um sistema de malha fechada, mostrado na figura 5.2. A prova do lema 5.1 requer algumas ferramentas matemáticas mais avançadas e será omitida, porém pode ser encontrada<sup>2</sup> em [5].

A seguir serão formalizadas as formulações teóricas para leis de controle e adaptação para sistemas MRAC. Serão analisados os casos onde a planta é um sistema linear de primeira ou segunda ordem. Um resultado bastante conhecido da teoria de sistemas lineares é que o rastreamento perfeito só é passível de ser alcançado quando o grau relativo entre os polinômios do denominador e do numerador da função de transferência do modelo de referência é maior ou igual àquele equivalente da função de transferência da planta. Esta é uma restrição teórica, pois sem a possibilidade de haver rastreamento perfeito não é possível construir um controlador adaptativo MRAC. Além disso, assume-se o seguinte em relação à função de transferência da planta:

- 1. sua ordem é conhecida;
- 2. o grau relativo entre seus polinômios do denominador e do numerador é conhecido;
- 3. ela é de fase mínima.

Das condições apresentadas, as duas primeiras significam que a estrutura da planta que se deseja controlar é conhecida, isto é, sua quantidade de pólos e zeros. A última condição diz respeito a posição dos zeros no plano complexo, e portanto descarta uma classe inteira de sistemas. Note que as funções de transferências derivadas no capítulo 3 como modelos para a planta atendem a todos os requisitos acima.

 $2$ Prova do lema 8.1, nas páginas  $324$  e  $325$ 

### **5.4.1 Sistemas de 1**<sup>a</sup> **ordem**

Inúmeros sistemas reais podem ser descritos ou modelados por sistemas lineares de primeira ordem. Portanto, o projeto e an´alise de um sistema de controle adaptativo MRAC para essa classe de sistemas é de grande valor prático. Além disso, a formulação descrita a seguir também possui grande importância no sentido de ilustrar princípios básicos de funcionamento de sistemas MRAC, pois um sistema de primeira ordem é extremamente simples de ser controlado.

#### Especificação do problema

Seja a planta que se deseja controlar um sistema linear de primeira ordem, cuja equação diferencial é dada por:

$$
\dot{y}(t) = -a_p y(t) + b_p u(t) \tag{5.4}
$$

onde  $y(t)$  é a saída da planta,  $u(t)$  é sua entrada e  $a_p$  e  $b_p$  são parâmetros considerados constantes. Sua função de transferência é portanto dada por:

$$
P(s) = \frac{b_p}{s + a_p} \tag{5.5}
$$

onde fica claro que o parâmetro  $a_p$  está relacionado com o valor do único pólo do sistema e  $b_p$  é seu ganho. Não há restrições quando aos valores destes parâmetros, o que significa que a planta pode ser inclusive inst´avel. Num problema de controle adaptativo, assume-se que os valores destes parâmetros são desconhecidos.

O modelo de referência que se deseja seguir também é um sistema linear de primeira ordem, e a equação diferencial que rege sua dinâmica é dada por:

$$
\dot{y}_m(t) = -a_m y_m(t) + b_m r(t) \tag{5.6}
$$

onde  $a_m$  e  $b_m$  são parâmetros constantes e  $r(t)$  é o sinal de referência que se deseja que seja rastreado, tanto pelo modelo quanto pela planta. A função de transferência que relaciona os sinais de entrada e saída do modelo de referência é:

$$
M(s) = \frac{b_m}{s + a_m} \tag{5.7}
$$

onde ficam claras as funções dos parâmetros do modelo. Como será visto um pouco mais adiante, é de suma importância que  $M(s)$  seja SPR. Se  $a_m$  for positivo, então  $M(s)$  será estável, que é uma condição necessária para que ela seja SPR. Além disso, de acordo com a definição 5.1, a estrutura de  $M(s)$  da equação 5.7 garante uma função de transferência SPR sempre que  $a_m > 0$ .

Os próximos passos são formular uma lei de controle e um mecanismo de adaptação que garantam que o erro de rastreamento, isto é, a diferença entre os sinais de saída da planta,  $y(t)$ , e do modelo,  $y_m(t)$ , convirja assintoticamente para zero.

#### **Escolha da lei de controle**

Suponha que o sinal de controle  $u(t)$  seja calculado através da seguinte equação:

$$
u(t) = \hat{a}_r(t)r(t) + \hat{a}_y(t)y(t)
$$
\n
$$
(5.8)
$$

onde  $\hat{a}_r(t)$  e  $\hat{a}_y(t)$  são parâmetros variantes no tempo que são ajustados pelo mecanismo de adaptação, que será definido em breve. Substituindo o valor de  $u(t)$  da equação 5.4 pelo definido pela lei de controle acima, obtém-se a equação diferencial que dita a dinâmica de malha fechada do sistema:

$$
\dot{y}(t) = -(a_p - \hat{a}_y(t)b_p)y(t) + \hat{a}_r(t)b_pr(t)
$$
\n(5.9)

A equação acima ilustra o porque da escolha da equação 5.8 como lei de controle, pois a partir dela verifica-se que é possível haver rastreamento perfeito, fato que ocorre quando os parâmetros do controlador são escolhidos com os seguintes valores:

$$
\hat{a}_y^* = \frac{a_p - a_m}{b_p} \qquad \qquad \hat{a}_r^* = \frac{b_m}{b_p} \tag{5.10}
$$

onde a notação utilizando o símbolo "∗" representa um parâmetro que gera rastreamento perfeito. Tal fato pode ser verificado através da substituição dos valores acima na equação 5.9, o que gera o seguinte resultado:

$$
\dot{y}(t) = -a_m y(t) + b_m r(t) \tag{5.11}
$$

que mostra a saída da planta e sua derivada relacionadas com o sinal de referência  $r(t)$  através de uma dinâmica idêntica à do modelo (ver equação 5.6). Isto é, a lei de controle escolhida permite que haja rastreamento perfeito, que é uma condição necessária para a construção de um sistema de controle adaptativo MRAC. Seu primeiro termo,  $\hat{a}_r(t)r(t)$ , tem como objetivo ajustar o nível DC da saída da planta, e seu segundo termo,  $\hat{a}_y(t)y(t)$ , tem por objetivo substituir o pólo dado por  $-a_p$  pelo de valor  $-a_m$ .

Se os parâmetros da planta  $a_p$  e  $b_p$  forem perfeitamente conhecidos, então a utilização dos valores  $\hat{a}^*_y$  e  $\hat{a}^*_r$  como parâmetros do controlador da equação 5.8 resultará num erro de rastreamento nulo. No entanto, num problema real de controle, os parâmetros da planta nunca são exatamente conhecidos, e a utilização de um mecanismo de adaptação faz com que sejam procurados parâmetros do controlador que resultem num erro de rastreamento nulo, mesmo que estes sejam diferentes de  $\hat{a}^*_y$  e  $\hat{a}^*_r,$  pois o objetivo não é encontrar os parâmetros corretos, e sim fazer com o sinal de saída da planta seja igual ao do modelo de referência. Tal mecanismo será descrito logo a seguir. A figura
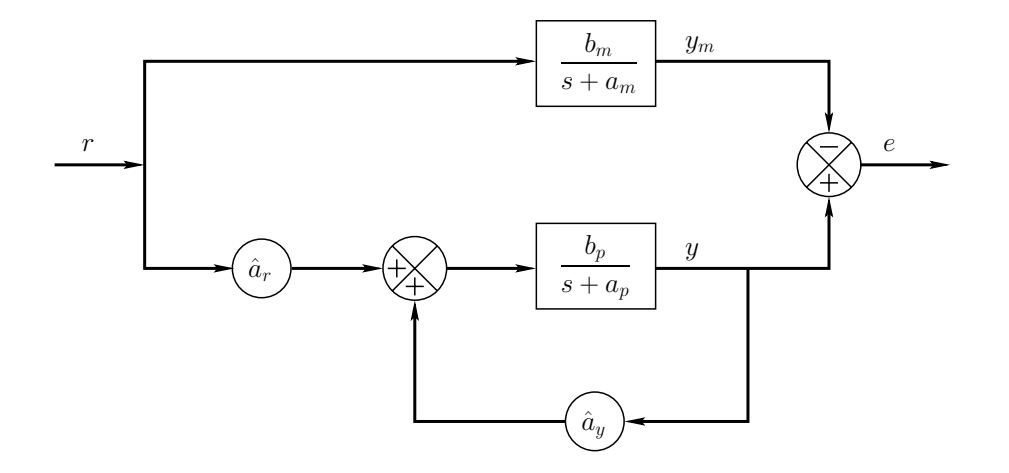

Figura 5.3: diagrama de blocos de um sistema MRAC para uma planta de 1<sup>a</sup> ordem.

5.3 mostra o diagrama de blocos do sistema de controle MRAC para uma planta de primeira ordem.

#### **Escolha da lei de adapta¸c˜ao**

O primeiro passo criar uma lei de adaptação para os parâmetros  $\hat{a}_y$ e $\hat{a}_r$ é definir o vetor de erro dos parâmetros, isto é, a diferença entre os valores dos parâmetros fornecidos pela lei de adaptação e os considerados ideais,  $\hat{a}_y^*$  e  $\hat{a}_r^*$ , que possibilitam o rastreamento perfeito:

$$
\tilde{\mathbf{a}}(t) = \begin{bmatrix} \tilde{a}_r(t) \\ \tilde{a}_y(t) \end{bmatrix} = \begin{bmatrix} \hat{a}_r(t) - \hat{a}_r^* \\ \hat{a}_y(t) - \hat{a}_y^* \end{bmatrix}
$$
\n(5.12)

O erro de rastreamento é definido como  $e(t) = y(t) - y_m(t)$ , e sua dinâmica pode ser econtrada através da diferença entre as equações 5.9 e 5.6:

$$
\dot{e}(t) = -a_m e(t) + b_p(\tilde{a}_r(t)r(t) + \tilde{a}_y(t)y(t))
$$
\n(5.13)

que pode ser reorganizada e apresentada utilizando uma notação tempo-frequência:

$$
e(t) = \frac{b_p}{s + a_m} [\tilde{a}_r(t)r(t) + \tilde{a}_y(t)y(t)] = \frac{1}{\hat{a}_r^*} M(s) [\tilde{a}_r(t)r(t) + \tilde{a}_y(t)y(t)] \tag{5.14}
$$

onde o erro  $e(t)$  é portanto dado pela resposta de  $M(s)$  ao sinal definido entre colchetes, escalada por  $\hat{a}_r^*$ . Utilizando uma notação matricial, obtém-se:

$$
e(t) = \frac{1}{\hat{a}_r^*} M(s) \begin{bmatrix} \tilde{a}_r(t) & \tilde{a}_y(t) \end{bmatrix} \begin{bmatrix} r(t) \\ y(t) \end{bmatrix}
$$
 (5.15)

onde fica claro que a relação acima possui a mesma forma da equação 5.1, apresentada pelo lema 5.1. Este sugere que a lei de adaptação para os parâmetros  $\hat{a}_r$ e $\hat{a}_y$ seja dada por:

$$
\begin{bmatrix}\n\dot{a}_r(t) \\
\dot{a}_y(t)\n\end{bmatrix} = -\text{sgn}(b_p)\gamma e(t) \begin{bmatrix}\nr(t) \\
y(t)\n\end{bmatrix}
$$
\n(5.16)

onde  $\gamma$  é uma constante positiva conhecida como *ganho de adaptação* e o termo sgn(b<sub>p</sub>) indica a direção que a lei de adaptação deve seguir para determinar os parâmetros do controlador. A perfomance do sistema de controle depende de forma direta da escolha do ganho de adaptação. Um valor pequeno de  $\gamma$  implica numa adaptação lenta dos parâmetros e consequentemente num transitório grande para o sinal de erro de rastreamento. Por outro lado, um grande valor de ganho pode levar a um rápido rastreamento, porém com grandes oscilações nos valores dos parâmetros do controlador e da saída da planta.

Neste momento fica clara a importância da necessidade da função de transferência do modelo de referência ser SPR: o lema 5.1 garante que há convervência assintótica do erro de rastreamento, isto é,  $e(t) \rightarrow 0$  quando  $t \rightarrow \infty$ , apenas nos casos onde  $M(s)$  é SPR. Além disso, o lema também garante que todos os sinais do sistema serão limitados, o que garante a estabilidade global do sistema.

#### **Resumo**

Resumindo, o controle adaptivo do tipo MRAC de sistemas lineares de primeira ordem descrito acima é feito da seguinte forma: escolhe-se uma função de transferência SPR para o modelo de referência que se deseja seguir. Em seguida constrói-se uma estrutura igual à da figura 5.3, onde a lei de controle é dada pela equação 5.8 e os parâmetros do controlador são continuamente adaptados de acordo com a equação 5.16. Se os parâmetros da planta forem conhecidos porém com alguma incerteza associada, pode-se inicializar os parâmetros do controlador com os valores  $\hat{a}^*_y$  e  $\hat{a}^*_r$ . Neste caso, o erro irá convergir para zero tão rápido quanto mais precisa for a informação à respeito dos parâmetros da planta. Se apenas a estrutura da planta for conhecida, pode-se inicializá-los com valores nulos. Além disso, o valor do ganho de adaptação deve ser escolhido de acordo com o desempenho que se deseja obter.

## **5.4.2 Sistemas de 2**<sup>a</sup> **ordem**

A aproximação de segunda ordem utilizada pra representar a planta, dada pela equação 3.47, requer o desenvolvimento de um sistema de controle adaptativo MRAC que seja aplicável a sistemas desta ordem. Neste caso especificamente, o grau relativo entre os polinômios do denominador e do numerador da planta é igual a dois. Como foi salientado anteriormente, é necessário que a função de transferência do modelo possua grau relativo igual ou maior do que a da planta para que seja poss´ıvel haver rastreamento perfeito. Isto significa que o grau relativo do modelo deve ser igual ou superior a dois, e que portanto sua função de transferência não é SPR. Esse fato afetará diretamente a escolha da lei de adaptação. No mais, a formulação apresentada a seguir pode ser aplicada a sistemas de segunda ordem com grau relativo menor ou igual a um (o modelo de referência pode ser SPR neste caso), com algumas poucas alterações.

#### Especificação do problema

Seja a função de transferência  $P(s)$  da planta dada por:

$$
P(s) = \frac{k_p}{s^2 + a_{p1}s + a_{p2}}\tag{5.17}
$$

que possui grau relativo igual a dois e estrutura igual à da função da equação 3.47. Ela relaciona os sinais  $u(t)$  de entrada e  $y(t)$  de saída da planta. O modelo escolhido como referência possui uma estrutura idêntica à da planta, e sua função de transferência é:

$$
M(s) = \frac{k_m}{s^2 + a_{m1}s + a_{m2}}\tag{5.18}
$$

que relaciona o sinal de saída  $y_m(t)$  do modelo com o sinal de referência  $r(t)$ . Mais uma vez, o objetivo é fazer com que o sinal de saída da planta rastreie o sinal de saída do modelo.

#### **Escolha da lei de controle**

Considere a lei de controle responsável pelo cálculo do sinal  $u(t)$  dada pela seguinte equação:

$$
u(t) = kr(t) + \frac{\alpha_1}{s + \lambda_o} u(t) + \frac{\beta_1 s + \beta_2}{s + \lambda_o} y(t)
$$
\n
$$
(5.19)
$$

onde  $\alpha_1, \beta_1, \beta_2, k$  e  $\lambda_o$  são os parâmetros do controlador. A figura 5.4 ilustra o sistema com a planta, o modelo de referência e a lei de controle. Mais uma vez, é necessário que a lei de controle escolhida permita que haja rastreamento perfeito do sinal  $y_m(t)$  por  $y(t)$ . Essa verificação pode ser feita com o auxílio da figura 5.4, determinando-se a função de transferência  $W(s)$  entre os sinais  $y(t)$  e  $r(t)$ , dada por:

$$
W(s) = \frac{kk_p(s + \lambda_o)}{(s + \lambda_o - \alpha_1)(s^2 + a_{p1}s + a_{p2}) - k_p(\beta_1s + \beta_2)}
$$
(5.20)

A condição de rastreamento perfeito será alcançada se  $W(s)$  puder se igualar a  $M(s)$ . Para que isso aconteça, os parâmetros do controlador  $\alpha_1, \beta_1, \beta_2, k$  e  $\lambda_o$  devem ser escolhidos de maneira tal que as seguintes relações sejam obedecidas:

$$
k = \frac{k_m}{k_p} \tag{5.21}
$$

e

$$
(s + \lambda_o - \alpha_1)(s^2 + a_{p1}s + a_{p2}) - k_p(\beta_1s + \beta_2) = (s + \lambda_o)(s^2 + a_{m1}s + a_{m2})
$$
(5.22)

onde a escolha de tais parˆametros **sempre** existe e ´e **unica ´** , de acordo com um lema que pode ser encontrado<sup>3</sup> em [5], mas que será aqui omitido.

 $3$ Lema 8.2, na página 348.

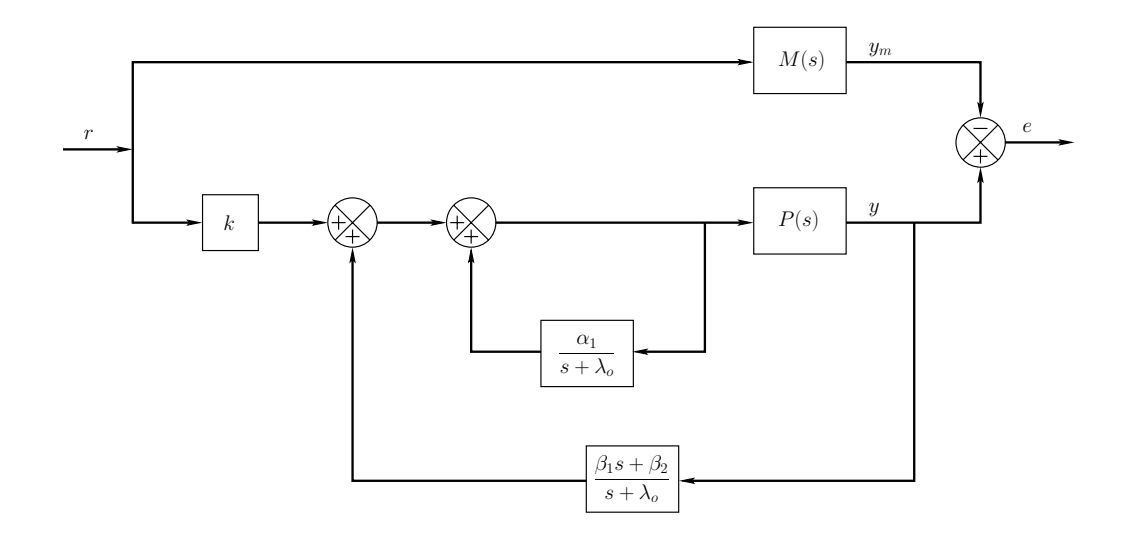

Figura 5.4: diagrama de blocos de um sistema de controle por modelo de referência para uma planta de 2<sup>a</sup> ordem.

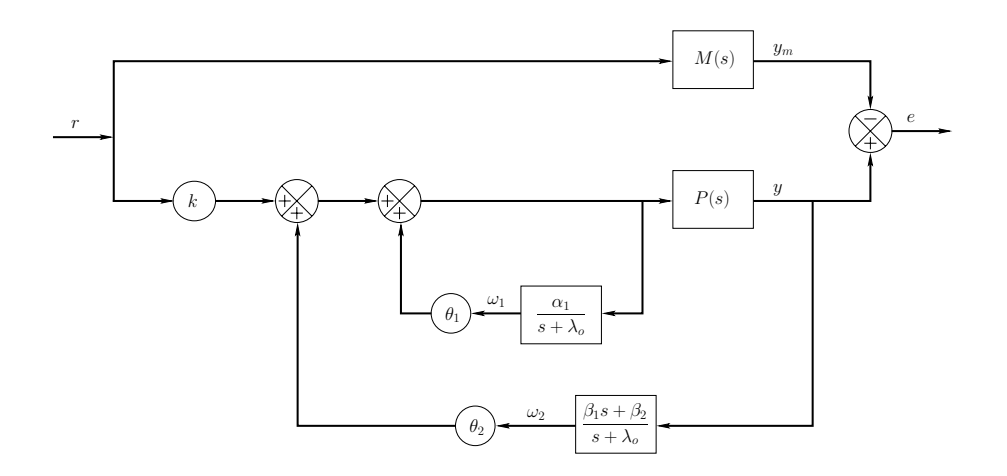

Figura 5.5: diagrama de blocos de um sistema MRAC para uma planta de 2<sup>ª</sup> ordem.

Observando com mais atenção a figura 5.4, nota-se que os sinais  $u(t)$  e  $y(t)$  são filtrados por duas funções de transferência de primeira ordem. Chamando de  $\omega_1$ e $\omega_2$ as saídas destes filtros, a lei de controle para a planta de segunda ordem pode ser reescrita da seguinte forma:

$$
u(t) = k(t)r(t) + \theta_1(t)\omega_1(t) + \theta_2(t)\omega_2(t)
$$
\n(5.23)

onde  $k(t), \theta_1(t)$  e  $\theta_2(t)$  são os parâmetros do controlador que serão calculados pela lei de adaptação, pois assume-se que os parˆametros da planta s˜ao desconhecidos. O sistema de controle MRAC correspondente é mostrado na figura 5.5. Caso os parâmetros da planta fossem perfeitamente conhecidos, não haveria a necessidade da utilização de uma lei de adaptação e a lei de controle seria dada em função dos parâmetros ditos ideais, que fariam com que o erro de rastreamento fosse nulo. Neste caso, a lei de controle seria dada por:

$$
u(t) = k^* r(t) + \theta_1^* \omega_1(t) + \theta_2^* \omega_2(t)
$$
\n(5.24)

onde  $k^*, \theta_1^*$  e  $\theta_2^*$  são os parâmetros ideais do controlador.

#### **Escolha da lei de adapta¸c˜ao**

Para que a lei de adaptação possa ser definida, é necessário encontrar a equação que dite a dinâmica do erro de rastreamento  $e(t)$ . O primeiro passo para tal é notar que a lei de controle apresentada na equação 5.23 pode ser reescrita de forma mais compacta, utilizando uma notação com vetores de sinais:

$$
u(t) = \boldsymbol{\theta}^{T}(t)\boldsymbol{\omega}(t) = \begin{bmatrix} k(t) & \theta_{1}(t) & \theta_{2}(t) \end{bmatrix} \begin{bmatrix} r(t) \\ \omega_{1}(t) \\ \omega_{2}(t) \end{bmatrix}
$$
(5.25)

onde o estilo negrito de fonte passa a representar vetores de funções temporais nas equações apresentadas daqui em diante. Isso é importante para simplificar a notação. Denotando por θ<sup>∗</sup> o vetor contendo os parâmetros ideais do controlador e chamando de  $\varphi(t) = \theta(t) - \theta^*$  o erro entre os parˆametros estimados pela lei de adapta¸c˜ao e os considerados ideais, o vetor *θ*(t) pode ser reescrito da seguinte forma:

$$
\boldsymbol{\theta}(t) = \boldsymbol{\theta}^* + \boldsymbol{\varphi}(t) \tag{5.26}
$$

Portanto, a lei de controle da equação 5.25 pode ser reescrita da seguinte forma:

$$
u(t) = \boldsymbol{\theta}^{*T}\boldsymbol{\omega}(t) + \boldsymbol{\varphi}^{T}(t)\boldsymbol{\omega}(t)
$$
\n(5.27)

Para que se determine a relação entre o erro de rastreamento  $e(t)$  e o erro de adaptação dos parâmetros  $\varphi$ , é utilizada a equação acima para apresentar o diagrama da figura 5.5 de uma forma ligeiramente diferente, que pode ser vista no diagrama equivalente da figura 5.6. A única diferença entre as duas representações é que na última o segundo termo da lei de controle da equação 5.27 (dividido por  $k^*$ ) é tratado como um sinal externo do sistema. Para o caso onde os parâmetros do controlador são os ideais, a saída da planta na figura 5.5 é dada por  $y(t) = M(s)[r(t)]$ . Como na figura 5.6 o sinal  $r(t)$  é somado ao sinal externo, a escolha dos parâmetros ideais resulta no seguinte sinal de saída:

$$
y(t) = M(s)r(t) + M(s)\left[\frac{\varphi^T(t)\omega(t)}{k^*}\right]
$$
\n(5.28)

onde agora o vetor de erro de adapta¸c˜ao dos parˆametros aparece explicitamente como entrada. Como o sinal de saída do modelo de referência é dado por  $y_m(t) = M(s)[r(t)]$ , então a equação acima pode ser reorganizada para que o erro de rastreamento apareça explicitamente:

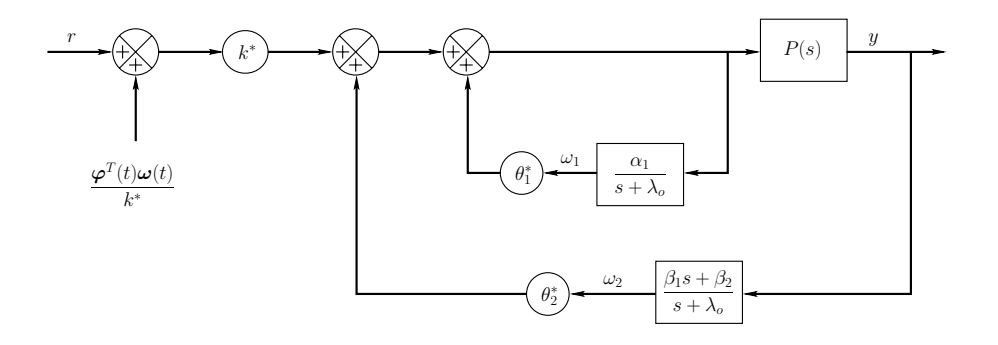

Figura 5.6: diagrama de blocos equivalente ao sistema MRAC da figura 5.5.

$$
e(t) = M(s) \left[ \frac{\varphi^T(t)\omega(t)}{k^*} \right]
$$
\n(5.29)

Observe que a relação acima está na mesma forma da equação 5.1, apresentada no lema 5.1, o que sugere que a lei de adaptação apresentada pela equação 5.2 seja escolhida para atualizar os valores do vetor  $\theta(t)$  de parâmetros do controlador. Entretanto, há uma diferença fundamental entre a equação acima e a 5.1: o lema 5.1 é válido apenas para uma função de transferência SPR, porém a função  $M(s)$  do modelo de referência, definida pela equação 5.18, não o é. Portanto, neste caso, o lema não garante que o sinal de erro  $e(t)$  convirja para zero.

Uma técnica conhecida como error augmentation é freqüentemente utilizada para contornar a dificuldade de se encontrar uma lei de adaptação para os parâmetros da equação 5.29. Ela consiste em definir uma nova função de erro, denotada por  $\varepsilon(t)$ , que se relaciona com o vetor de erro  $\varphi(t)$  de uma forma mais desejável. Seja o sinal  $\varepsilon(t)$  definido como:

$$
\varepsilon(t) = e(t) + \alpha(t)\eta(t) \tag{5.30}
$$

onde fica nítido que ele corresponde ao erro de rastreamento  $e(t)$  acrescido da parcela  $\alpha(t)\eta(t)$ . O parâmetro  $\alpha(t)$  requer uma lei de adaptação própria, que será apresentada mais adiante. Já o sinal  $n(t)$  é definido como:

$$
\eta(t) = \boldsymbol{\theta}^{T}(t)M(s)\left[\boldsymbol{\omega}(t)\right] - M(s)\left[\boldsymbol{\theta}^{T}(t)\boldsymbol{\omega}(t)\right]
$$
\n(5.31)

que pode ser visto no diagrama de blocos da figura 5.7, que ilustra o cálculo de  $\varepsilon(t)$ . Novamente, utiliza-se uma notação tempo-freqüência, e os termos entre colchetes representam sinais temporais de entrada para  $M(s)$ . O cálculo de  $\eta(t)$  pode ser feito em tempo real, pois ele depende somente do vetor de parâmetros  $\theta(t)$  e do vetor de sinais filtrados  $\omega(t)$ .

E possível parametrizar de forma linear o sinal de erro  $\varepsilon(t)$  em função de  $\varphi(t)$  e  $\alpha(t)$ . Tal demonstração pode ser encontrada<sup>4</sup> em [5]. Entretanto, o objeto de interesse no momento

 ${}^{4}P\acute{a}g$ inas 349 e 350.

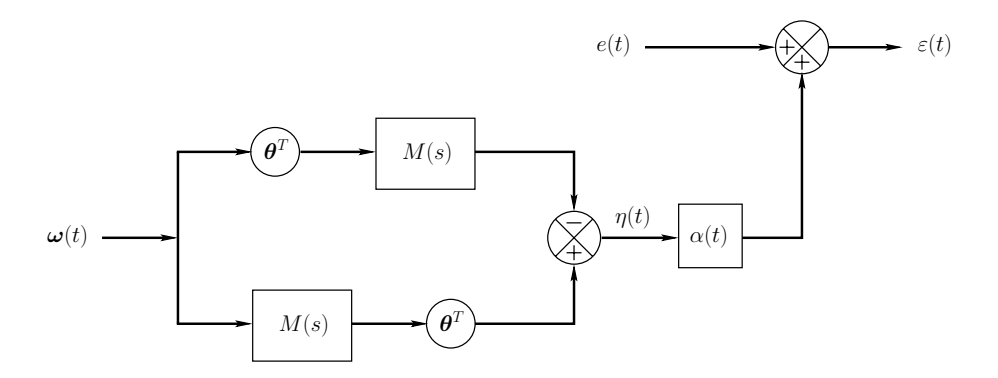

Figura 5.7: diagrama de blocos do cálculo de  $\varepsilon(t)$ .

 $\acute{\text{e}}$  encontrar leis de adaptação para  $\theta(t)$  e α(t), que podem ser obtidas aplicando o método do gradiente com normalização à equação parametrizada de  $\varepsilon(t)$ . A descrição deste método pode ser encontrada<sup>5</sup> em [5], porém o que interessa para o presente trabalho são os resultados obtidos. Portanto, a aplicação do método resulta nas seguintes leis de adaptação:

$$
\dot{\boldsymbol{\theta}}(t) = -\frac{\text{sgn}(k_p)\gamma \varepsilon(t)\underline{\boldsymbol{\omega}}(t)}{1 + \underline{\boldsymbol{\omega}}^T(t)\underline{\boldsymbol{\omega}}(t)}\tag{5.32}
$$

e

$$
\dot{\alpha}(t) = -\frac{\gamma \varepsilon(t)\eta(t)}{1 + \underline{\omega}^T(t)\underline{\omega}(t)}\tag{5.33}
$$

onde o vetor de sinais  $\mathbf{w}(t)$  é dado por:

$$
\underline{\boldsymbol{\omega}}(t) = M(s)[\boldsymbol{\omega}(t)] \tag{5.34}
$$

que corresponde ao vetor de sinais obtido na saída de  $M(s)$  quando esta é excitada pelo também vetor de sinais  $\omega(t)$ . Observe que as duas leis de adaptação representam sistemas em malha fechada, assim como no caso da equação 5.2. Além disso, todas as observações que foram feitas acerca da escolha do valor do ganho de adaptação para o sistema de primeira ordem são válidas também para o sistema de segunda ordem.

 $\acute{E}$  possível provar que a utilização da lei de controle da equação 5.25 em conjunto com as leis de adaptação das equações 5.32 e 5.33 garante a convergência assintótica do erro de rastreamento para o valor nulo, além da estabilidade global do sistema. Tal prova é matematicamente complexa e também será omitida por fugir do foco deste trabalho.

#### **Resumo**

 ${\rm ^5Seç\~a}$ 8.7.3, na página 364

O procedimento de constru¸c˜ao de um sistema de controle MRAC para uma planta de segunda ordem com função de transferência de grau relativo dois pode ser resumido da seguinte maneira: escolhe-se uma função de transferência para o modelo de referência, na forma da equação 5.18, que não é SPR. Em seguida, constrói-se o sistema MRAC nos moldes da figura 5.5, onde o cálculo dos ganhos de adaptação é feito continuamente, utilizando a equação 5.32. Entretanto, para que este cálculo possa ser efetuado, a técnica conhecida como error augmentation é utilizada para definir uma nova função de erro, cujo valor é calculado através das equações 5.30, 5.31 e 5.33 (ver figura 5.7). Vale lembrar mais uma vez que uma boa escolha de valores iniciais para os ganhos de adaptação resulta num rastreamento assintótico mais rápido, e o comportamento transitório do sinal de saída da planta depende criticamente do valor do ganho de adaptação.

## **5.5 Implementa¸c˜ao em** *software*

A implementa¸c˜ao de um algoritmo de controle MRAC em um computador digital requer que suas equações dinâmicas sejam discretizadas. Este procedimento pode ser feito através da utilização de qualquer um dos métodos de aproximação apresentados no capítulo 4, onde mais uma vez assume-se que o intervalo de amostragem do sistema discreto é considerado pequeno suficiente para que a aproximação seja válida. Por outro lado, a equação discreta que representa a dinâmica do modelo de referência é obtida diretamente a partir do modelo ZOH de sua função de transferência contínua.

O algoritmo de controle MRAC foi implementado em software utilizando a linguagem de programação LabVIEW. Ele foi programado como uma subrotina do SISCOGEO, permitindo portanto que o programa de geração de ondas possua duas opções de algoritmos de controle: PID e adaptativo. O método de aproximação escolhido para a discretização das equações dinâmicas foi o *forward*. Para o caso da planta de primeira ordem, a aplicação deste método à equação da lei de adaptação dos parâmetros do controlador (5.16) fornece o seguinte resultado:

$$
\begin{bmatrix}\n\hat{a}_r[k] \\
\hat{a}_y[k]\n\end{bmatrix} = \begin{bmatrix}\n\hat{a}_r[k-1] \\
\hat{a}_y[k-1]\n\end{bmatrix} - \text{sgn}(b_p)\gamma e[k-1] \begin{bmatrix}\nr[k-1] \\
y[k-1]\n\end{bmatrix} h
$$
\n(5.35)

onde h é o período de amostragem. Observe que é necessário um buffer para armazenar temporariamente valores anteriores de  $a_r$ ,  $a_y$ ,  $e$ ,  $r$  e  $y$  para que seja possível calcular os novos valores de  $a_r$  e  $a_y$ . No caso em que a planta é de segunda ordem, a equação de adaptação do vetor de  $\alpha$  parâmetros  $\theta$  utilizando a aproximação *forward* é dada por:

$$
\theta[k] = \theta[k-1] - \frac{\text{sgn}(k_p)\gamma \varepsilon[k-1]\omega[k-1]}{1 + \underline{\omega}^T[k-1]\omega[k-1]}h\tag{5.36}
$$

onde é necessário armazenar valores passados de um número maior de variáveis. Para que seja possível calcular o valor de  $\varepsilon[k]$  é preciso discretizar também a equação de adaptação do parâmetro  $\alpha$ , que fica da seguinte forma:

$$
\alpha[k] = \alpha[k-1] - \frac{\gamma \varepsilon[k-1]\eta[k-1]}{1 + \underline{\omega}^T[k-1]\underline{\omega}[k-1]}h\tag{5.37}
$$

onde mais uma vez é necessário armazenar valores de variáveis temporariamente, sendo que os valores de *ε*[k−1] e <u>ω[k−1</u>] são os mesmos para as equações 5.36 e 5.37, o que significa que podem ser aproveitados durante os cálculos.

## **5.6 Simula¸c˜oes**

Nesta seção serão apresentados os resultados das simulações realizadas utilizando controle MRAC para planta de primeira e segunda ordens. As simulações são fundamentais para fazer previsões acerca do comportamento do sistema de controle antes de ser feita uma implementação prática. Todas elas foram realizadas no ambiente *simulink* do Matlab, e os resultados serão apresentados individualmente.

**Simulação #1**: controle MRAC de uma planta de primeira ordem sem atraso.

Para este caso, a planta  $P(s)$  corresponde àquela identificada no capítulo 3 e o modelo de referência  $M(s)$  é escolhido de forma que sua resposta em freqüência seja unitária e praticamente plana no intervalo de 0,2 a 2 Hz, fato que pode ser observado atrav´es de seu diagrama de Bode. As funções são as seguintes:

$$
P(s) = \frac{2,2}{s} \qquad \qquad M(s) = \frac{32}{s+32} \tag{5.38}
$$

Os parâmetros ideais do controlador são dados pelo par de equações em 5.10, e neste caso seus valores são  $\hat{a}^*_r = 14, 28$  e  $\hat{a}^*_y = -14, 28$ . Na simulação, considerou-se que tais parâmetros não eram perfeitamente conhecidos e seus valores iniciais foram escolhidos como  $\hat{a}_r = 10$  e  $\hat{a}_y = -10$ . O sinal de referência é uma senóide com amplitude igual a 5 e freqüência de 1 Hz. Esta escolha de valores em conjunto com um ganho de adaptação  $\gamma = 10$  geram o resultado mostrado na figura 5.8, que mostra as curvas da resposta da planta e do modelo de referência juntas. Observe que as duas curvas s˜ao quase superpostas, e que h´a apenas um pequeno erro de rastreamento nos instantes iniciais da simulação. A figura mostra apenas 5 segundos de simulação, para facilitar a visualização das curvas.

A figura 5.9 mostra a evolução dos parâmetros  $\hat{a}_r(t)$  e  $\hat{a}_y(t)$ , cujos valores caminham nitidamente em direção aos valores dos parâmetros ideais  $\hat{a}^*_{r}$  e  $\hat{a}^*_{y}$  conforme a passagem do tempo. O gráfico mostra que a convergência dos parâmetros ocorre cerca de 25 segundos após o início da simulação, instante a partir do qual o erro de rastreamento entre a saída da planta e do modelo  $\acute{e}$  nula. Este intervalo de tempo pode parecer grande, mas durante ele o erro de rastreamento  $\acute{e}$ desprezível. Há que se considerar ainda que os valores iniciais dos parâmetros do controlador foram

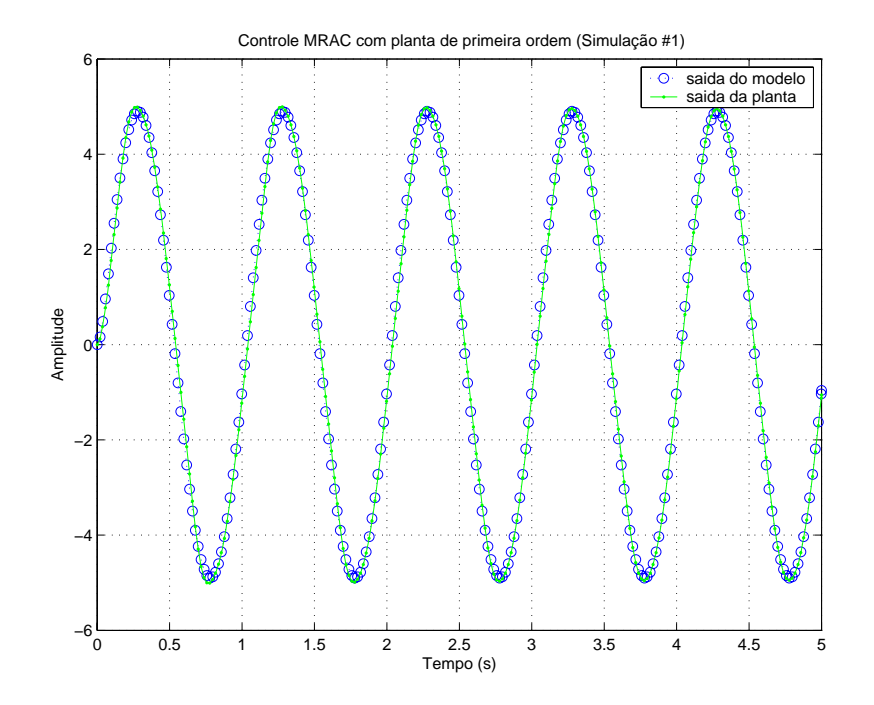

Figura 5.8: resposta de um sistema MRAC para a planta de primeira ordem.

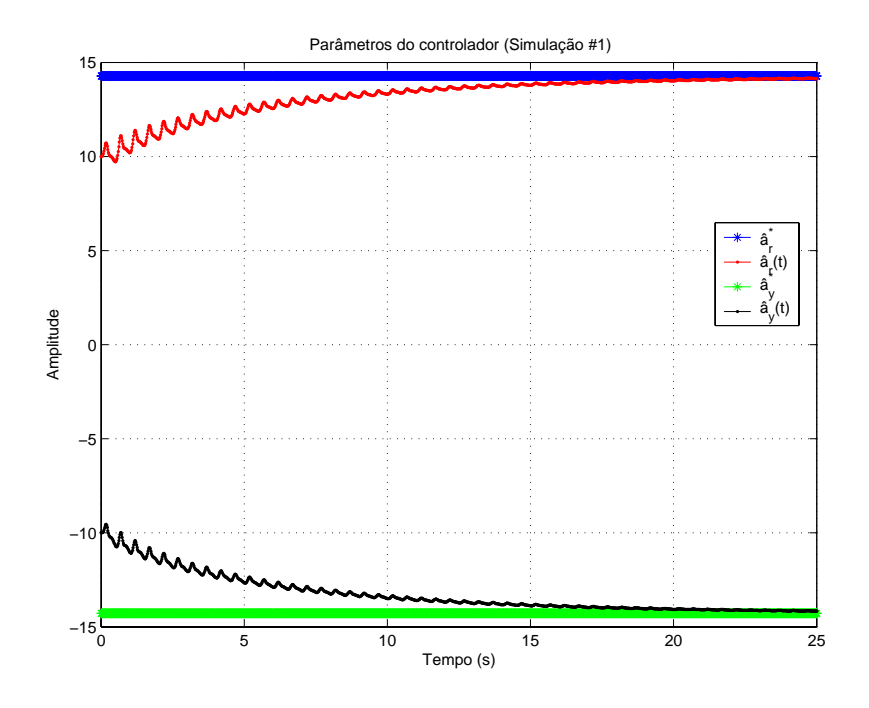

Figura 5.9: valores dos parâmetros do controlador do sistema MRAC para a planta de primeira ordem.

escolhidos propositalmente afastados dos valores ideais.

Numa implementação prática, os valores dos parâmetros ideais podem ser determinados, bastando medir $\hat{a_r}$ e $\hat{a_y}$  continuamente e observando os valores para os quais eles tendem. Cada novo ciclo de geração de ondas pode portanto iniciar com os valores dos parâmetros obtidos no ciclo

anterior. A expectativa é que os valores fiquem bastante próximos de  $\hat{a}^*_r = 14, 28$  e  $\hat{a}^*_y = -14, 28$ , a não ser que a variação temporal de parâmetros da planta seja alta ou então a sua identificação n˜ao tenha sido feita de forma correta.

O resultado desta simulação é bastante satisfatório, pois atingiu-se erro de rastreamento praticamente nulo sem utilizar um ganho de adaptação  $\gamma$  de valor elevado, o que poderia gerar muitas oscilações no sinal de saída, e além disso partiu-se de uma premissa ruim de que os parâmetros do controlador eram distantes dos ideais.

**Simulação #2:** controle MRAC de uma planta de primeira ordem com atraso em conjunto com preditor de Smith que proporciona compensação total do atraso.

Esta simulação é bastante parecida com a anterior, sendo que a primeira diferença fundamental é que para este caso considera-se que a planta possui um atraso puro de 0,07 segundos, como descrito no capítulo 3. O modelo de referência é o mesmo utilizado na simulação anterior:

$$
P(s) = \frac{2, 2}{s} e^{-0.07s} \qquad M(s) = \frac{32}{s + 32} \tag{5.39}
$$

Para evitar que o atraso da planta instabilize ou deteriore a resposta do sistema, é utilizado um preditor de Smith (seção A.3.2) em conjunto com o controlador adaptativo. Nesta simulação, o atraso imposto pelo preditor é idêntico àquele presente na planta, de forma que há uma compensação total.

Utilizando os mesmos parâmetros da simulação anterior para efeito de comparação, isto  $\acute{e}$ , sinal de referência  $r(t) = \sin(2\pi t)$ , ganho de adaptação  $\gamma = 10$  e parâmetros iniciais  $\hat{a}_r = 10$ e  $\hat{a}_y = -10$ , a saída da planta obtida é apresentada na figura 5.10, em conjunto com a saída do modelo de referência.

Observe que o atraso puro da planta faz com que sua resposta fique atrasada em relação à do modelo de referência em 0,07 segundos. Mesmo com a presença do preditor de Smith, observa-se um erro de rastreamento maior do que na simulação anterior, principalmente durante os primeiros instantes. Este erro diminui com o passar do tempo, porém de forma muito mais lenta do que no caso em que a planta não possui atraso. A causa deste fenômeno está no progresso dos parâmetros do controlador, que neste caso demoram muito mais tempo para atingir os valores ideais  $\hat{a}^*_r$  e  $\hat{a}^*_y$ , como pode ser observado na figura 5.11. Isto ocorre porque o atraso da planta faz com que sua resposta esteja sempre atrasada em relação à do modelo de referência, tornando difícil a adaptação dos parâmetros do controlador.

De qualquer forma, o resultado é considerado bom, pois o erro de rastreamento é quase nulo, descontado o atraso inerente ao sistema. Isto ocorre graças ao preditor de Smith, que permite

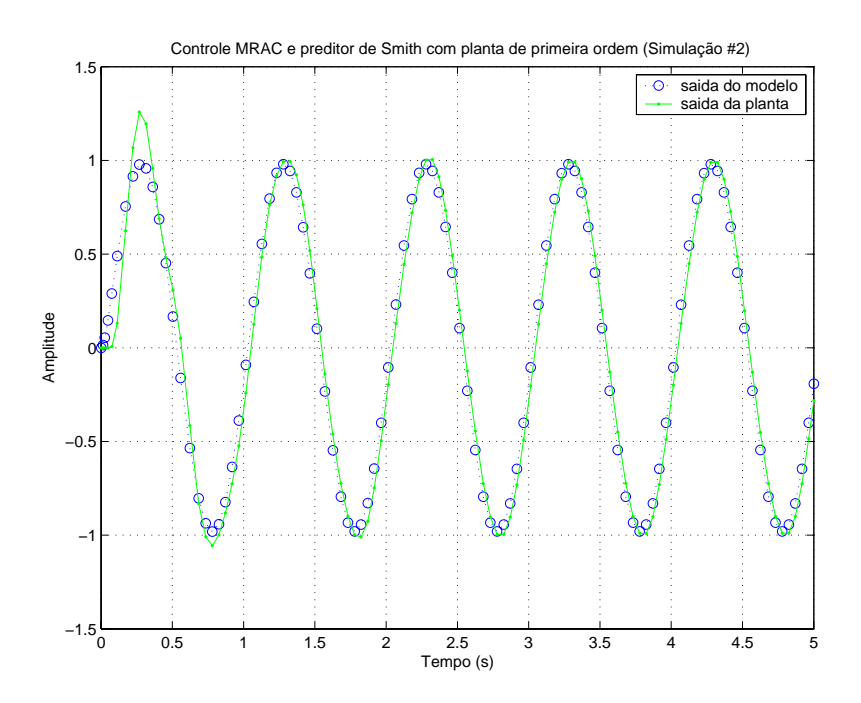

Figura 5.10: resposta de um sistema MRAC com preditor de Smith para a planta de primeira ordem com atraso.

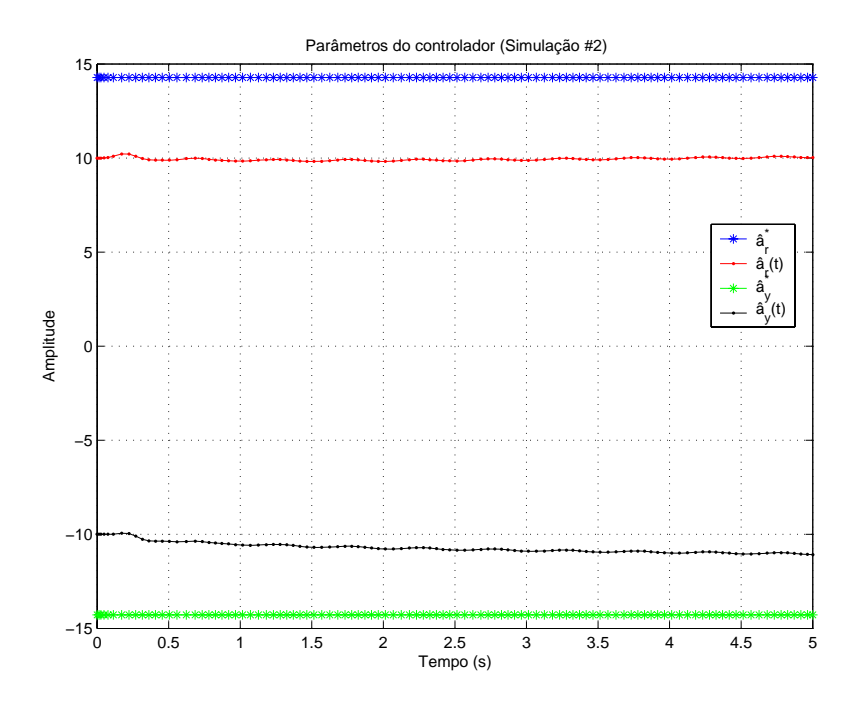

Figura 5.11: valores dos parâmetros do controlador do sistema MRAC com preditor de Smith para a planta de primeira ordem com atraso.

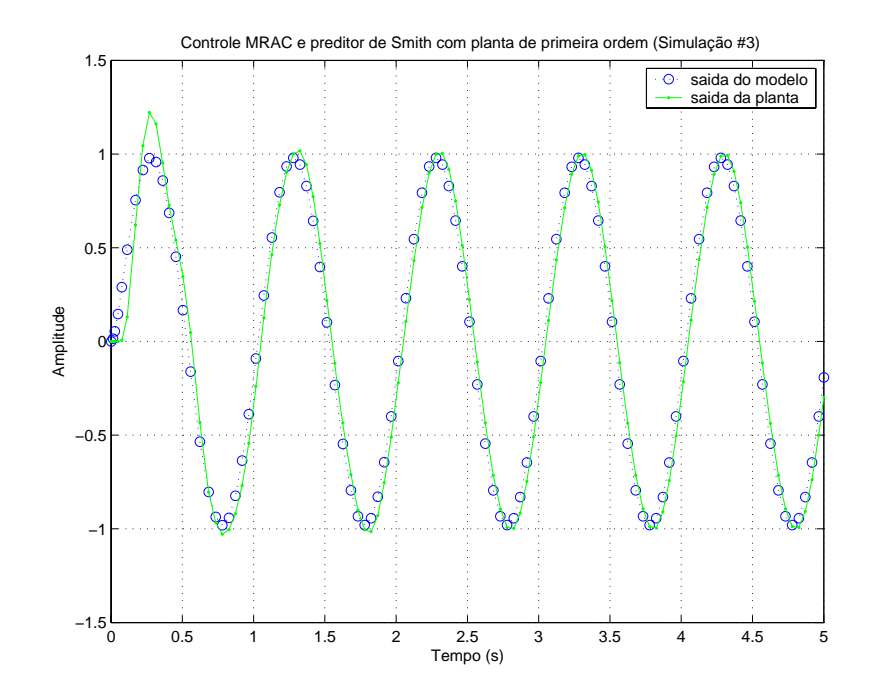

Figura 5.12: resposta de um sistema MRAC com preditor de Smith para a planta de primeira ordem com atraso.

que o mesmo controlador da simulação anterior seja utilizado e evita que o sistema de controle se torne instável.

**Simulação #3**: controle MRAC de uma planta de primeira ordem com atraso em conjunto com preditor de Smith que proporciona compensação parcial do atraso.

Esta nova simulação reúne as mesmas condições da anterior, porém com a diferença de que o atraso imposto pelo preditor de Smith possui valor diferente do presente na planta. O objetivo principal ´e determinar o comportamento do sistema no caso em que o valor real do atraso n˜ao for perfeitamente conhecido. Al´em disso, como visto no cap´ıtulo 3, o atraso da planta n˜ao possui um valor constante, pois varia de acordo com a intensidade do sinal de entrada. Portanto, adotou-se um valor de 0,1 segundos para o atraso do preditor.

O resultado da simulação é mostrado na figura 5.12, que mostra o gráfico da resposta da planta e do modelo de referência. O resultado é muito similar ao da simulação anterior, e portanto todas as observações feitas se aplicam também neste caso. Mais uma vez o erro de rastreamento ´e praticamente nulo, se for descontado o atraso. Os parˆametros do controlador se comportam se forma semelhante ao caso anterior, e portanto serão omitidos.

A simulação leva à conclusão de que uma diferença entre os atrasos do preditor e da planta não acarreta em instabilização do sistema ou grandes erros de rastreamento, porém deve ser levado

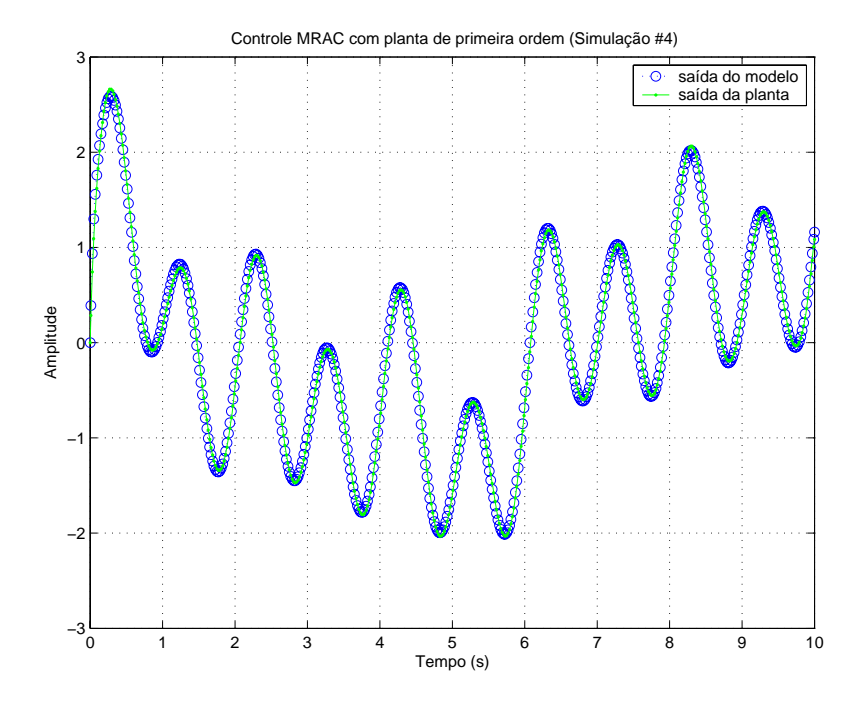

Figura 5.13: resposta de um sistema MRAC para a planta de primeira ordem.

em consideração o fato de que os valores dos atrasos em questão são pequenos.

**Simulação #4:** controle MRAC de uma planta de primeira ordem sem atraso.

Nesta simulação utiliza-se a planta sem atraso com os mesmos valores iniciais dos parâmetros, porém com o sinal de referência dado pela equação:

$$
r(t) = \sin(2\pi t) + 0,5\sin(\pi t + 0,5) + 0,3\sin(0,6\pi t + 1) + \sin(0,2\pi t + 2)
$$
(5.40)

onde o objetivo ´e avaliar o comportamento da planta no caso de uma onda irregular. O resultado da simulação é mostrado na figura 5.13, onde vê-se que o sinal de saída da planta aproxima-se rapidamente da saída do modelo e o erro de rastreamento é nulo a partir de um determinado instante de tempo.

Para o caso da planta com atraso e controle com preditor de Smith, a situação é praticamente a mesma: o sinal de saída da planta rastreia a saída do modelo, porém com um intervalo de tempo de valor igual ao do atraso da planta.

**Simulação #5**: controle MRAC de uma planta de segunda ordem sem atraso.

Para esta simulação utiliza-se a planta de segunda ordem descrita no capítulo 3. O modelo de referência escolhido também deve possuir ordem dois. A escolha mais uma vez é feita com o intuito de se obter uma resposta praticamente plana e de ganho unitário durante o intervalo de

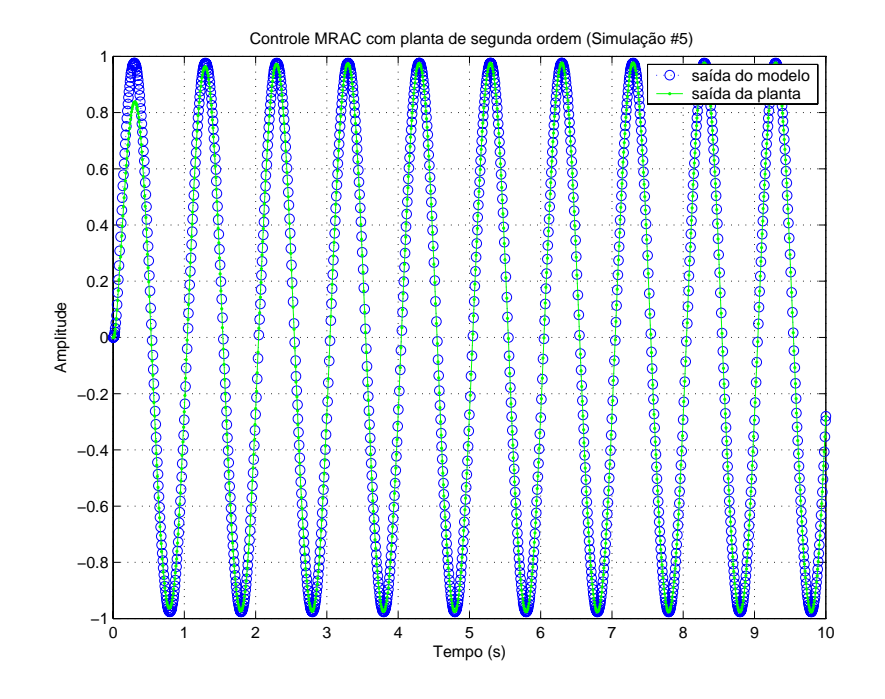

Figura 5.14: resposta de um sistema MRAC para a planta de segunda ordem.

0,2 a 2 Hz. Planta e modelo são descritos por:

$$
P(s) = \frac{83}{s(s+37,7)} \qquad \qquad M(s) = \frac{2048}{(s+32)^2} \tag{5.41}
$$

Os valores iniciais dos elementos do vetor de parâmetros  $\boldsymbol{\theta}^T(t)=[k(t) \ \theta_1(t) \ \theta_2(t)]$  são escolhidos ligeiramente diferentes dos valores ideais, denotados pelo vetor θ<sup>\*</sup>. O objetivo é simular um pequeno erro de modelagem e deixar que o controle adaptativo contorne o problema.

Os resultados da simulação são mostrados na figura 5.14, onde o sinal de referência é dado por  $r(t) = \sin(2\pi t)$ . Mais uma vez observa-se que o erro de rastreamento começa com um valor pequeno e com o passar do tempo tende para um valor nulo. A partir deste instante os parˆametros do controlador já atingem seus valores ideais.

## Capítulo 6

## **Conclus˜oes**

Neste trabalho foi apresentado o processo completo de projeto e implementação de um sistema de controle, onde o objetivo era controlar a posição de uma pá mecânica responsável pela geração de ondas em um canal, utilizando um servo-mecanismo hidráulico como atuador. A principal meta do sistema de controle era rastrear um sinal de referˆencia senoidal (ou composto a partir de sen´oides), o que foi conseguido utilizando diferentes tipos de controladores apresentados durante o trabalho.

O primeiro passo de desenvolvimento foi a etapa de modelagem matem´atica do sistema, fundamental para entender os princípios de funcionamento do atuador hidráulico. A partir da modelagem obteve-se um modelo não-linear do sistema, cujas equações foram linearizadas posteriormente. Entretanto, a validade de tal aproximação só pode ser verificada na prática, com o sistema real, o que não foi possível de ser feito de forma completa por questões de prazo. Um resultado importante da modelagem matemática foi que a inclusão de um filtro passa-baixas no sistema acarretou num aumento grande em sua ordem total, tornando-o muito mais complexo e portanto mais difícil de ser controlado. Por outro lado, a inclusão do filtro eliminou por completo o problema da presença de ruído contaminando os sinais internos do sistema de controle, e portanto sua presença se tornou essencial.

A modelagem matemática serviu para descrever a dinâmica do sistema, porém a determinação exata da função de transferência do sistema dependia de uma série de parâmetros que eram parcialmente desconhecidos. Para contornar este problema, foi elaborado um algoritmo nãoparamétrico de identificação que tinha por objetivo encontrar as curvas de resposta em freqüência do sistema. Ele foi aplicado diretamente `a planta e ao filtro passa-baixas. Os resultados mostraram que os pólos do filtro possuíam dinâmica muito rápida, sendo passíveis de serem ignorados. Já o sistema completo se comportava como um integrador, mostrando que a dinâmica do filtro poderia de fato ser negligenciada. Finalmente, optou-se por adotar duas funções de transferência para descrever o sistema completo. O objetivo desta estratégia é claro: utilizar um modelo simples de

primeira ordem para projetar e simular o sistema de controle, mas que caso se mostrasse ineficiente numa implementação prática, poderia ser substituído pelo sistema de segunda ordem, que é mais complexo mas que representa melhor a realidade. Caso o sistema de primeira ordem apresentasse bons resultados, os algoritmos de controle seriam mais simples de serem implementados.

Como primeira opção de controlador foi selecionado um PID. A escolha foi feita baseada nas características deste tipo de controlador, que oferece grande flexibilidade de uso, e é simples de ser implementado. Sua sintonia também é trivial e foi feita através do método de Ziegler-Nichols, utilizando simulações. Estas mostraram que era possível obter um excelente rastreamento do sinal de referência e os resultados obtidos foram muito satisfatórios. Além disso, as simulações utilizando preditor de Smith mostraram que é possível cancelar de forma elegante o atraso do sistema, porém com a séria desvantagem da necessidade de se conhecer com exatidão o seu valor, pois as simulações onde o atraso da planta e do preditor possuíam valores diferentes infelizmente mostraram que o sistema de controle se instabiliza com o passar do tempo. Este resultado é um sério empecilho para uma implementação prática, pois a determinação do valor exato do atraso pode ser difícil de ser conseguida. Por outro lado, um simples PID sem preditor de Smith pode ser suficiente para controlar a planta na prática, resultado que só pode ser verificado experimentalmente.

Como segunda opção de controle foi utilizado um controlador adaptativo do tipo MRAC, com o objetivo claro de contornar os problemas de incertezas paramétricas e de variação temporal lenta dos parâmetros da planta, o que não poderia ser conseguido através de um controlador PID simples. Os resultados das simulações para este controlador foram melhores do que no caso do PID, pois além de atingir um excelente rastreamento para os casos sem atraso, houve também êxito em todas as simulações em que o preditor de Smith foi utilizado, mesmo para os casos em que não havia cancelamento perfeito do atraso, pois o mecanismo de adaptação do controlador não permite que o sistema se instabilize nestes casos. Na implementação real os valores inciais dos parâmetros podem ser calculados a partir dos valores dos parâmetros ideais do modelo de simulação da planta.

Todos os algoritmos de controle apresentados no trabalho, includindo controladores PID e adaptativo, foram implementados em software utilizando LabVIEW. Todos foram testados e seus resultados comparados com os fornecidos pelas simulações feitas em Matlab, estando portanto prontos para serem utilizados na prática. Além dissso, foi elaborado também um aplicativo responsável pelo gerenciamento do processo de geração de ondas no canal, que se mostrou muito simples de ser utilizado por um operador, pois possui interface gráfica amigável, e que executa internamente os algoritmos de controle desenvolvidos no projeto.

De forma geral todos os resultados teóricos e de simulações foram muito bons. A última etapa que deve ser concluída, como continuação deste trabalho, é a de verificação experimental, onde todos os algoritmos de controle desenvolvidos ser˜ao aplicados ao sistema real.

## **Apˆendice A**

## **Fundamentos teóricos**

O presente apˆendice se destina a realizar a tarefa de apresentar alguns importantes conceitos e resultados já conhecidos da teoria de sinais e sistemas, que juntos formam a base para a compreensão dos capítulos anteriores.

## **A.1 Sistemas lineares e n˜ao-lineares**

Determinar se um sistema que se deseja controlar é linear ou não-linear é de suma importância, pois a natureza destes dois tipos de sistemas é diferente. Em termos matemáticos, a dinâmica de um sistema linear é determinada por uma equação diferencial linear, que possui métodos de solução bastante conhecidos, ao passo que as equações diferenciais que regem a dinâmica de sistemas não-lineares possuem um ou mais termos não-lineares, o que faz com que não exista um método único de solução, e pior ainda, muitas vezes nem sequer existe solução analítica. Por estes motivos, a área de sistemas lineares teve um desenvolvimento muito mais rápido do que a de não-lineares, e por isso existe um número de ferramentas matemáticas muito maior para resolver os problemas de controle de sistemas lineares. Portanto, é interessante que exista alguma forma de aplicar tais ferramentas à sistemas não-lineares. Tal método é apresentado na próxima seção.

### **A.1.1 Lineariza¸c˜ao de sistemas**

A grande maioria dos sistemas com os quais nos deparamos são não-lineares. No entanto, como já foi dito, existe um grande número de ferramentas desenvolvidas para análise e controle de sistemas lineares, em contrapartida com um número bem menor para os não-lineares. Felizmente, é possível linearizar as equações não-lineares que regem estes sistemas, permitindo então que se trabalhe com a teoria de sistemas lineares. Observe que trata-se de uma aproximação da realidade, que deve ser feita com cautela, mas que apresenta excelentes resultados na grande maioria dos casos.

O ponto chave para o entendimento de lineariza¸c˜ao de fun¸c˜oes reside no conceito de **ponto**

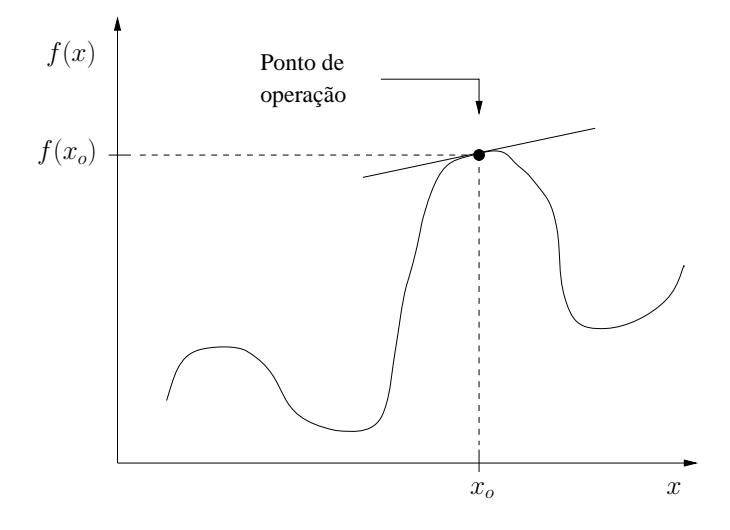

Figura A.1: linearização de uma função de uma única variável.

de operação (P.O.), que é a região da função não-linear ao redor de onde a linearização será feita. Considerando por exemplo uma função real de uma única variável,  $y = f(x)$ , se a variável independente x possuir um valor sempre **próximo** de um valor qualquer  $x_o$ , a variável y permanecerá sempre próxima de  $y_o = f(x_o)$ . O par  $(x_o, y_o)$  será portanto o ponto de operação escolhido. Aplicando uma expansão em *série de Taylor* para este exemplo, obtemos:

$$
y = f(x_o) + \frac{df}{dx}\bigg|_{x=x_o} (x - x_o) + \frac{1}{2!} \frac{d^2 f}{dx^2}\bigg|_{x=x_o} (x - x_o)^2 + \dots + \frac{1}{n!} \frac{d^n f}{dx^n}\bigg|_{x=x_o} (x - x_o)^n \tag{A.1}
$$

Lembrando a hipótese inicial de que o sistema não se afasta do ponto de operação, é poss´ıvel desconsiderar os termos de maior ordem da expans˜ao, pois eles possuem valores pequenos. Portanto, eliminando os termos de ordem superior a dois, obtemos uma aproximação para a função próximo do ponto de operação, dada por:

$$
y \approx f(x_o) + \frac{df}{dx}\Big|_{x=x_o} (x - x_o) = y_o + m(x - x_o)
$$
 (A.2)

Observando a relação acima, fica claro que trata-se da equação de uma reta. Mais especificamente, a reta que tangencia a curva da função  $y = f(x)$  no ponto de operação, ou seja, é feita uma aproximação caminhando sobre a reta tangente que passa pelo ponto de operação, como mostrado na figura A.1. Essa aproximação será boa ou ruim, de acordo com o quão próximo do ponto de operação o sistema permanecer. Este exemplo utilizando uma função de uma única variável é muito útil, pois ilustra bem o processo de linearização, mas é preciso expandir esse conceito para funções de múltiplas variáveis.

Um primeiro procedimento possível é utilizar aproximações conhecidas, comumente usadas, como  $\sin(x) \approx x \cos(x) \approx 0$  para  $x \approx 0$ , mas esta abordagem é um tanto limitada. A regra geral para linearização de sistemas é simplesmente uma generalização da análise descrita anteriormente. Assim sendo, seja uma função de *n* variáveis,  $w = f(a, b, \ldots, n)$ , e supondo que deseja-se linearizála em torno do ponto de operação  $(w_o, a_o, b_o, \ldots, n_o)$ , então basta adaptar a equação A.2 para o caso multivari´avel, transformando a derivada total em um conjunto de derivadas parciais (com a aproximação já feita através da eliminação dos termos de ordens superiores):

$$
y \approx f(a_o, b_o, \dots, n_o) + \frac{\partial f}{\partial a}\bigg|_{P.O.} (a - a_o) + \frac{\partial f}{\partial b}\bigg|_{P.O.} (b - b_o) + \dots + \frac{\partial f}{\partial n}\bigg|_{P.O.} (n - n_o) \tag{A.3}
$$

que agora representa a equação de uma superfície no  $\mathbb{R}^{n+1}$  tangente àquela gerada pela função em questão, e que será portanto uma aproximação linear desta ao redor do ponto de operação. Seja um sistema não-linear, invariante no tempo, de ordem  $n$  e de apenas uma entrada e uma saída, esta será função apenas de suas derivadas e do sinal de entrada e suas derivadas, podendo o sistema, portanto, ser representado da seguinte forma geral:

$$
y(t) = f(y^{(n)}(t), \dots, \ddot{y}(t), \dot{y}(t), u^{(m)}(t), \dots, \dot{u}(t), u(t))
$$
\n(A.4)

onde  $n \geq m$  para que o sistema seja no mínimo próprio, e portanto realizável. Aplicando a equação A.3 sobre a função f, obtém-se uma aproximação linear para ela que pode descrevê-la muito bem, desde que haja a garantia de que os sinais de entrada, saída e suas respectivas derivadas permaneçam sempre próximos de determinados valores, que conjuntamente irão formar o ponto de operação.

É importante observar que a linearização de funções é um procedimento puramente matemático, mas que pode se tornar muito útil em casos onde o sistema realmente trabalha próximo a um determinado ponto de operação, pois ele se comportará como um sistema linear. A proximidade necessária dependerá diretamente do grau de não-linearidade do sistema, pois fortes n˜ao-linearidades exigem uma proximidade maior. Entretanto, quando o sistema n˜ao trabalha na vizinhança de um ponto de operação, tentar utilizar uma abordagem linear pode gerar resultados desastrosos.

## **A.2 Propriedades de sistemas lineares**

A seguir s˜ao descritas duas propriedades muito importantes de um sistema linear. A primeira está diretamente relacionada com a própria definição de linearidade, e a segunda diz respeito ao comportamento da sa´ıda de um sistema linear quando excitado por sinal muito importante: o senoidal.

## A.2.1 Propriedade de superposição

Todo sistema linear obedece à propriedade de superposição, motivo pelo qual ela também é conhecida como propriedade de linearidade. Portanto, qualquer sistema que não a obedeça é não-linear. Ela é na verdade formada pela composição de outras duas propriedades mais simples:

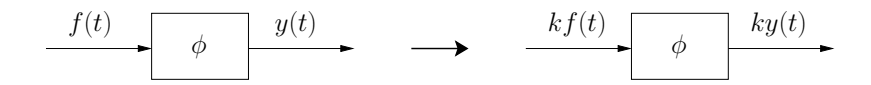

Figura A.2: propriedade de homogeneidade.

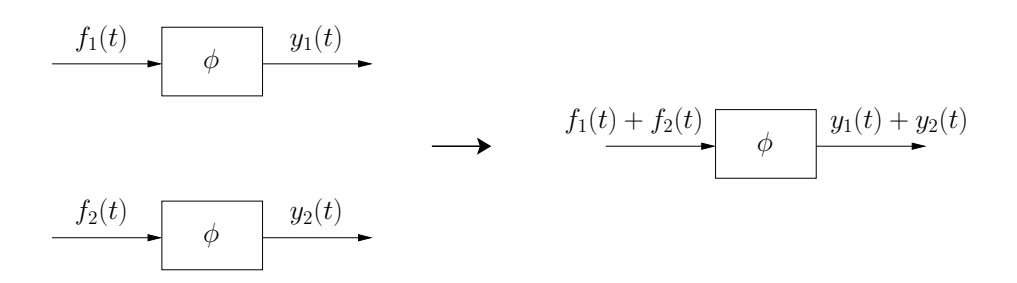

Figura A.3: propriedade de aditividade.

as propriedades de homogeneidade e aditividade.

Considere um determinado sistema denotado por  $\phi$ . A propriedade de homogeneidade atesta que se for aplicada uma entrada  $f(t)$  a este sistema obtendo-se uma determinada saída  $y(t)$ , e em seguida aplicada uma entrada  $kf(t)$ , onde  $k$  é uma constante, então o sistema será homogêneo se a nova saída for  $ky(t)$ :

$$
f(t) \longrightarrow y(t)
$$
  

$$
kf(t) \longrightarrow ky(t)
$$

A figura A.2 ilustra a propriedade de homogeneidade.

Já a propriedade de aditividade atesta que se forem aplicadas duas entradas ao sistema  $f_1(t)$  e  $f_2(t)$ , obtendo-se respectivamente duas saídas  $y_1(t)$  e  $y_2(t)$ , e em seguida aplicada uma nova entrada dada pela soma das anteriores, ou seja,  $f_1(t) + f_2(t)$ , então haverá aditividade se a nova saída for  $y_1(t) + y_2(t)$ :

$$
f_1(t) \longrightarrow y_1(t)
$$
  
\n
$$
f_2(t) \longrightarrow y_2(t)
$$
  
\n
$$
f_1(t) + f_2(t) \longrightarrow y_1(t) + y_2(t)
$$

A figura A.3 ilustra a propriedade de aditividade.

A combinação destas duas propriedades resulta no conceito de superposição ou linearidade, isto é, ser linear significa obedecer **simultaneamente** às propriedades de homogeneidade e aditividade, como já havia sido mencionado. Em outras palavras, se um determinado par de entradas

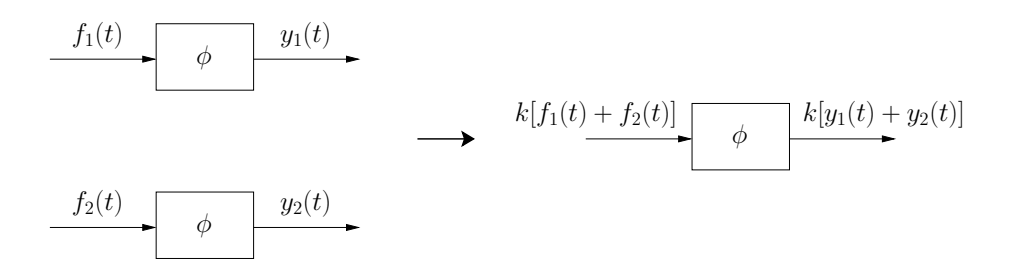

Figura A.4: propriedade de superposição.

 $f_1(t)$  e  $f_2(t)$  for aplicado ao sistema, obtendo o par de saídas  $y_1(t)$  e  $y_2(t),$  então este sistema será linear se ao aplicarmos a entrada  $k [f_1(t) + f_2(t)]$ , obtivermos como saída  $k [y_1(t) + y_2(t)]$ :

$$
f_1(t) \longrightarrow y_1(t)
$$
  
\n
$$
f_2(t) \longrightarrow y_2(t)
$$
  
\n
$$
k[f_1(t) + f_2(t)] \longrightarrow k[y_1(t) + y_2(t)]
$$

A figura A.4 ilustra a propriedade de superposição.

Observe que a definição de linearidade da forma que foi apresentada isenta qualquer conhecimento sobre o modelo matemático de um determinado sistema, ou seja, é possível determinar se ele ´e linear ou n˜ao-linear apenas aplicando alguns sinais de entrada e observando as respostas para cada caso. Em alguns sistemas, entretanto, não é possível fazer este tipo de verificação, quando não é viável excitá-los em malha aberta.

Os conceitos apresentados aqui foram baseados na referência  $[6]$ , onde é possível encontrar maiores detalhes.

### **A.2.2 Resposta a uma entrada senoidal**

Em muitos casos, a resposta de um sistema linear é composta a partir da soma de duas parcelas. A primeira delas corresponde a um sinal monoticamente descrescente, que desaparece a partir de um determinado instante. Esta parcela é chamada de resposta transitória, ou simplesmente *transitório*. Já a segunda não se esvaece com o passar do tempo, e portanto recebe o nome de resposta em regime permanente. Para o caso particular onde um sinal de entrada senoidal é aplicado a um sistema linear estável, a afirmação acima é verificada, e além disso a resposta em regime permanente é também um sinal senoidal, possuindo a mesma frequência do sinal de entrada e amplitude constante, como será mostrado a seguir.

Para sistemas estáveis, como pode ser visto em  $[6]$  ou  $[7]$ , quando o sinal de entrada é uma exponencial do tipo  $e^{st}$ , a resposta transitória equivale à resposta natural do sistema, e a de regime permanente é igual à forçada, o que permite representar estas duas parcelas através da equação abaixo:

$$
y(t) = y_{tr}(t) + y_{rp}(t) = \underbrace{\sum_{i=0}^{n} a_i e^{\lambda_i t}}_{\text{regime permanente}} + \underbrace{H(s)e^{st}}_{\text{regime permanente}}
$$
(A.5)

onde s é o operador da Transformada de Laplace e  $H(s)$  é a função de transferência do sistema. A resposta em regime permanente para a entrada  $e^{j\omega t}$  será portanto  $H(j\omega)e^{j\omega t}$ , e similarmente a entrada  $e^{-j\omega t}$  produz a saída  $H(-j\omega)e^{-j\omega t}$ . Utilizando-se deste fato e de que a função seno pode ser representada como uma soma de exponenciais complexas1, aplicando-se a propriedade de **superposição** conclui-se que a saída em regime permanente para um sinal do tipo sin $(\omega t)$  é dada por:

$$
y_{rp}(t) = \frac{1}{2j} \left[ H(j\omega)e^{j\omega t} - H(-j\omega)e^{-j\omega t} \right]
$$
\n(A.6)

$$
= \operatorname{Im} \left[ H(j\omega)e^{j\omega t} \right] \tag{A.7}
$$

onde a última igualdade deriva do fato de que  $H(j\omega)e^{j\omega t}$  e  $H(-j\omega)e^{-j\omega t}$  formam um par complexo conjugado. Como  $H(j\omega)$  é complexa, então pode ser expressa na forma polar:

$$
H(j\omega) = |H(j\omega)| e^{j\angle H(j\omega)}
$$
\n(A.8)

que se multiplicada por  $e^{j\omega t}$  torna-se

$$
H(j\omega)e^{j\omega t} = |H(j\omega)|e^{j(\omega t + \angle H(j\omega))}
$$
\n(A.9)

e portanto tomando-se a parte imaginária do resultado acima obtém-se:

$$
\text{Im}\left[H(j\omega)e^{j\omega t}\right] = |H(j\omega)|\sin(\omega t + \angle H(j\omega))\tag{A.10}
$$

O resultado da equação acima mostra que a resposta em regime permanente de um sistema linear estável para um sinal de entrada do tipo sin( $\omega t$ ) é portanto  $|H(j\omega)|\sin(\omega t + \angle H(j\omega))$ , como mostrado simbolicamente abaixo:

$$
\sin(\omega t + \phi) \stackrel{\text{regime permanente}}{\longrightarrow} |H(j\omega)|\sin(\omega t + \phi + \angle H(j\omega)) \tag{A.11}
$$

onde uma defasagem  $\phi$  foi incluída no sinal de entrada. O resultado final desta análise é muito importante: dado um sistema linear cuja resposta em frequência é dada pela função  $H(j\omega)$ , se a ele for aplicado um sinal do tipo  $sin(\omega t + \phi)$ , então a resposta em regime permanente será dada por um sinal senoidal de mesma freqüência  $\omega$ , e cuja amplitude será a do sinal de entrada multiplicada pelo módulo da resposta em freqüência do sistema,  $|H(j\omega)|$ , e cuja fase será a do sinal de entrada somada à fase ∠H(jω). Isso significa que o conhecimento da função da função de transferência do

<sup>&</sup>lt;sup>1</sup>Identidade de Euler: sin(*x*) =  $\frac{e^{jx} - e^{-jx}}{2j}$ 

sistema é suficente para determinar sua resposta em regime permanente para uma dada entrada senoidal; e o caminho inverso também vale, ou seja, é possível determinar a função de transferência de um sistema a partir da razão entre as amplitudes e da defasagem dos sinais de entrada e saída.

Uma outra maneira de se chegar aos resultados apresentados acima pode ser encontrada em [8], que utiliza como fundamentos os conceitos de integral de convolução e resposta ao impulso.

## **A.3 Representa¸c˜ao de sistemas lineares com atraso**

Alguns sistemas reais apresentam uma característica indesejável, que muitas vezes lhes é inerente. Trata-se do *atraso puro*, conhecido também como *atraso de transporte* ou tempo morto, que é simplesmente o retardo de tempo que existe entre o momento da aplicação de um sinal de entrada ao sistema e a obtenção do sinal de saída correspondente. Atrasos puros são encontrados em vários tipos de sistemas, especialmente os que possuem algum tipo de transmissão mecânica, pneumática ou hidráulica. Sistemas de controle implementados na forma digital também possuem essa particularidade, como será visto na seção A.4.

Seja um sistema linear invariante no tempo, cuja resposta impulsiva é representada por h(t). Se ele for atrasaso em  $t_o$  unidades de tempo, então passará a ser denotado por  $h(t-t_o)u(t-t_o)$ , onde  $u(t)$  representa a função degrau unitário, utilizada aqui apenas para deixar claro que a contagem do tempo inicia-se no instante  $t = 0$ . Aplicando a definição da Transformada de Laplace a este sistema atrasado, obtém-se:

$$
\mathcal{L}[h(t-t_o)u(t-t_o)] = \int_0^\infty h(t-t_o)u(t-t_o)e^{-st}dt
$$
\n(A.12)

$$
= \int_{-t_o}^{\infty} h(\tau)u(\tau)e^{-s(\tau+t_o)}d\tau \tag{A.13}
$$

onde a última igualdade foi obtida fazendo a substituição  $\tau = t - t_o$ . Como  $u(\tau) = 0$  para  $\tau < 0$ e  $u(\tau) = 1$  para  $\tau \geq 0$ , então o valor da integral é nulo para o intervalo  $[-t_0, 0)$  e só é preciso avaliá-la no intervalo  $[0, \infty)$ :

$$
\mathcal{L}[h(t-t_o)u(t-t_o)] = \int_0^\infty h(\tau)e^{-s(\tau+t_o)}d\tau \tag{A.14}
$$

$$
= e^{-st_o} \int_0^\infty h(\tau) e^{-s\tau} d\tau \tag{A.15}
$$

$$
= H(s)e^{-st_o}
$$
\n(A.16)

O resultado mostra que no domínio da freqüência o atraso é representado por uma função exponencial complexa, que quando multiplicada por uma função de transferência  $H(s)$  qualquer passa a representar um sistema linear com atraso. No entanto, esta representação não é muito conveniente, pois sistemas costumam ser representados por funções de transferência racionais, isto

 $\acute{e}$ , na forma de uma razão entre polinômios. A presença do termo exponencial faz com que a ordem do sistema passe a ser infinita, pois a função e<sup>−st<sub>o</sub> pode ser expandida numa série de potências</sup> com infinitos termos. Para resolver este problema é necessário usar algum tipo de aproximação.

## A.3.1 Aproximação de Padé

Existem várias formas de aproximar a função e<sup>−st<sub>o</sub> através de uma função racional. A</sup> primeira possível é utilizar a série de Maclaurin [9]:

$$
e^{-st_o} = \sum_{n=0}^{\infty} \frac{f^{(n)}(0)}{n!} s^n = 1 - t_o s + \frac{t_o^2 s^2}{2} - \frac{t_o^3 s^3}{6} + \cdots
$$
 (A.17)

$$
= \frac{1}{1 + t_o s + \frac{t_o^2 s^2}{2} + \frac{t_o^3 s^3}{6} + \dots}
$$
 (A.18)

que pode ser truncada a partir de um determinado termo para gerar a aproximação. O problema desta série é que ela pressupõe que  $t_o \approx 0$ , e portanto só funciona bem quando o atraso é pequeno. Felizmente, existe uma aproximação racional melhor, cuja formulação é bem mais complexa, e por isso ser´a aqui omitida, mas que pode ser facilmente calculada computacionalmente. Trata-se da  $aproximação de Padé [2], cujos quatro primeiros termos são mostrados abaixo:$ 

$$
e^{-st_o} = \frac{1 - \frac{t_o s}{2} + \frac{(t_o s)^2}{8} - \frac{(t_o s)^3}{48} + \cdots}{1 + \frac{t_o s}{2} + \frac{(t_o s)^2}{8} + \frac{(t_o s)^3}{48} + \cdots}
$$
(A.19)

onde a aproximação é obtida através do truncamento da série a partir de um determinado termo. É importante observar que esta aproximação insere pólos e também zeros na função de transferência, sendo que alguns destes últimos encontram-se no semi-plano lateral direito, como mostra a equação A.19. Isso faz com que apareça sobrepasso negativo (*undershoot*) na resposta do sistema, cuja amplitude diminui conforme se aumenta a ordem da aproximação, o que por sua vez também faz com que a resposta se aproxime mais da real. A figura A.5 mostra com maior detalhamento um trecho da resposta ao degrau da função de transferência  $H(s) = \frac{1}{s+1}e^{-s}$ , comparada com suas aproximações de  $2^a$  e  $7^a$  ordens.

## **A.3.2 Preditor de Smith**

Quando o tempo morto de um sistema é pequeno, ele pode ser simplesmente negligenciado, e o projeto de um controlador em malha fechada pode ser feito como se o sistema não possuísse atraso. Caso isto não ocorra, é necessário utilizar algum mecanismo para evitar que o efeito instabilizante do atraso influencie a reposta do sistema. Uma topologia conhecida como preditor de  $Smith^2[2]$  é freqüentemente usada para resolver este tipo de problema.

<sup>2</sup>Desenvolvido por Otto J. M. Smith

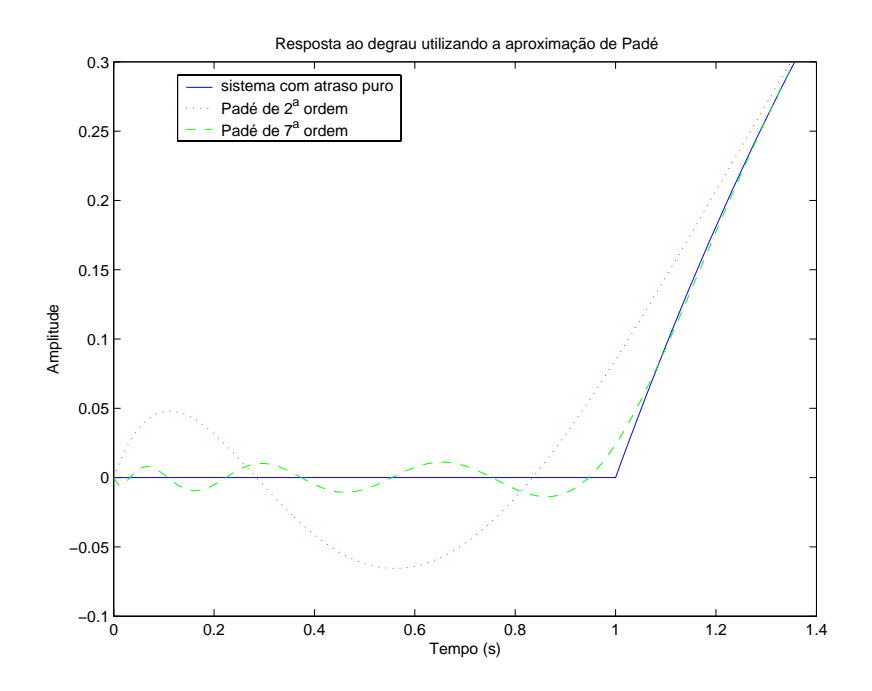

Figura A.5: resposta de sistema com atraso puro e suas aproximações de Padé.

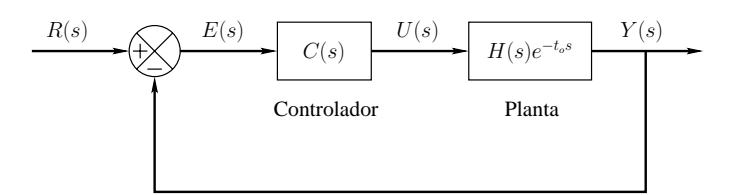

Figura A.6: sistema de controle em malha fechada de planta com atraso utilizando o preditor de Smith.

Supondo que deseja-se controlar um sistema denotado por H(s)e−t*o*<sup>s</sup>, o controlador em malha fechada do tipo preditor de Smith denotado por  $C(s)$  é utilizado como um controlador qualquer, posicionado anteriormente à planta e atuando sobre o sinal de erro  $E(s)$ , como mostrado na topologia da figura A.6. Note que  $H(s)$  não inclui o atraso da planta.

O projeto de  $C(s)$  é feito da seguinte forma: calcula-se a função de transferência de  $\hat{C}(s)$ , que é o controlador que faz com que a planta  $H(s)$  obedeça a dinâmica desejada, isto é, o controlador apropriado para a planta **sem** atraso; então o controlador preditor de Smith  $C(s)$  é relacionado com  $\hat{C}(s)$  pela seguinte equação:

$$
C(s) = \frac{U(s)}{E(s)} = \frac{\hat{C}(s)}{1 + (1 - e^{-t_o s})\hat{C}(s)H(s)}
$$
(A.20)

que representa a inclusão de uma malha interna que compara o sinal de erro com o sinal de atuação, como mostra a figura A.7. A função de transferência total do sistema em malha fechada será portanto:

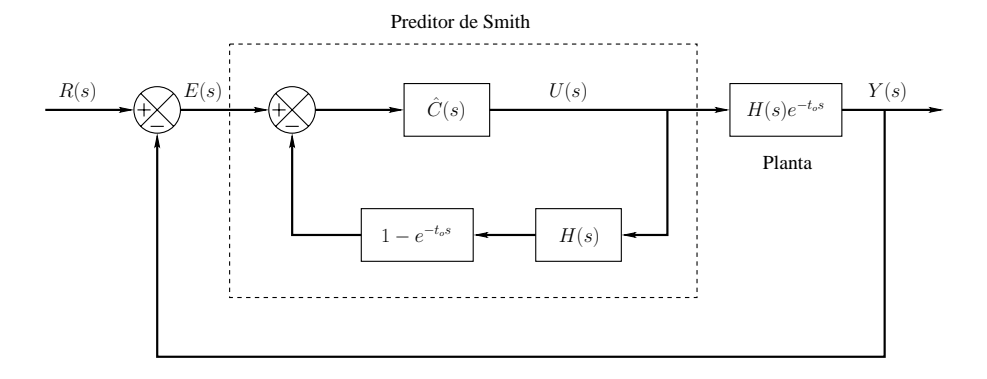

Figura A.7: diagrama de blocos do preditor de Smith.

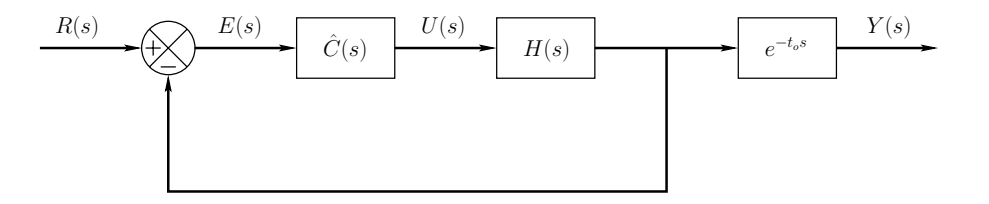

Figura A.8: sistema equivalente do preditor de Smith.

$$
\frac{Y(s)}{R(s)} = \frac{C(s)}{1 + C(s)H(s)}\tag{A.21}
$$

$$
= \frac{\hat{C}(s)H(s)e^{-t_o s}}{1 + (1 - e^{-t_o s})\hat{C}(s)H(s) + \hat{C}(s)H(s)e^{-t_o s}}
$$
(A.22)

$$
= \frac{\hat{C}(s)H(s)}{1+\hat{C}(s)H(s)}e^{-t_os}
$$
\n(A.23)

onde fica claro o efeito obtido com a inclusão da malha interna, isto é, o controle funciona como se o controlador  $\hat{C}(s)$ , atuasse diretamente sobre a planta sem atraso,  $H(s)$ , e a saída fosse tomada sem incluir o tempo morto. A figura A.8 apresenta o sistema equivalente ao da figura A.7. Naturalmente, o tempo morto continua existindo na planta, mas a presença do preditor de Smith faz com que o controlador consiga antever o atraso, fato que é conseguido através da inclusão deste na malha interna. Isso faz com que as duas respostas em malha fechada, com e sem tempo morto, sejam iguais, apenas distanciadas no tempo pelo próprio valor do atraso. A implementação digital do preditor é muito simples de ser feita, pois o atraso pode ser facilmente tratado, já o mesmo não acontece com circuitos analógicos.

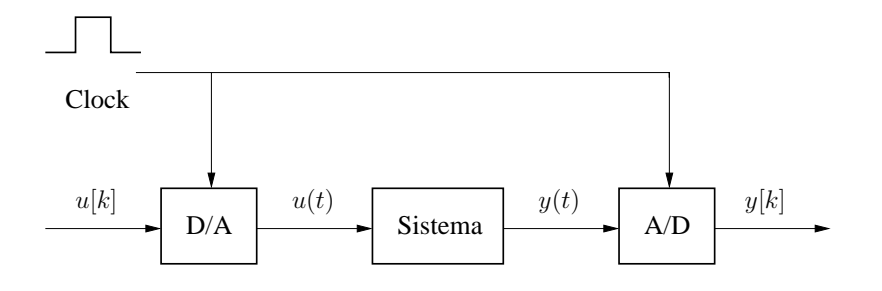

Figura A.9: sistema contínuo ligado a conversores.

## **A.4 Representa¸c˜ao de sistemas amostrados no tempo**

Quando um sistema é composto de subsistemas contínuos e discretos (digitais), são utilizados conversores analógico-digital e digital-analógico para fazer as transições entre estes dois mundos. O acionamento dos conversores é feito através de um sinal de comando, chamado de relógio ou *clock*, que tem por objetivo manter o sincronismo entre eles. A figura A.9 mostra um sistema contínuo conectado aos conversores. O conversor analógico-digital utiliza um circuito chamado de *sample and hold*, que é uma chave que faz uma amostragem **periódica** do sinal analógico, fornecendo amostras igualmente espaçadas no tempo para o sistema digital, e por isso diz-se que o sistema contínuo é amostrado no tempo. O período de amostragem tem que ser tal que o teorema de Nyquist seja obedecido. Além disso, o conversor analógico-digital conta ainda com um filtro passa-baixas para evitar o efeito de aliasing (filtro anti-aliasing).

A conversão digital-analógico é realizada utilizando outro circuito, chamado de *zero-order*hold (ZOH), que mantém um valor fixo em sua saída, o da última conversão, até que uma nova seja acionada. O ZOH é um filtro de interpolação simples, que possui uma determinada função de transferência que deve ser incluída na modelagem para se obter o modelo final do sistema amostrado, denominado de modelo ZOH.

### **A.4.1 Modelo ZOH**

Considere a figura A.10, que apresenta um sistema contínuo no tempo denotado por  $H(s)$ que possui um circuito ZOH em sua entrada e um circuito sample and hold, representado por uma chave, conectado a sua saída. Esta figura é apenas uma representação mais detalhada da figura A.9. O objetivo é encontrar uma representação denotada por  $H(z)$ , onde z é o operador da Transformada Z, que será utilizada para representar sistemas discretos. A função  $H(z)$  é denominadada função de transferência de pulso, que é a representação discreta da função de transferência do sistema contínuo incluindo a ação do ZOH.

A maneira mais simples e intuitiva de encontrar a função de transferência de pulso é considerar a resposta do sistema  $H(s)$  a um sinal do tipo degrau unitário [4]. Neste caso, o sinal  $u[k]$  é formado por uma seqüência de números 1 e  $u(t)$  será um degrau. A transformada de Laplace

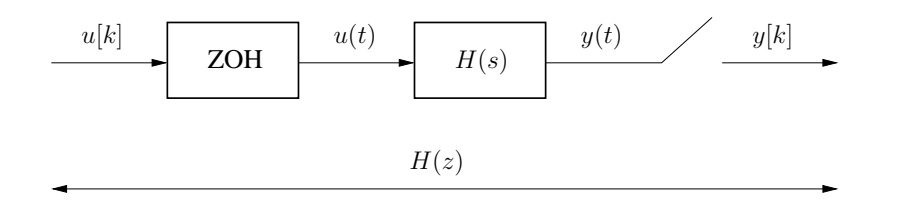

Figura A.10: modelo ZOH de um sistema contínuo.

do sinal de saída do sistema,  $y(t)$ , é portanto:

$$
Y(s) = \frac{H(s)}{s} \tag{A.24}
$$

e a saída  $y[k]$  possui trasformada Z denotada por  $\hat{Y} = \mathcal{Z}\left\{\mathcal{L}^{-1}\left\{Y\right\}\right\}$ . A função  $H(z)$  é dada pela razão entre $\hat{Y}(z)$ e a transformada Z do degrau unitário de entrada , que vale  $\frac{z}{z-1}$ :

$$
H(z) = (1 - z^{-1})\hat{Y}(z)
$$
 (A.25)

Resumindo,  $H(z)$  pode ser obtida através dos seguintes passos:

- 1. Determinar a resposta ao degrau do sistema contínuo de função de transferência  $H(s)$ ;
- 2. Calcular a transformada Z do sinal encontrado no passo anterior;
- 3. Dividir a função por  $\frac{z}{z}$  $\frac{z}{z-1}$ .

O modelo ZOH de um sistema cont´ınuo tamb´em pode ser obtido diretamente atrav´es da sua representação no espaço de estados:

$$
\dot{x}(t) = Ax(t) + Bu(t) \tag{A.26}
$$

$$
y(t) = Cx(t) \tag{A.27}
$$

onde  $A \in \mathbb{R}^{n \times n}$ ,  $B \in \mathbb{R}^{n \times 1}$ e  $C \in \mathbb{R}^{1 \times n}$ , considerando que o sistema é SISO. A solução para  $x(t)$ é dada por:

$$
x(t) = e^{A(t-t_o)}x(t_o) + \int_{t_o}^t e^{A(t-\tau)}Bx(\tau)d\tau
$$
\n(A.28)

Para determinar o modelo ZOH, considere um dos instantes onde ocorre um disparo do clock, ou seja, um instante onde ocorre uma amostragem do sinal, denotado por  $t_k$ . A solução de  $x(t)$  para um instante de tempo t tal que  $t_k \le t \le t_{k+1}$ , isto é, situado dentro de um intervalo de amostragem, é dada por  $[4]$ :

$$
x(t) = e^{A(t-t_k)}x(t_k) + \int_{t_k}^t e^{A(t-\tau')}Bu(\tau')d\tau'
$$
\n(A.29)

$$
= e^{A(t-t_k)}x(t_k) + \int_{t_k}^t e^{A(t-\tau')}d\tau'Bu(t_k)
$$
\n(A.30)

$$
= e^{A(t-t_k)}x(t_k) + \int_0^{t-t_k} e^{A\tau}d\tau Bu(t_k)
$$
\n(A.31)

$$
= \Phi(t, t_k) x(t_k) + \Gamma(t, t_k) u(t_k)
$$
\n(A.32)

onde  $\tau = t-\tau'$ e a segunda igualdade deriva do fato de que o sinal de entrada $u$ é constante durante os intervalos de amostragem, conseqüência do próprio princípio de funcionamento do *zero-order* holder. Adotando a hipótese de que os conversores são perfeitamente sincronizados e de que os tempos de conversão são desprezíveis, se a amostragem dos sinais for periódica, isto é,  $t_k = kh$ , onde $h$ é o intervalo de amostragem, então a representação de estados do sistema amostrado para dois intervalos de amostragem consecutivos será dada por:

$$
x[k+1] = \Phi x[k] + \Gamma u[k] \tag{A.33}
$$

$$
y[k] = Cx[k] \tag{A.34}
$$

onde  $\Phi$  e  $\Gamma$  tornam-se funções do intervalo de amostragem  $h$  e são dados por:

$$
\Phi = e^{Ah} \tag{A.35}
$$

$$
\Gamma = \int_0^h e^{A\tau} d\tau B \tag{A.36}
$$

A função de transferência de pulso de um sistema pode ser encontrada a partir de sua representação de estados discreta aplicando a transformada Z às equações A.33 e A.34 e em seguida substituindo uma na outra:

$$
X(z)z = \Phi X(z) + \Gamma U(z) \tag{A.37}
$$

$$
X(z) = (zI - \Phi)^{-1} \Gamma U(z) \tag{A.38}
$$

$$
C^{-1}Y(z) = (zI - \Phi)^{-1} \Gamma U(z)
$$
 (A.39)

$$
H(z) = \frac{Y(z)}{U(z)} = C(zI - \Phi)^{-1} \Gamma
$$
\n(A.40)

onde I representa a matriz *identidade* de dimensão  $n$ . Note que partindo da função de transferência de pulso de um determinado sistema, é possível obter inúmeras realizações no espaço de estados para representá-lo.

### **A.4.2 Sistemas com atraso**

Assim como para o caso contínuo, é possível representar sistemas discretos ou amostrados no tempo que possuem atraso puro. Tal representação pode ser obtida se o atraso  $t<sub>o</sub>$  for definido da seguinte forma:

$$
t_o = nh + \tau \tag{A.41}
$$

onde  $n \in \mathbb{N}$  im número inteiro,  $h \in \mathbb{N}$  o intervalo de amostragem e  $\tau \notin \mathbb{N}$  im intervalo de tempo. Notadamente, a equação acima descreve o atraso como a soma de um intervalo de tempo que é múltiplo do período de amostragem, dado pela parcela  $nh$ , com um intervalo de tempo excedente, dado por τ. Se o atraso total for um múltiplo exato de h, então τ = 0. Por simplicidade, supondo que seja esse o caso, então a função exponencial que representa o atraso em uma planta contínua no tempo  $é$  dada por:

$$
e^{-t_o s} = e^{(-nh - \tau)s} = e^{-nhs}
$$
\n(A.42)

Lembrando a partir da definição da Transformada Z que  $z = e^{sh}$ , então a equação acima pode ser reescrita da seguinte forma:

$$
e^{-nks} = z^{-n} \tag{A.43}
$$

e portanto uma função de transferência de pulso  $H(z)$  de um sistema discreto quando acrescida de um atraso puro passa a ser representada por  $H(z)z^{-n}$ , onde n é o número de amostras em que sua saída é atrasada. Observe que de forma contrária ao caso contínuo no tempo, a representação discreta do atraso é de ordem finita.

Apesar de o procedimento acima ser válido apenas para o caso em que o valor do atraso ´e m´ultiplo do valor do intervalo de amostragem, ele pode ser estendido para os casos onde este fato não ocorre. Além disso, o atraso quase sempre pode ser considerado como um múltiplo do intervalo de amostragem quando este é muito pequeno.

# **Referências Bibliográficas**

- [1] SOUZA, R. O. D., "Controle e Instrumentação para um Gerador de Ondas Hidráulico", 2001.
- [2] OGATA, K., Engenharia de Controle Moderno. 4 ed. Prentice-Hall, 2003.
- [3] NEGRI, V. J. D., ATTIE, S. S., TOLEDO, L. B. D., "Controle de Posição Utilizando Servoválvulas e Válvulas Proporcionais Eletro-hidráulicas", Revista ABHP, , n. 106, pp. 15–18, Set/Out 1997. São Paulo, SP.
- [4] ASTROM, K. J., WITTENMARK, B., Computer-controlled Systems. 3 ed. Prentice-Hall, 1997.
- [5] SLOTINE, J.-J., LI, W., Applied Nonlinear Control. 1 ed. Prentice-Hall, 1990.
- [6] LATHI, B. P., Signals, Systems and Controls. 1 ed. Intext Educational Publishers, 1974.
- [7] LATHI, B. P., Linear Systems and Signals. 2 ed. Oxford, 2004.
- [8] CHEN, C. T., *Linear System Theory and Design.* 3 ed. Oxford, 1999.
- [9] KUO, B. C., Automatic Control Systems. 7th ed. Wiley & Sons, 1995.
- [10] AGUIRRE, L. A., *Introdução à Identificação de Sistemas*. 2 ed. Editora UFMG, 2004.
- [11] LAMPORT, L.,  $\cancel{B}T_FX$  A Document Preparation System. 2 ed. Addison-Wesley, 1994.